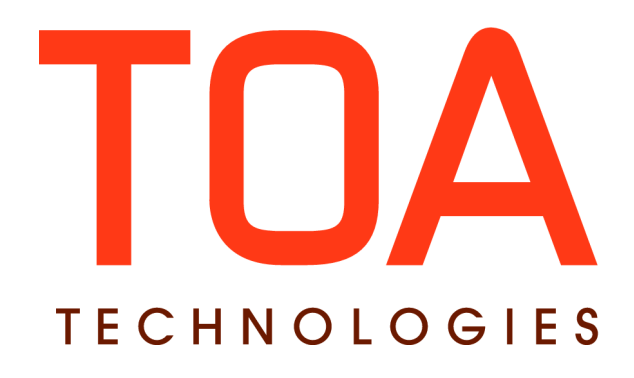

# **Resource Management SDK**

# **for**

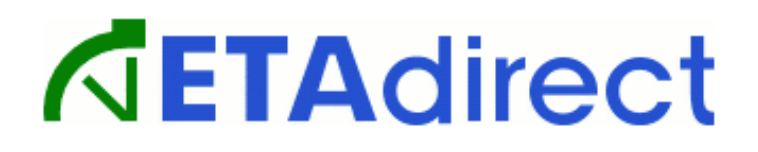

**Version 4.5 Part Number E62374-01**

**TOA Technologies, 2014**

# **Table of Content**

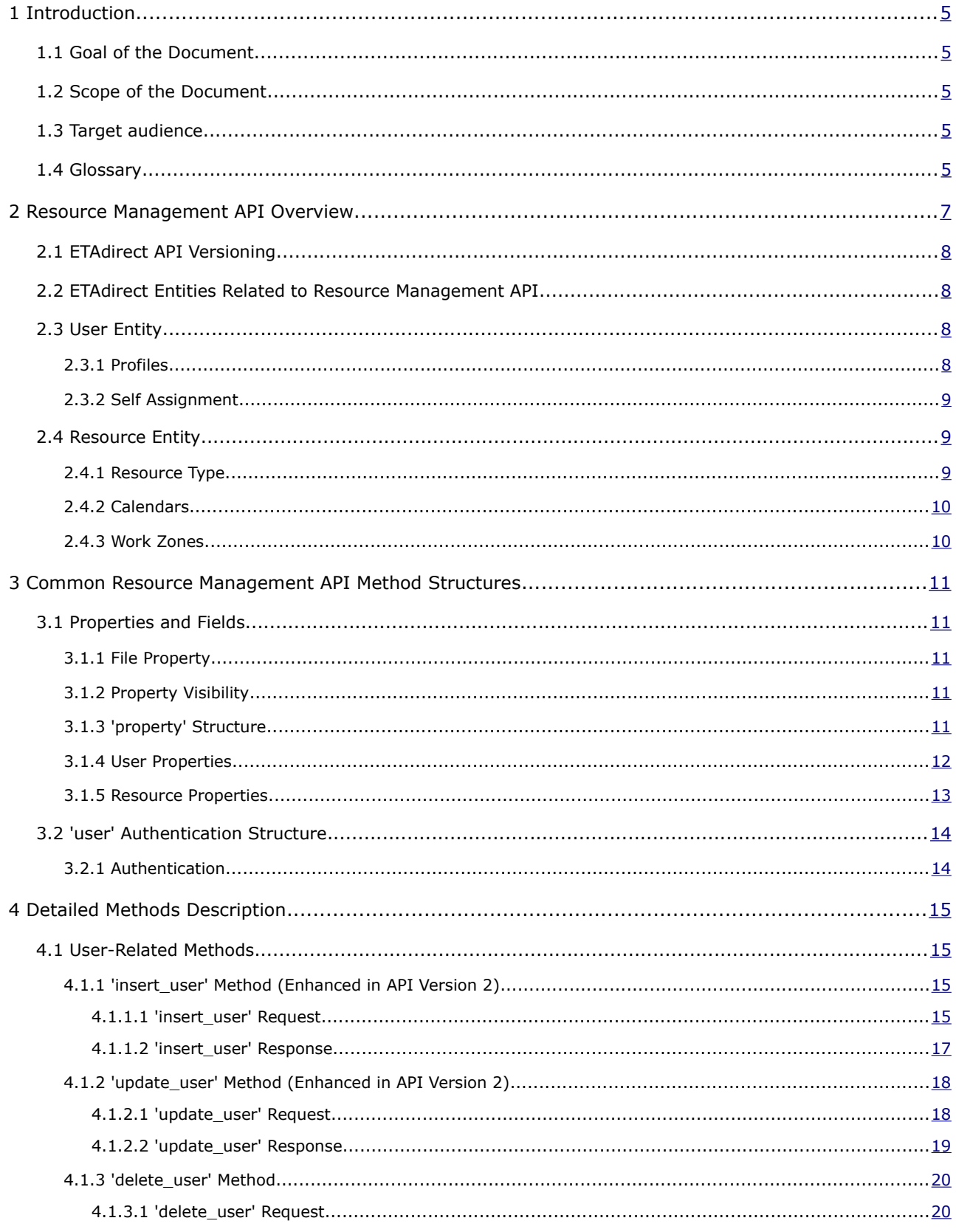

This document contains proprietary and confidential information of TOA Technologies and shall not be reproduced or transferred to other documents, disclosed to others, or used for any other purpose other than that for which it is furnished, without the prior written consent of TOA Technologies. It shall be returned to TOA Technologies upon request. The trademark and logo of TOA Technologies are the exclusive property of TOA Technologies, and may not be used without permission. All other marks mentioned in this material are the property of their respective owners.

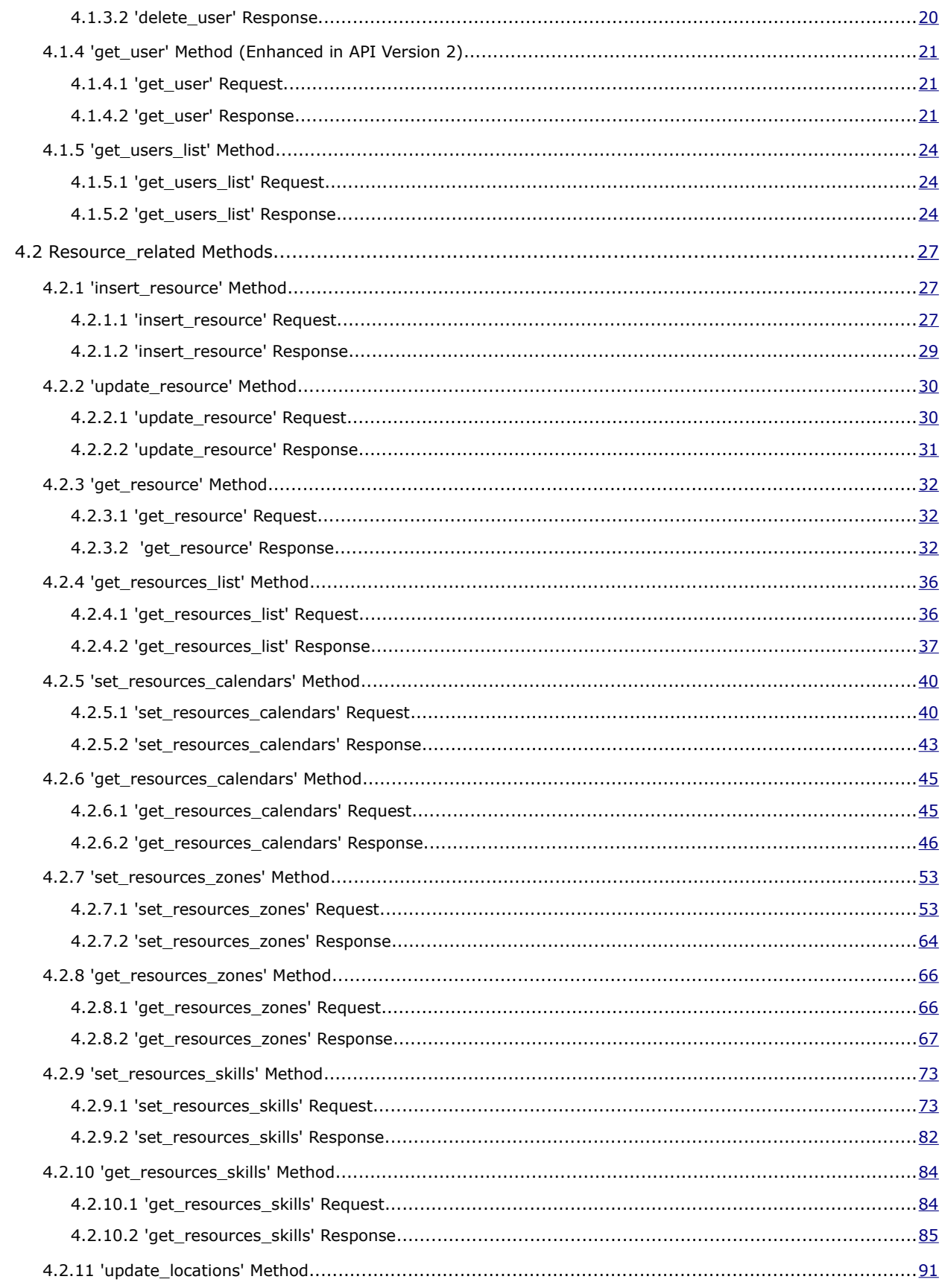

This document contains proprietary and confidential information of TOA Technologies and shall not be reproduced or transferred to other documents, disclosed to others, or used for any other purpose other than that for which it is furnished, without the prior written consent of TOA Technologies. It shall be returned to TOA Technologies upon request. The trademark and logo of TOA Technologies are the exclusive property of TOA Technologies, and may not be used without permission. All other marks mentioned in this material are the property of their respective owners.

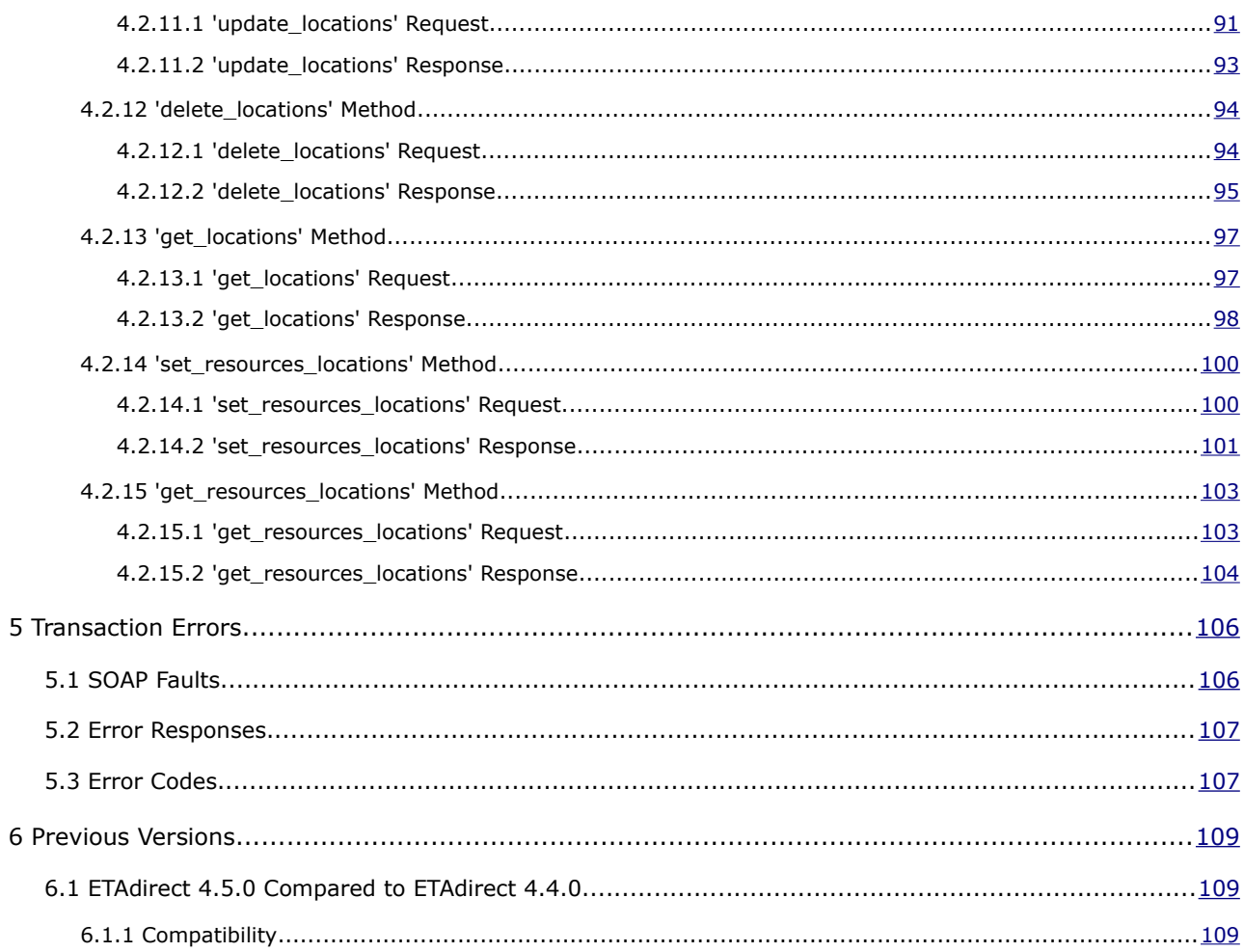

This document contains proprietary and confidential information of TOA Technologies and shall not be reproduced or transferred to other documents, disclosed to others, or used for any other purpose other than that for which it is furnished, without the prior written consent of TOA Technologies. It shall be returned to TOA Technologies upon request. The trademark and logo of TOA Technologies are the exclusive property of TOA Technologies, and may not be used without permission. All other marks mentioned in this material are the property of their respective owners.

# <span id="page-4-0"></span>**<sup>1</sup>Introduction**

# <span id="page-4-4"></span> **1.1 Goal of the Document**

This document is intended to ensure successful interaction between ETAdirect Resource Management API and third party systems

# <span id="page-4-3"></span> **1.2 Scope of the Document**

This document provides a detailed description of Transaction format and Transaction logic of ETAdirect Resource Management API.

# <span id="page-4-2"></span> **1.3 Target audience**

This document is intended for developers working on integration of third-party systems with ETAdirect.

# <span id="page-4-1"></span> **1.4 Glossary**

The following terms and explanations should be used for the goals of the document:

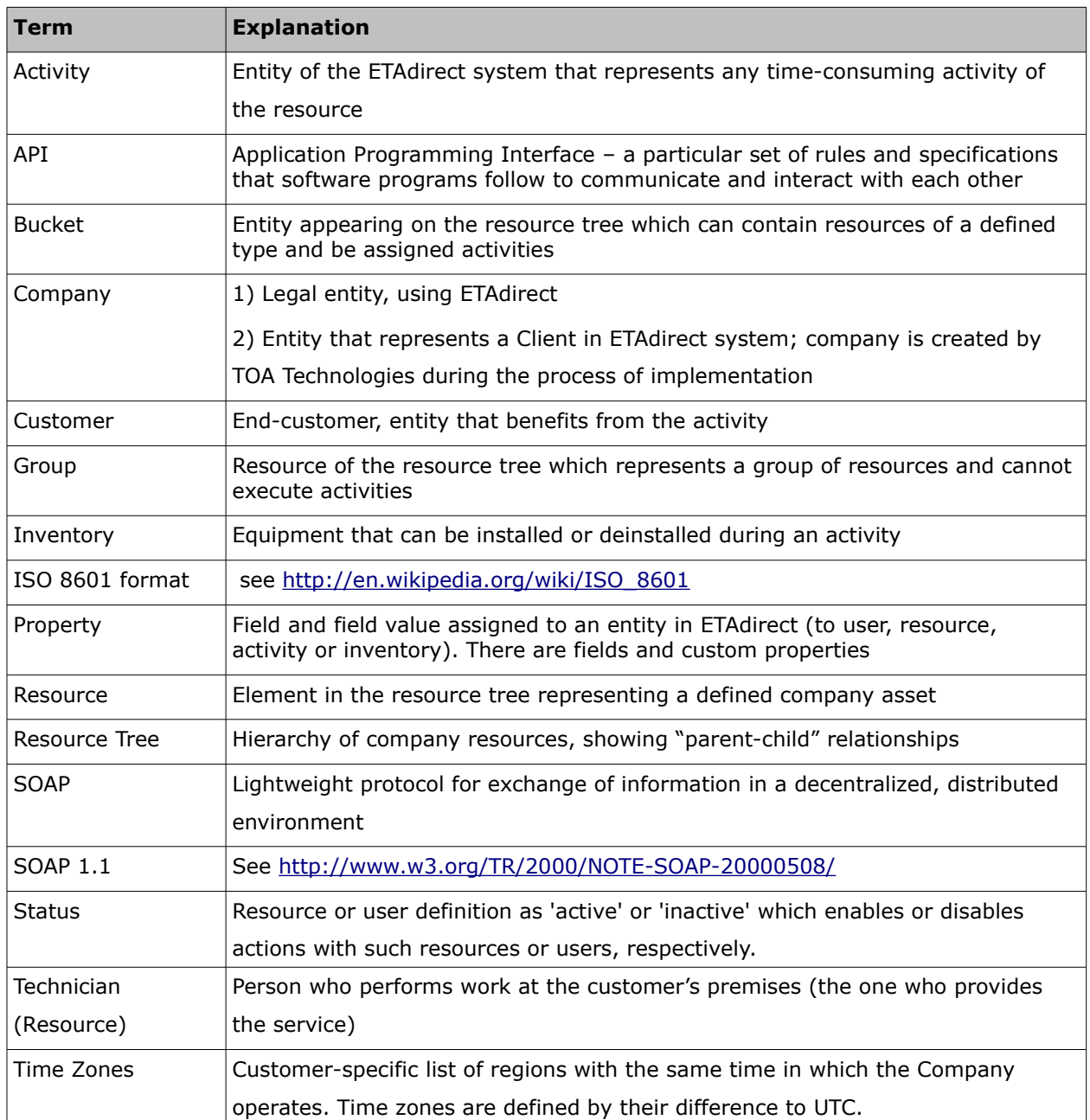

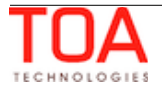

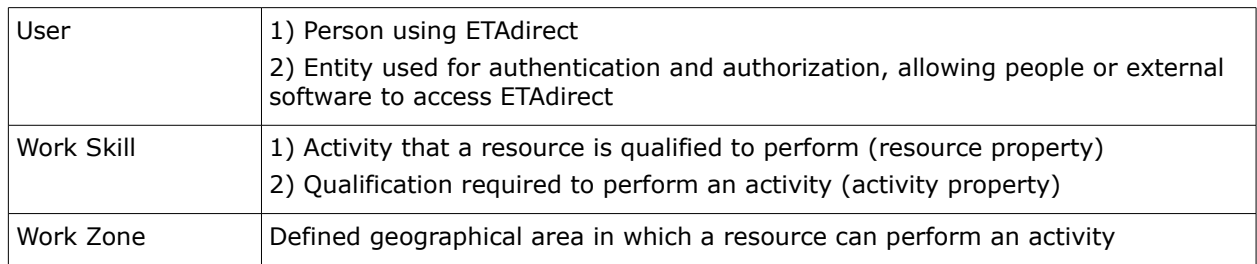

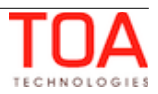

# <span id="page-6-0"></span>**<sup>2</sup>Resource Management API Overview**

Resource Management API is designed as a means of managing resources and users via the SOAP interface. With the methods of the API it is possible to add and delete users and to create resources in the system, to define, update and retrieve their details. For the sake of convenience the list of all methods that can be implemented with the Mobile Client API and their brief description are provided in the table below. For the details of a specific method please refer to the corresponding section.

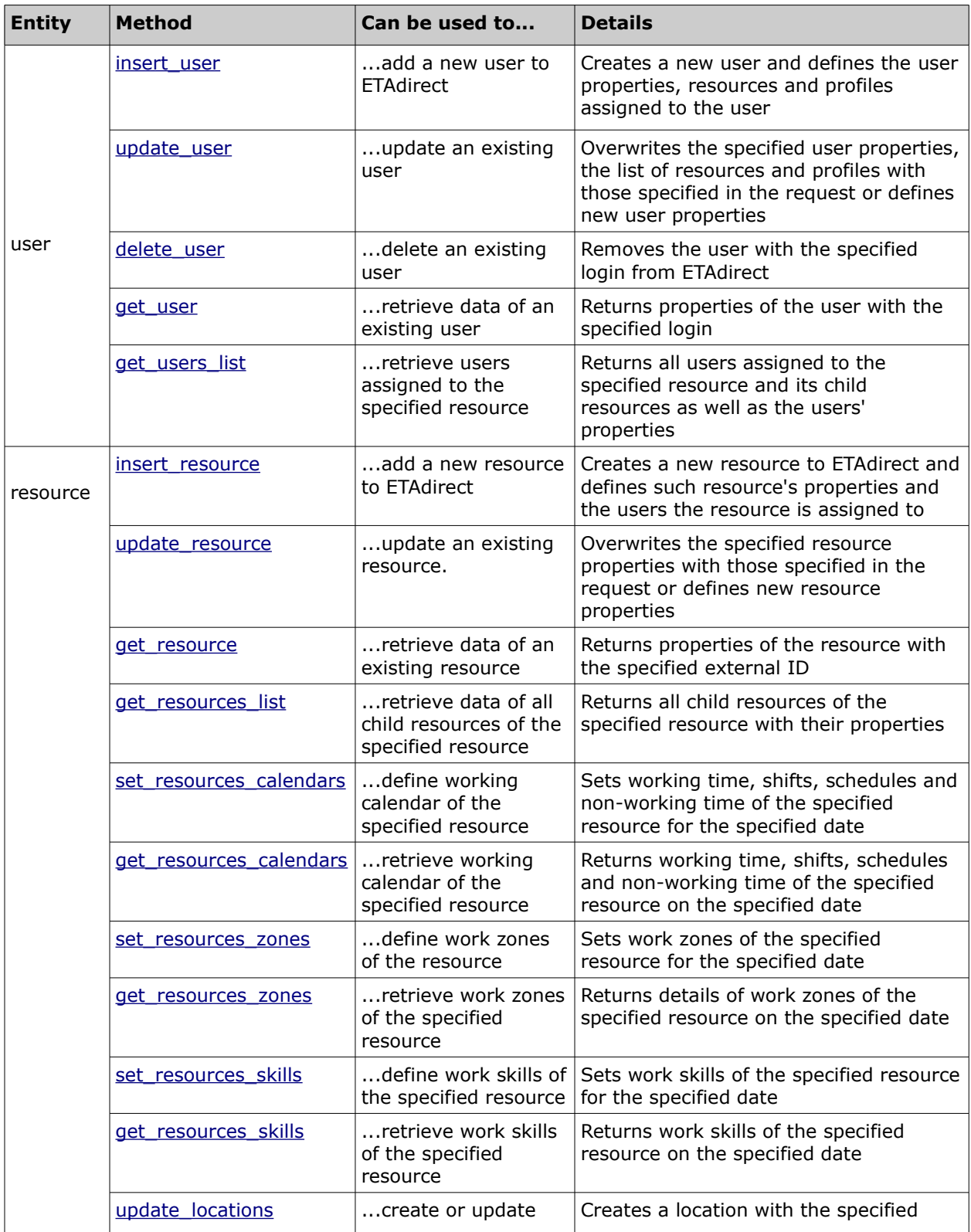

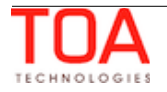

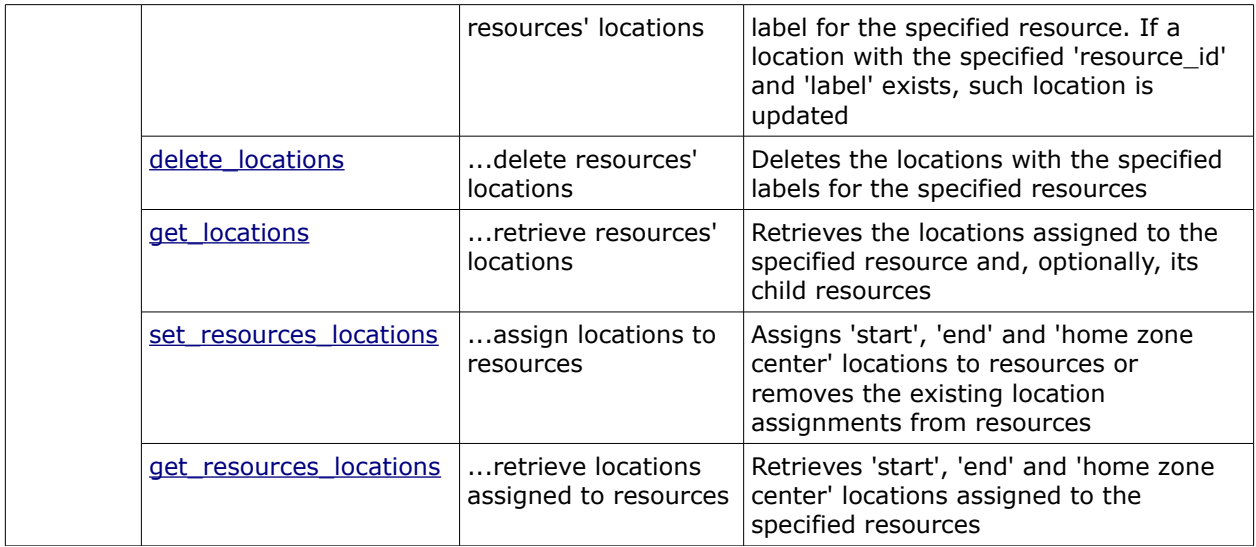

# <span id="page-7-3"></span> **2.1 ETAdirect API Versioning**

ETAdirect supports two versions of the Resource Management API. Version 1 includes the functionality implemented up to and including ETAdirect version 4.5.14. Version 2 includes the entire functionality of Version 1 as well as new features developed in ETAdirect versions 4.5.15 and later.

Versioning is implemented by appending 'v1' or 'v2' for 'Version 1' and 'Version 2', respectively, to the API URL. When no version number is used in the URL, such URL always leads to Version 1.

Resource Management API URLs:

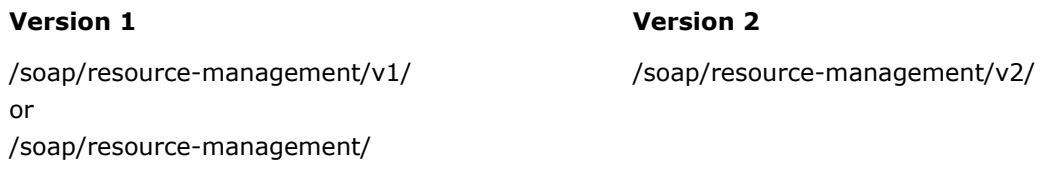

**Note**: this document describes the functionality implemented both in Version 1 and Version 2. Any features available only in Version 2 are marked with **(available only in API Version 2)**.

# <span id="page-7-2"></span> **2.2 ETAdirect Entities Related to Resource Management API**

To understand how activities are processed in ETAdirect it is necessary to review some ETAdirect entities. The basic entities are:

<span id="page-7-5"></span>**[User](#page-7-5)** is the entity that corresponds to a person, group of people or software, accessing ETAdirect with a single login to the system and specified permissions.

<span id="page-7-4"></span>**[Resource](#page-7-4)** is the entity that represents a company asset such that it or its child resources can perform work for the benefit of a company.

# <span id="page-7-1"></span> **2.3 User Entity**

A user is an entity that corresponds to a person, group of people or software, accessing ETAdirect with a single login to the system and specified permissions. Each user in ETAdirect can manage only the resources assigned to such user.

## <span id="page-7-0"></span> **2.3.1 Profiles**

User can be assigned several user profiles that define a set of permissions determining what the user can see and manage in the system. For each user security profiles and display profiles are defined.

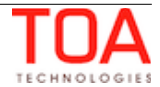

A **Security Profile** defines if access to a certain part of the system, specific interface or function within the interface is permitted. One user may be assigned several profiles and if at least with one of them access is granted, it is available to the user.

**Managed Profiles** assigned to a user define the security profiles which the user can manage (in terms of assigning profiles to other users).

A **Display Profile** defines if each specific element of a security profile-permitted transaction (property of an entity processed) can be accessed by the user and the level of access granted. One user may be assigned one display profile.

# <span id="page-8-2"></span> **2.3.2 Self Assignment**

The self-assignment feature influences activity and resource availability for a user who is assigned a bucket. By default 'self\_assignment' is disabled which is the setting mostly intended for dispatchers – users allocating activities among resources and usually performing no activities themselves.

If a user is assigned a bucket and 'self\_assignment' is disabled:

- all child resources of the bucket are available to the user
- all activities in the bucket are available to the user (regardless of their work zones and work skills)
- the user can move all activities between all available resources (e.g. from the bucket to any of the assigned resources, between resources, from a resource back to a bucket)

The 'self\_assignment' flag should be checked if a technician is granted permission to assign tasks (e.g the user is a crew chief, assigning activities to members of the crew or a single technician allowed to choose activity to perform).

If a user is assigned a bucket and 'self\_assignment' is enabled:

- only the resources explicitly assigned to the user are available to such user (e.g. the bucket, the user himself and members of the crew). No other child resources of the bucket will be available to the user.
- only those activities in the bucket that can be performed by at least one of available resources (subject to the work zone and work skill requirements) are available to the user
- <span id="page-8-1"></span>• the user can move only the available activities and only between the available resources

# **2.4 Resource Entity**

ETAdirect is populated with a hierarchical set of resources (Resource Tree). Resource is an entity that represents a person or equipment used by a company, so that it or its child resources can perform work for the benefit of a company. For each resource entity-specific parameters are defined.

# <span id="page-8-0"></span> **2.4.1 Resource Type**

Resource type represents a predefined company-specific set of rules applied when processing a resource (e.g. the ability of the resource to have child resources, to be assigned and execute activities, to assist and be assisted by other resources, share data with other resources and interact with different modules of ETAdirect, etc.).

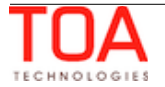

# <span id="page-9-1"></span> **2.4.2 Calendars**

Calendars are assigned to a resource and define the resources availability at specific time and date. Calendars may define:

Working time – from-to time period when the resource is available

Work Shifts – working time with activities within it

Non-working time – time when the resource is not available (e.g. days off)

Work Schedules – set of working times (shifts and non-working time)

Shift and Working Time Overrides – shift or working time overwriting the previous setting of a resource for a specified time period.

If the same resource at the same level is assigned a work schedule, a shift and a working time, then whenever they overlap, the working time prevails over the shift and the shift prevails over the work schedule. If a resource is assigned an override (both shift or working time) or a non-working time, the one assigned the latest prevails over any other settings defined before.

If a calendar is defined at the level of a parent resource, all subordinate resources will inherit it unless another calendar is explicitly defined for the subordinate resource.

# <span id="page-9-0"></span> **2.4.3 Work Zones**

For each resource it is possible to define the work zones where the resource can perform tasks on specific dates and the ratio of the zone preference for the resource. Along with that, a set of rules is defined that enables automatic calculation of the work zone of each activity. An activity should be assigned to a resource that can perform work in the work zone of the activity.

If a work zone is defined at the level of a parent resource, all subordinate resources will inherit it unless another work zone is explicitly defined for the subordinate resource.

# **3.2.7 Work Skills**

For each resource it is possible to define a set of work skills as well as the qualification level for each skill. Along with that, a set of rules is defined that enables automatic calculation of the work skills of each activity, their required and preferable levels. An activity should be assigned to a resource having all of the work skills necessary to perform the activity with qualification level not less than the required level for the activity.

Work Skills are not inherited by subordinate resources.

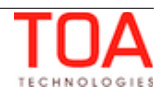

# <span id="page-10-4"></span>**<sup>3</sup>Common Resource Management API Method Structures**

# <span id="page-10-3"></span> **3.1 Properties and Fields**

Property is a variable associated with an ETAdirect entity. It is much like a field of an object in most programming languages. The Resource Management API processes properties of users (user properties) and properties of resources (resource properties). Every property has a string label by which it is uniquely identified – it can be thought of as a field name and a value. If there is a property of an entity in ETAdirect, all such entities have this property, and the Resource Management API can read this property, write to it and make conditional decisions based on the property value.

Properties initially defined in ETAdirect are addressed as 'fields'. If a field and its value is used to indicate a specific user or resource, it is a key field.

## <span id="page-10-2"></span> **3.1.1 File Property**

If a file is assigned to an entity, it is called a file property or file. Some properties are initially defined in ETAdirect and others are customer-specific and created in the course of implementation.

# <span id="page-10-1"></span> **3.1.2 Property Visibility**

The way a property will be processed by the Resource Management API depends on its visibility. A property can be set to hidden and will not be seen in any way by the user. On the other hand, visible properties can be mandatory for the request to be processed correctly or optional.

**Optional:** the user can see the property and can optionally manage it. The 'Required' column contains '**No**' for such property.

**Mandatory**: – the user can see the property and must define it

- if the transaction contains an invalid mandatory property, the request is rejected with a corresponding error
- if request has no mandatory property, the request is rejected with a corresponding error

The 'Required' column contains '**Yes**' for such property.

## <span id="page-10-0"></span> **3.1.3 'property' Structure**

The 'properties' structure represents a user or resource property in the form of a simple name-value pair consisting of the following elements:

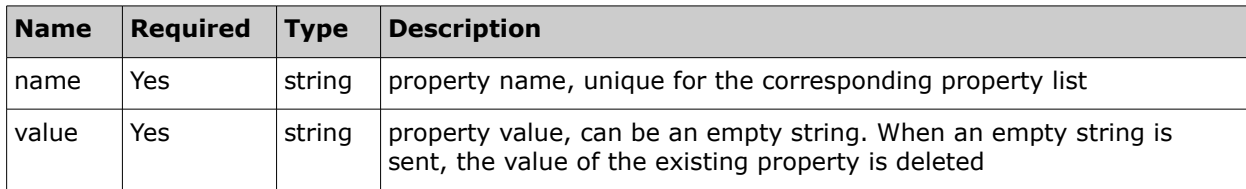

#### • **'property' structure example**

<property>

 <label>DOOR\_COLOR</label> <value>ORANGE</value>

</property>

**Note**: If a request contains multiple values for the same property name then the last value is used.

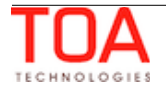

# <span id="page-11-0"></span> **3.1.4 User Properties**

The user-related methods deal with properties of a user. In addition to the fields listed in the table below, other user fields existing in the system and custom user properties defined in the specific company can also be processed.

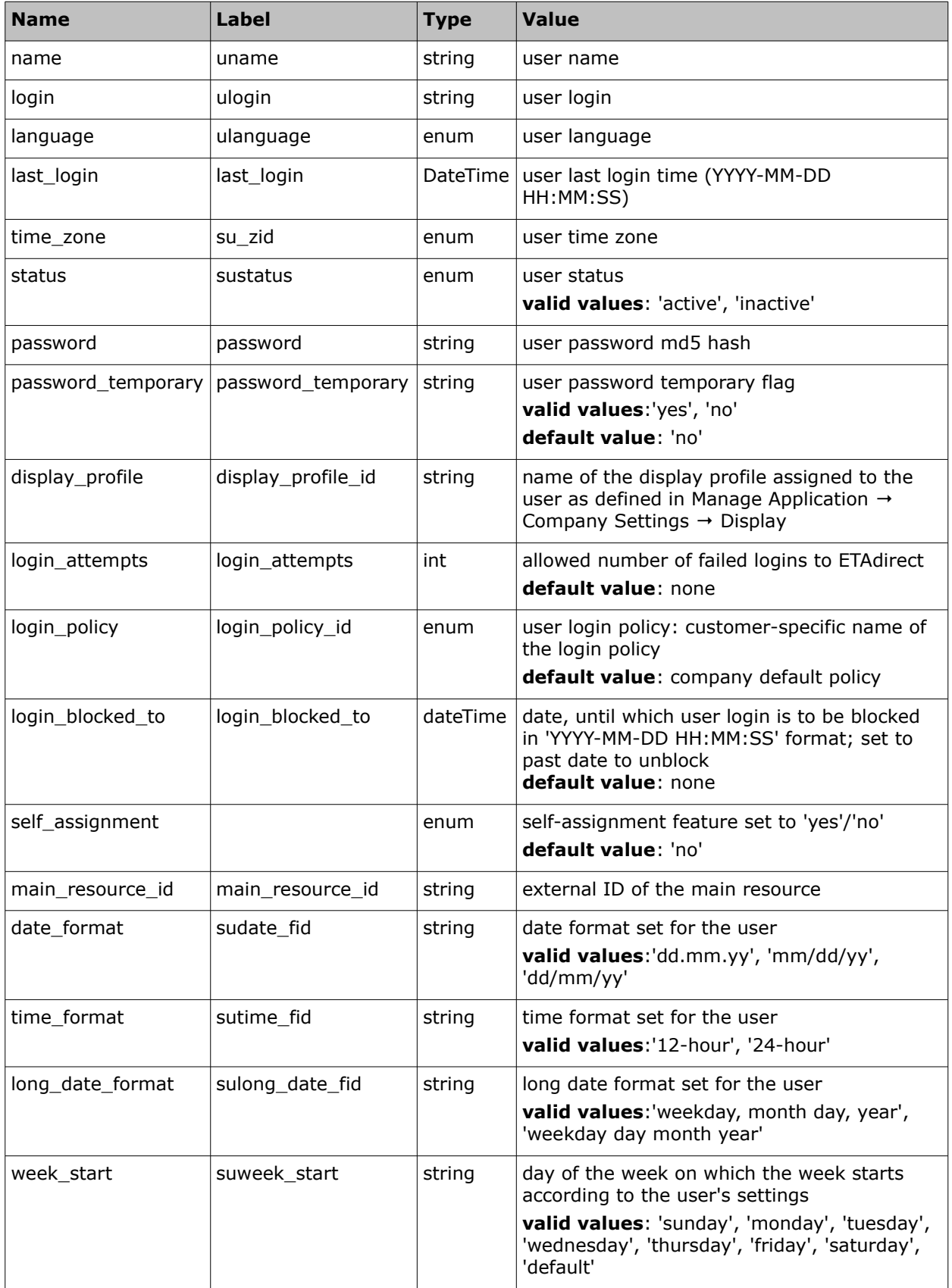

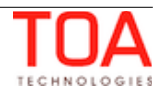

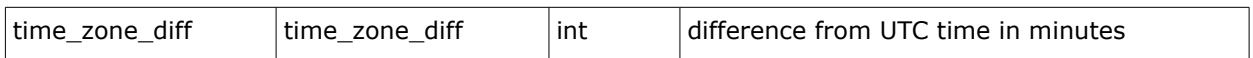

# <span id="page-12-0"></span> **3.1.5 Resource Properties**

The resource-related methods deal with properties of a resource. In addition to the fields listed in the table below, other resource fields existing in the system and custom resource properties defined in the specific company can also be processed.

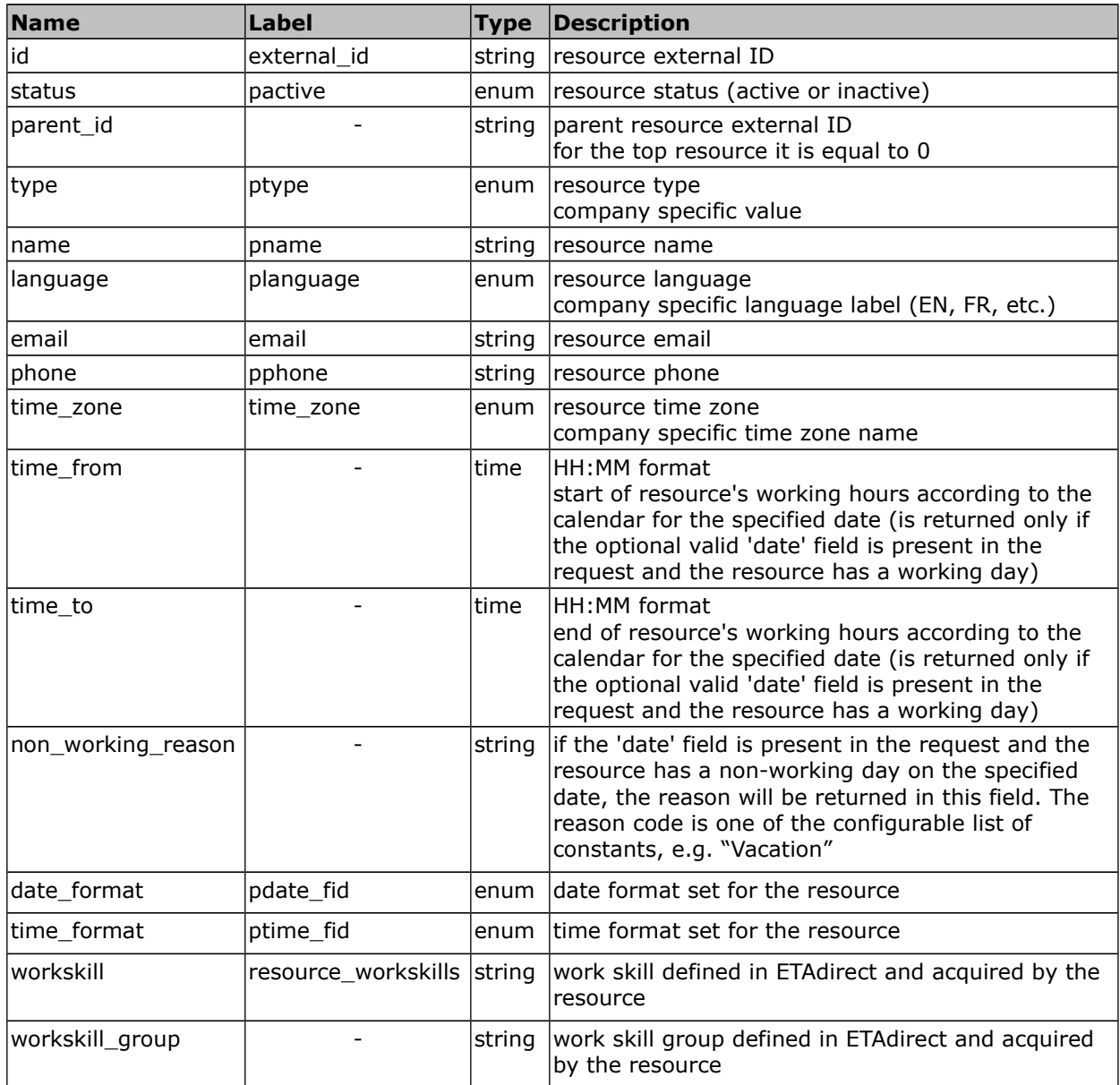

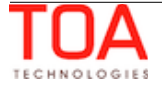

# <span id="page-13-1"></span> **3.2 'user' Authentication Structure**

All Resource Management API methods use the 'user' structure as request authentication in order to determine the permissions of the ETAdirect client company user. The ETAdirect SOAP authentication structure has the following **mandatory** fields:

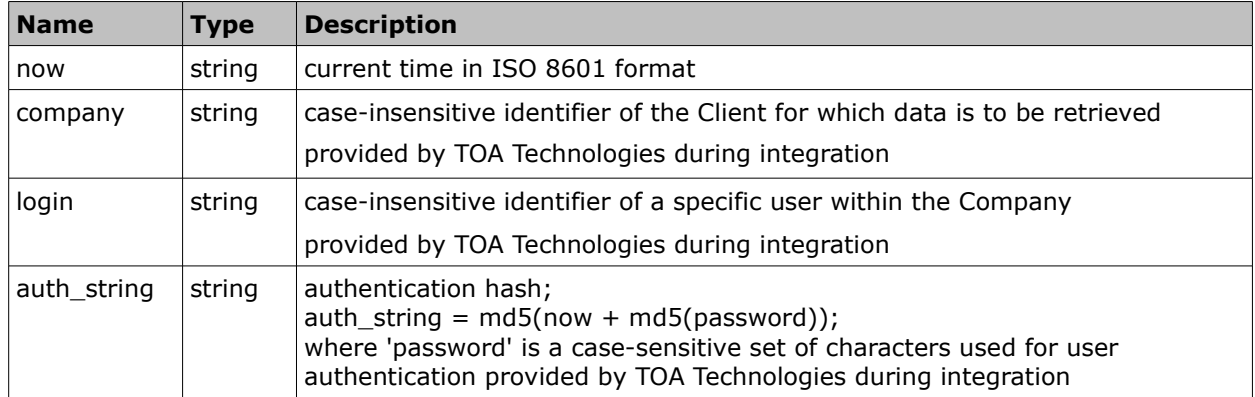

#### **For example:**

```
\overline{\text{Susser}} <now>2014-01-10T13:56:50Z</now>
   <login>soap</login>
   <company>in132</company>
   <auth_string>ba8e6417c60e0e1748265252b4f4d601</auth_string>
 </user>
```
## <span id="page-13-0"></span> **3.2.1 Authentication**

The structure is used for the request authentication. If any of the situations below occur, authentication fails and relevant error is returned.

## **Authentication fails if:**

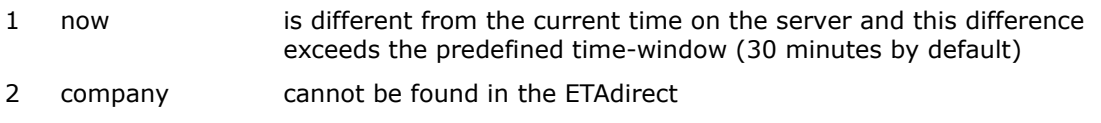

- 3 login cannot be found for this company
- 4 user with this 'login' is not authorized to use the specified method
- 5 auth\_string is not equal to md5(now+md5(password))

```
For example:
```

```
'now' = "2005-07-07T09:25:02+00:00" and password = "Pa$$w0rD"
then
md5 (password) = "06395148c998f3388e87f222bfd5c84b"
concatenated string =
= "2005-0707T09:25:02+00:0006395148c998f3388e87f222bfd5c84b"
auth_string should be:
auth_string = "62469089f554d7a38bacd9be3f29a989"
```
Otherwise authentication is successful and the request is processed further.

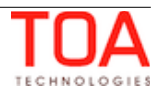

# <span id="page-14-3"></span>**<sup>4</sup>Detailed Methods Description**

# <span id="page-14-2"></span> **4.1 User-Related Methods**

# <span id="page-14-1"></span> **4.1.1 'insert\_user' Method (Enhanced in API Version 2)**

The 'insert\_user' method is used to add a new user. For each user being created, the user properties and resources assigned must be defined. Profiles assigned to the user must also be defined upon creation.

In addition to the predefined set of user properties existing in ETAdirect, the Resource Management API can add custom user properties. These actions are subject to the visibilities set in the corresponding display profile.

# <span id="page-14-0"></span> **4.1.1.1 'insert\_user' Request**

The 'insert\_user' method must define the login of the user and the properties and resources to be assigned to the user. It must also define the profiles to be assigned to the user created as the result of the request.

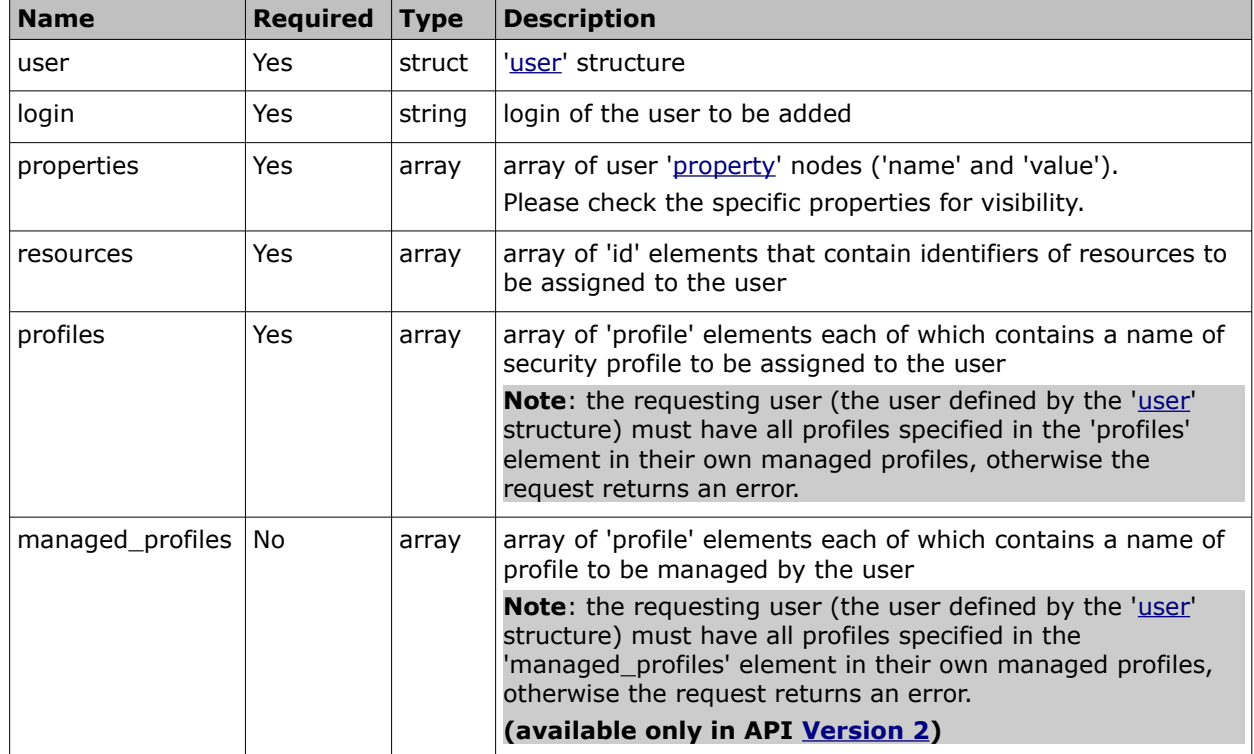

The 'insert user' request contains the following elements:

#### • **'properties' Array of 'insert\_user' Request**

The following user properties are mandatory in the 'insert\_user' request:

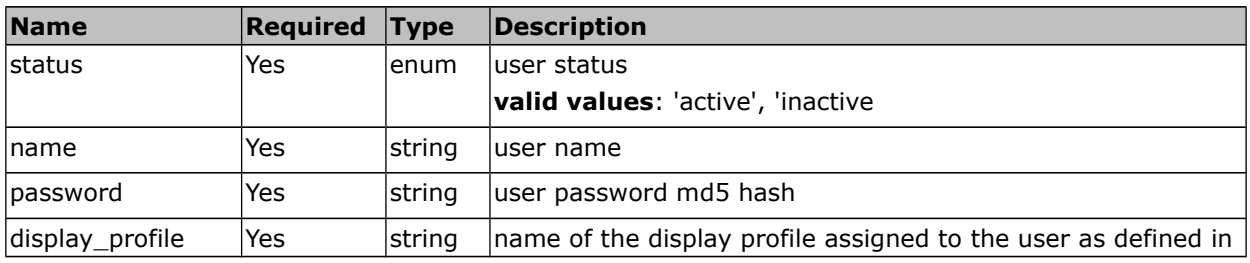

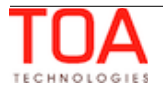

Resource Management SDK 'insert\_user' Request

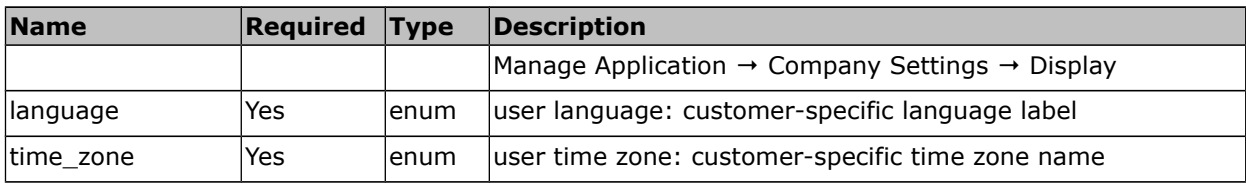

Other [user properties](#page-11-0) are optional.

#### • **'insert\_user' Request Example**

```
<SOAP-ENV:Envelope xmlns:SOAP-ENV="http://schemas.xmlsoap.org/soap/envelope/"
xmlns:ns1="urn:toatech:ResourceManagement:1.0">
    <SOAP-ENV:Body>
       <ns1:insert_user>
          <user>
              <now>2014-05-19T13:50:10Z</now>
             <login>soap</login>
              <company>sunrise</company>
              <auth_string>7160f16f31540cc07128404a8d878e69</auth_string>
          </user>
          <login>test_user</login>
          <properties>
              <property>
                 <name>status</name>
                 <value>active</value>
              </property>
              <property>
                 <name>password</name>
                 <value>c4ca4238a0b923820dcc509a6f75849b</value>
              </property>
              <property>
                 <name>name</name>
                 <value>test_insert_user</value>
              </property>
              <property>
                 <name>language</name>
                 <value>en</value>
              </property>
              <property>
                 <name>time_zone</name>
                 <value>Pacific</value>
              </property>
              <property>
                 <name>display_profile</name>
                 <value>Administrator</value>
              </property>
          </properties>
          <resources>
```
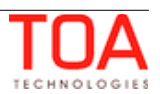

```
\overline{\text{<id>22</i><}/\text{id}} </resources>
           <profiles>
               <profile>Dispatcher</profile>
               <profile>Manager</profile>
           </profiles>
           <managed_profiles>
               <profile>Corporate</profile>
           </managed_profiles>
        </ns1:insert_user>
    </SOAP-ENV:Body>
</SOAP-ENV:Envelope>
```
# <span id="page-16-0"></span> **4.1.1.2 'insert\_user' Response**

The 'insert\_user' response contains data on the method success/failure.

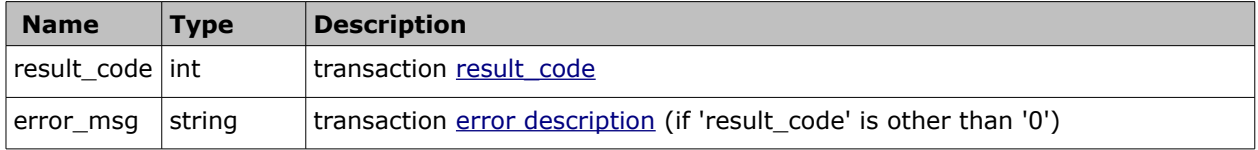

# • **'insert\_user' Response Example**

```
<SOAP-ENV:Envelope xmlns:SOAP-ENV="http://schemas.xmlsoap.org/soap/envelope/"
xmlns:ns1="urn:toatech:ResourceManagement:1.0"> 
 <SOAP-ENV:Body> 
  <ns1:insert_user_response> 
  <result_code>0</result_code>
  </ns1:insert_user_response> 
  </SOAP-ENV:Body> 
</SOAP-ENV:Envelope>
```
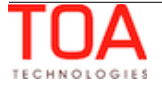

# <span id="page-17-1"></span> **4.1.2 'update\_user' Method (Enhanced in API Version 2)**

The 'update user' method overwrites the user properties specified in the request with the user property values defined in the request and deletes all resources and profiles assigned to the user and overwrites them with the resources and profiles defined in the request.

In addition to the predefined set of user properties existing in ETAdirect, the Resource Management API can add or update custom user properties. These actions are subject to the visibilities set in the corresponding display profile.

# <span id="page-17-0"></span> **4.1.2.1 'update\_user' Request**

The 'update\_user' method defines the properties and resources to be added or updated for the user. They can also define the profiles to be assigned to or updated for the user. Any properties not sent in the 'update user' request remain unchanged.

The 'update\_user' request must contain the user login to be used as a search key to find the user for which data is to be updated.

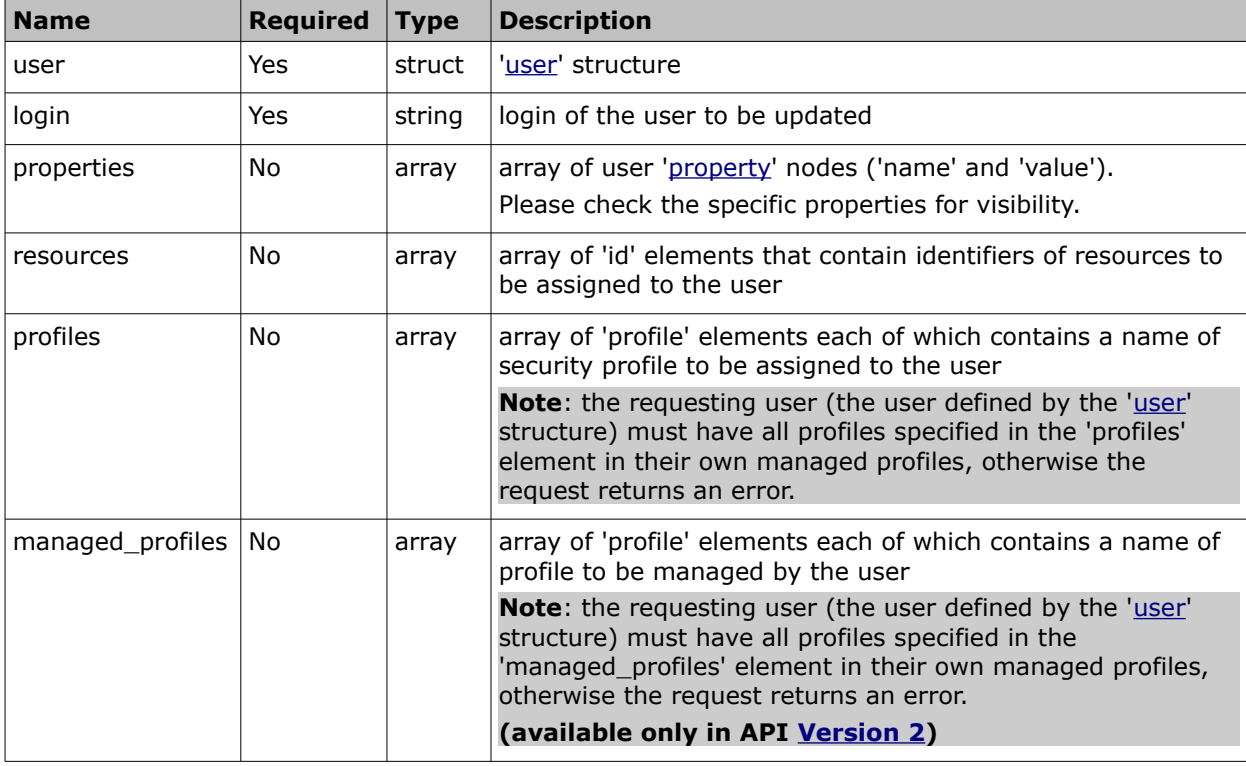

The 'update\_user' request contains the following elements:

The 'update user' request may optionally contain user fields and custom properties, profiles and resources to be updated as the result of the request. Please refer to the list of [user properties](#page-11-0) which may be updated by the 'update\_user' method.

**Note**: If a certain value does not have to be updated, it should be excluded from the request.

To update the values, the node should be added to the request. New values will overwrite the previous ones.

An empty node will erase the existing values.

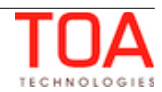

## • **'update\_user' Request Example**

In the example, the user's name and time zone have been changed, one more resource and one more profile assigned to the user have been added.

```
<SOAP-ENV:Envelope xmlns:SOAP-ENV="http://schemas.xmlsoap.org/soap/envelope/"
xmlns:ns1="urn:toatech:ResourceManagement:1.0">
    <SOAP-ENV:Body>
       <ns1:update_user>
          <user>
             <now>2014-05-19T13:50:15Z</now>
             <login>soap</login>
             <company>sunrise</company>
             <auth_string>a7b8386756cc24762dcca63fa2590ab2</auth_string>
          </user>
          <login>test_user</login>
          <properties>
          <property>
                <name>name</name>
                <value>test_update_user</value>
             </property>
             <property>
                <name>time_zone</name>
                <value>Atlantic</value>
             </property>
             </properties>
          <resources>
            <id>22</id>
            <id>23</id>
          </resources>
          <profiles>
             <profile>Dispatcher</profile>
             <profile>Manager</profile>
             <profile>Technician</profile>
          </profiles>
          <managed_profiles>
             <profile>Corporate</profile>
          </managed_profiles>
       </ns1:update_user>
    </SOAP-ENV:Body>
</SOAP-ENV:Envelope>
```
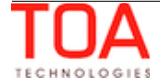

# <span id="page-19-0"></span> **4.1.2.2 'update\_user' Response**

The 'update\_user' response contains data on the method success/failure.

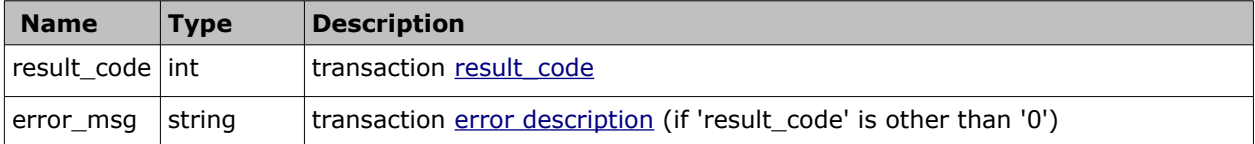

#### • **'update\_user' Response Example**

<SOAP-ENV:Envelope xmlns:SOAP-ENV="http://schemas.xmlsoap.org/soap/envelope/" xmlns:ns1="urn:toatech:ResourceManagement:1.0"> <SOAP-ENV:Body> <ns1:update\_user\_response> <result\_code>0</result\_code> </ns1:update\_user\_response> </SOAP-ENV:Body> </SOAP-ENV:Envelope>

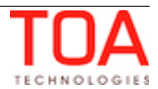

# <span id="page-20-1"></span> **4.1.3 'delete\_user' Method**

The 'delete\_user' method is used to delete an existing user. User login and all settings defined for the user are deleted.

# <span id="page-20-0"></span> **4.1.3.1 'delete\_user' Request**

The 'delete\_user' requests specify the login to be used as a search key to find the user whose data is to be deleted.

The 'delete user' requests contain the following elements:

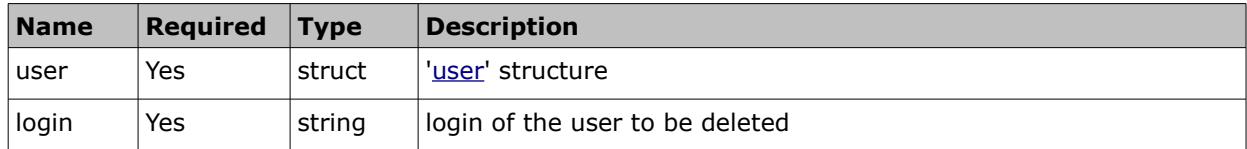

## • **'delete\_user' Request Example**

```
<SOAP-ENV:Envelope xmlns:SOAP-ENV="http://schemas.xmlsoap.org/soap/envelope/"
xmlns:ns1="urn:toatech:ResourceManagement:1.0">
    <SOAP-ENV:Body>
       <ns1:delete_user>
          <user>
             <now>2014-05-19T13:50:15Z</now>
             <login>soap</login>
             <company>sunrise</company>
             <auth_string>a7b8386756cc24762dcca63fa2590ab2</auth_string>
          </user>
          <login>test_user</login>
       </ns1:delete_user>
    </SOAP-ENV:Body>
</SOAP-ENV:Envelope>
```
## <span id="page-20-2"></span> **4.1.3.2 'delete\_user' Response**

The 'delete user' response contains data on the method success/failure.

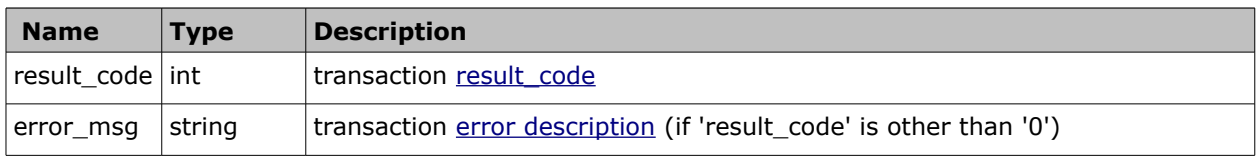

## • **'delete\_user' Response Example**

```
<SOAP-ENV:Envelope xmlns:SOAP-ENV="http://schemas.xmlsoap.org/soap/envelope/"
xmlns:ns1="urn:toatech:ResourceManagement:1.0"> 
 <SOAP-ENV:Body> 
  <ns1:delete_user_response> 
   <result_code>0</result_code>
   </ns1:delete_user_response> 
  </SOAP-ENV:Body> 
</SOAP-ENV:Envelope>
```
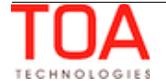

# <span id="page-21-2"></span> **4.1.4 'get\_user' Method (Enhanced in API Version 2)**

The 'get\_user' method is used to retrieve information of a specified existing user.

# <span id="page-21-1"></span> **4.1.4.1 'get\_user' Request**

The 'get\_user' requests specify the login to be used to find the user whose data is to be retrieved.

The 'get\_user' requests contain the following elements:

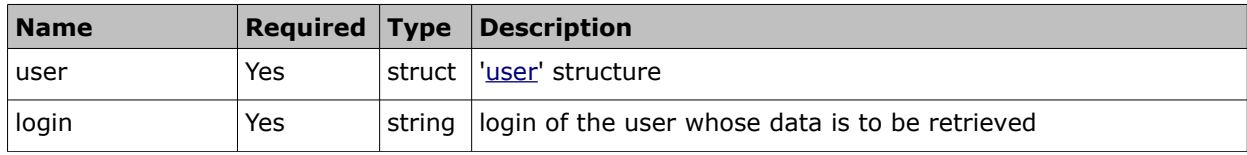

## • **'get\_user' Request Example**

```
<SOAP-ENV:Envelope xmlns:SOAP-ENV="http://schemas.xmlsoap.org/soap/envelope/"
xmlns:ns1="urn:toatech:ResourceManagement:1.0">
    <SOAP-ENV:Body>
       <ns1:get_user>
          <user>
             <now>2014-05-19T13:50:15Z</now>
             <login>soap</login>
             <company>sunrise</company>
             <auth_string>a7b8386756cc24762dcca63fa2590ab2</auth_string>
          </user>
          <login>test_user</login>
       </ns1:get_user>
    </SOAP-ENV:Body>
</SOAP-ENV:Envelope>
```
## <span id="page-21-0"></span> **4.1.4.2 'get\_user' Response**

The 'get user' response contains data on the method success/failure and the properties of the user specified in the request.

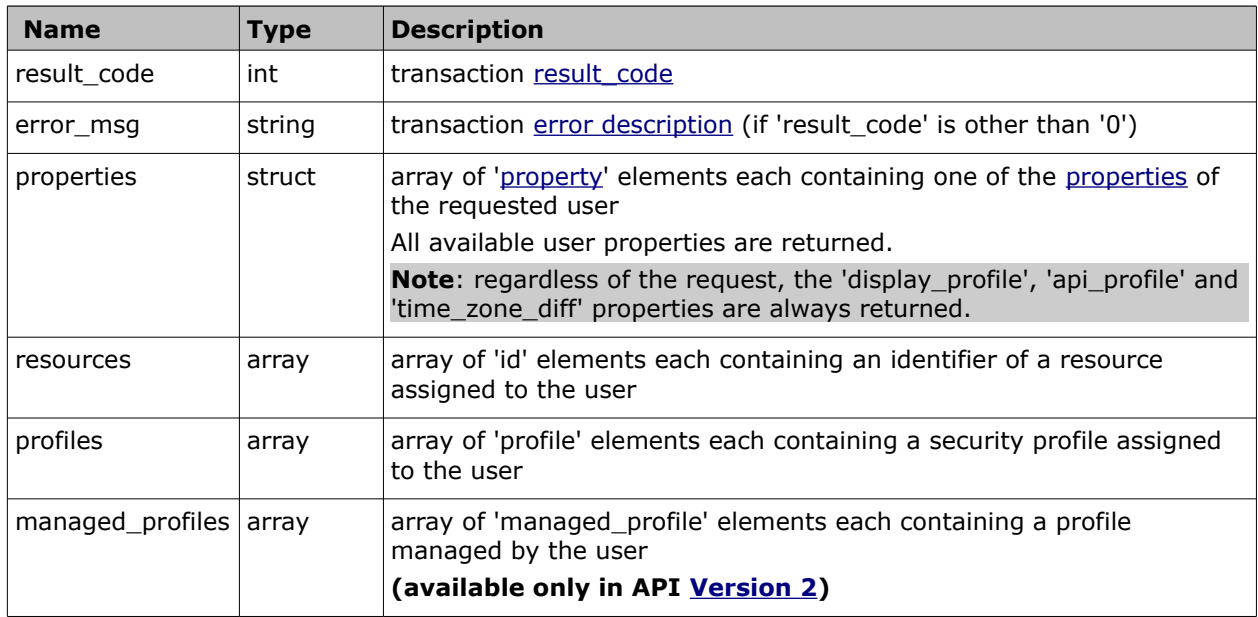

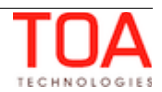

# • **'get\_user' Response Example**

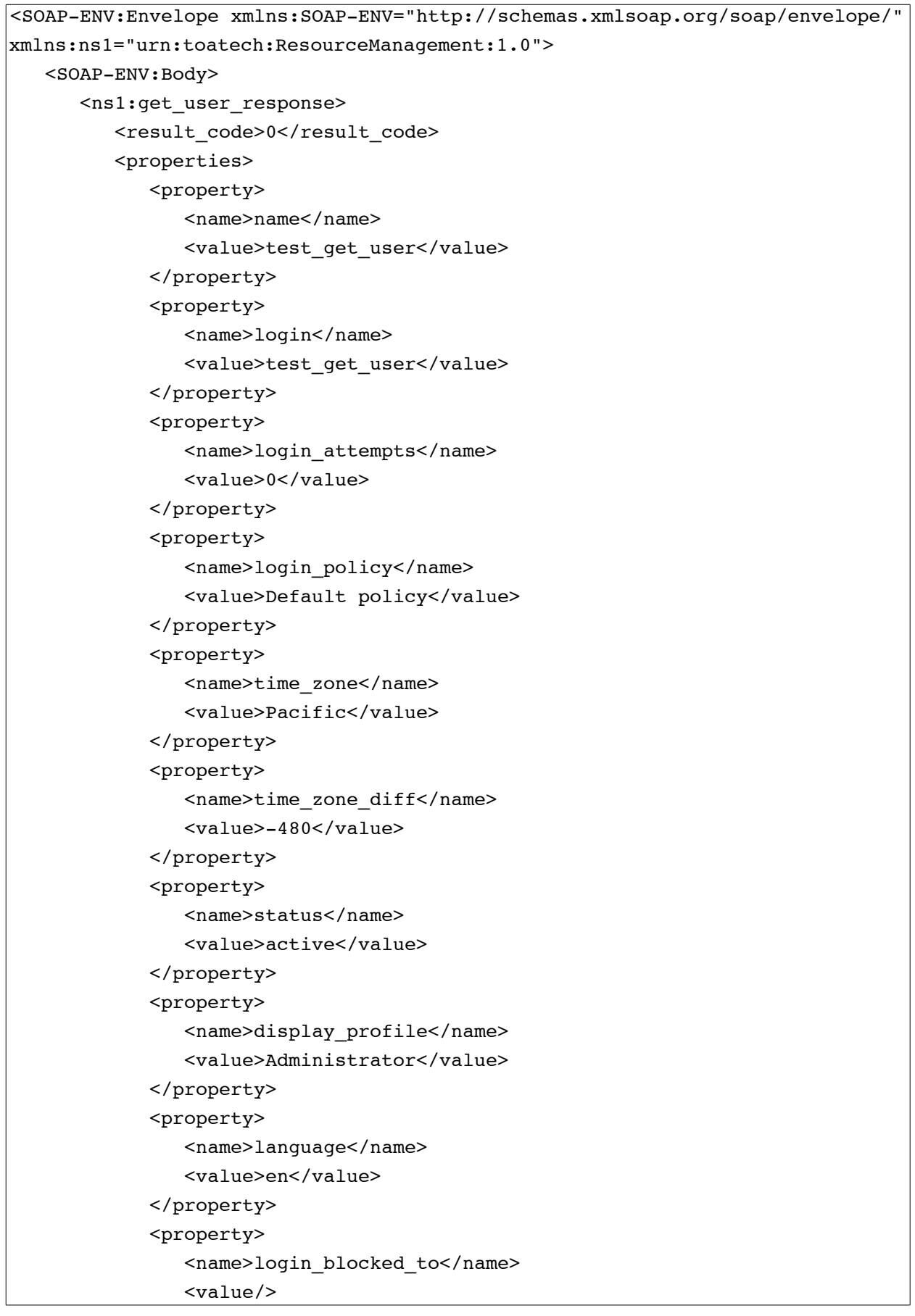

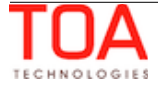

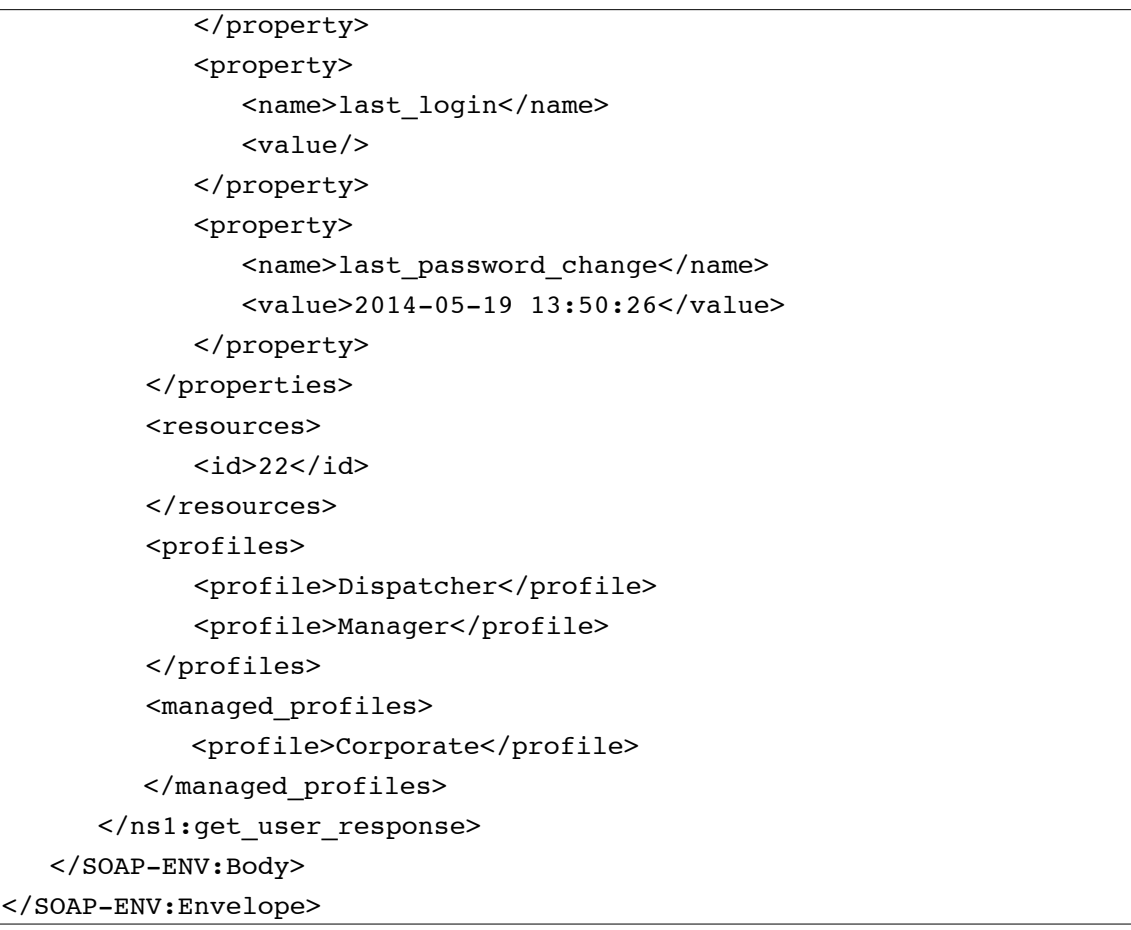

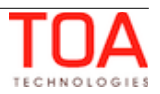

# <span id="page-24-2"></span> **4.1.5 'get\_users\_list' Method**

The 'get\_users\_list' method is used to retrieve information (set of predefined properties) for the list of users assigned to the current resource.

# <span id="page-24-1"></span> **4.1.5.1 'get\_users\_list' Request**

The 'get\_users\_list' requests specify the external ID of the resource for which the assigned users' data is to be retrieved and the properties to be returned for such users, and contain the following elements:

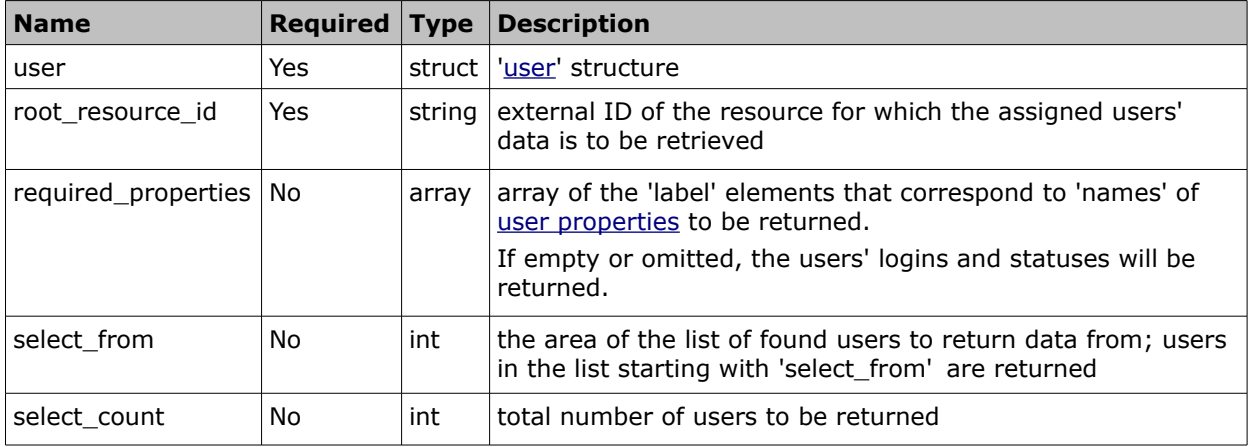

## • **'get\_users\_list' Request Example**

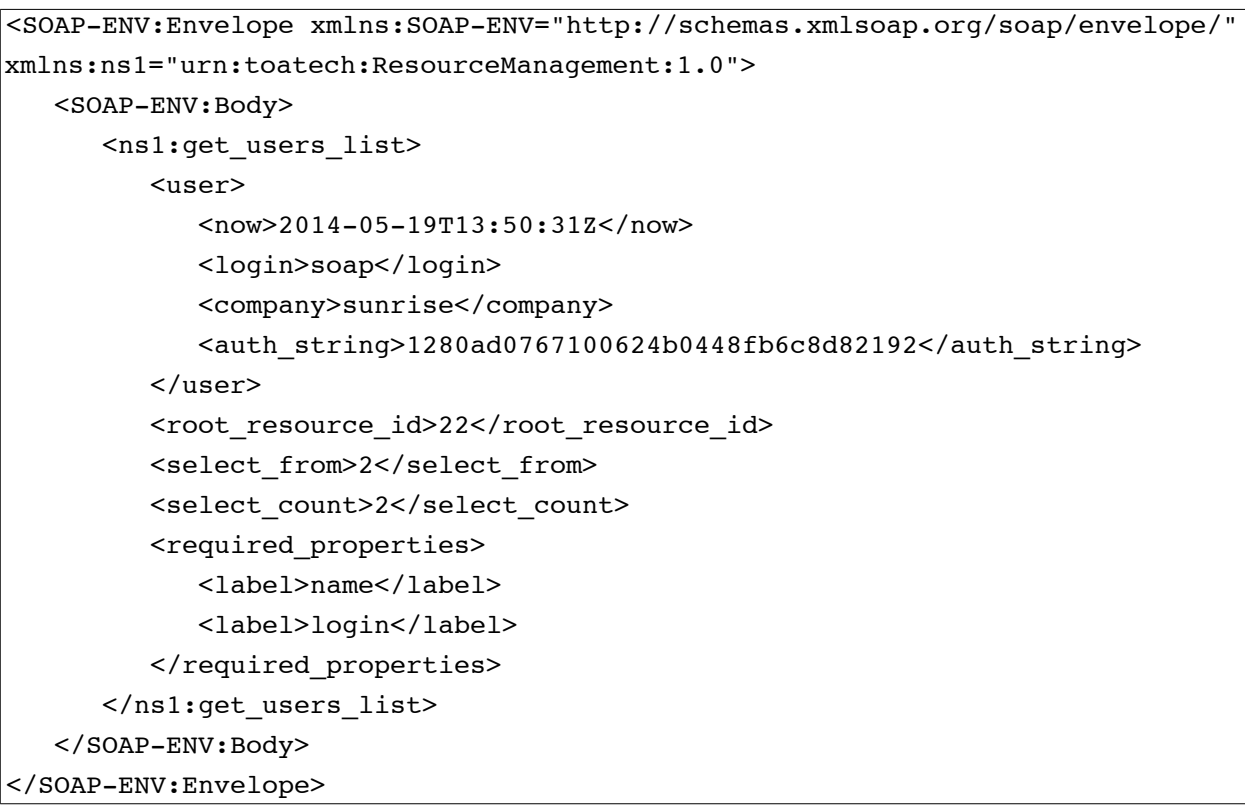

# <span id="page-24-0"></span> **4.1.5.2 'get\_users\_list' Response**

The response to 'get\_users\_list' contains data on the method success/failure, the count of users found by the request and their properties.

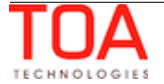

The response of 'get\_users\_list' contains the following elements:

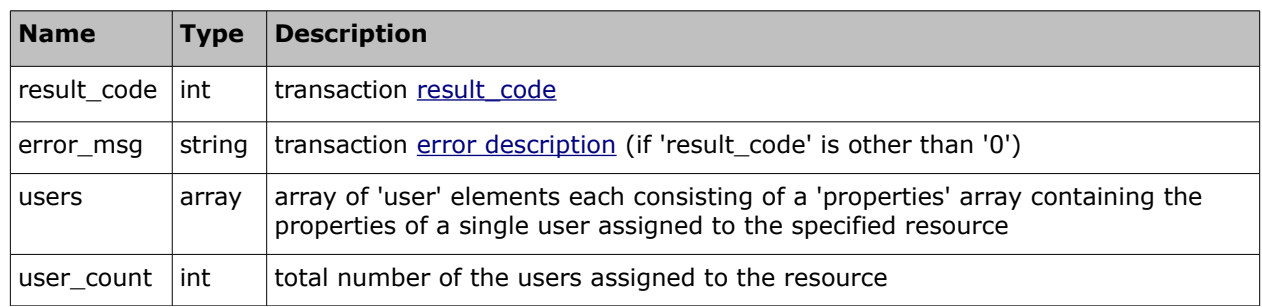

#### • **'user' Element of 'get\_users\_list' Response**

The 'user' element consists of 'properties' array containing the properties of a single user assigned to the specified resource. The 'properties' array contains the following elements:

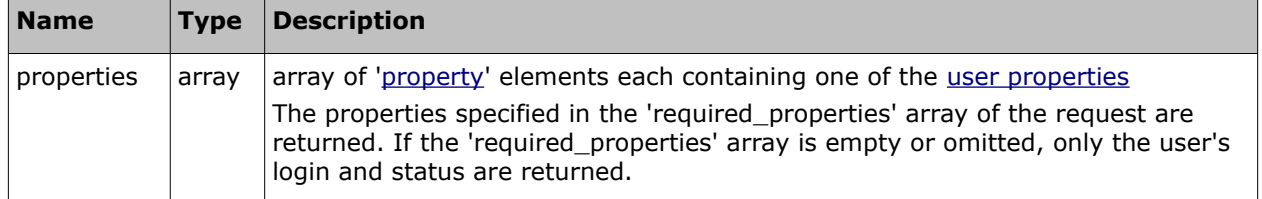

# • **'get\_users\_list' Response Example**

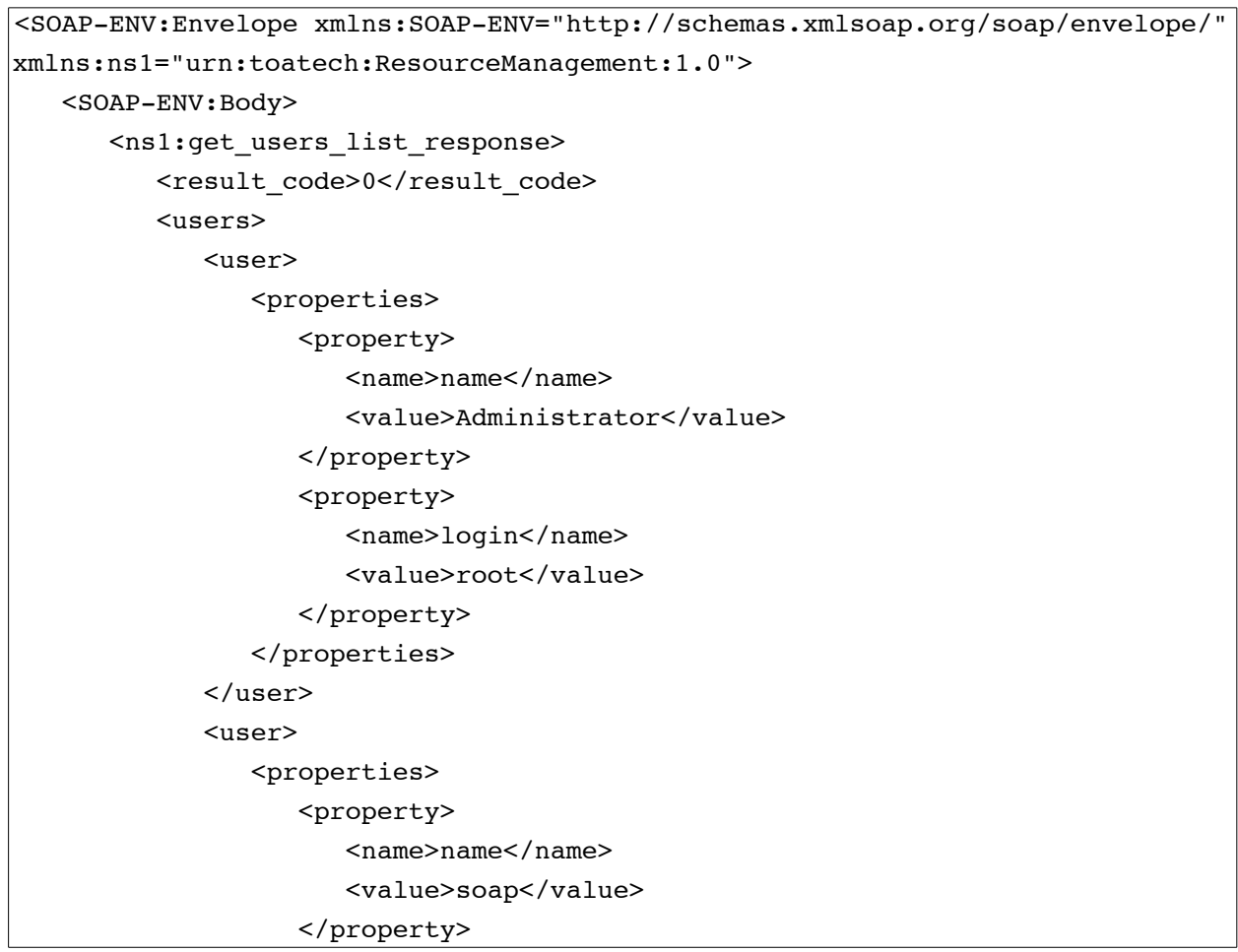

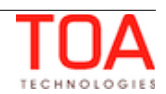

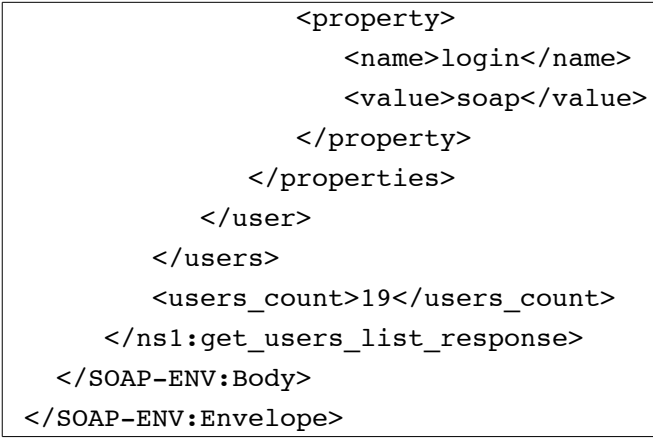

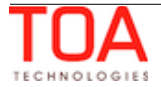

# <span id="page-27-2"></span> **4.2 Resource\_related Methods**

# <span id="page-27-1"></span> **4.2.1 'insert\_resource' Method**

The 'insert\_resource' method is used to add a new resource to ETAdirect. For the resource to be added the properties are defined, and the resource is assigned to one or more users in the system.

In addition to the predefined set of resource properties existing in ETAdirect, the Resource

Management API can add custom resource properties. These actions are subject to the visibilities set in the corresponding display profile.

#### <span id="page-27-0"></span> **4.2.1.1 'insert\_resource' Request**

The 'insert\_resource' request specifies the external ID of the resource to be created, the properties of the new resource, the users the new resource is assigned to and the work skills assigned to the new resource.

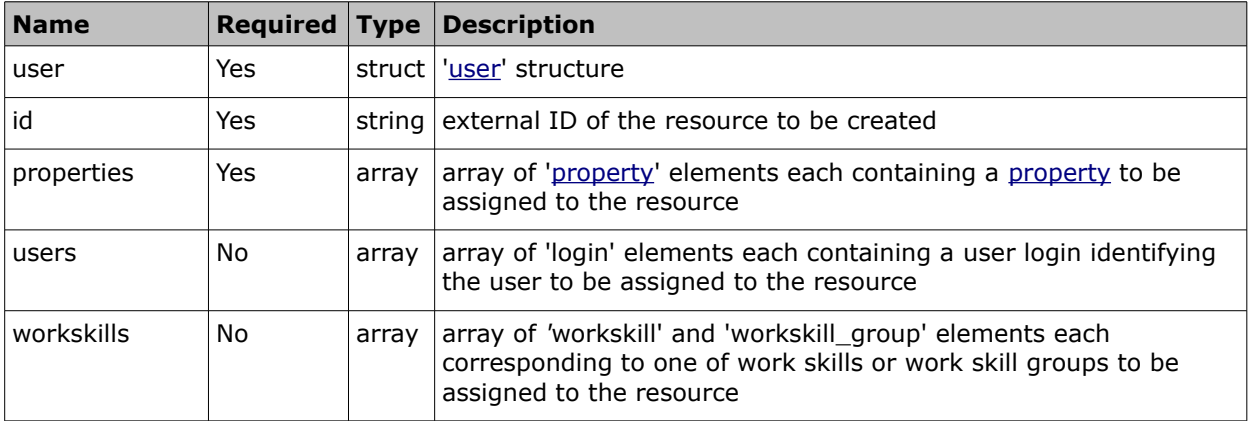

The 'insert resource' request contains the following elements:

# • **'properties' Array of 'insert\_resource' Request**

The following resource properties are mandatory in the 'insert\_resource' requests:

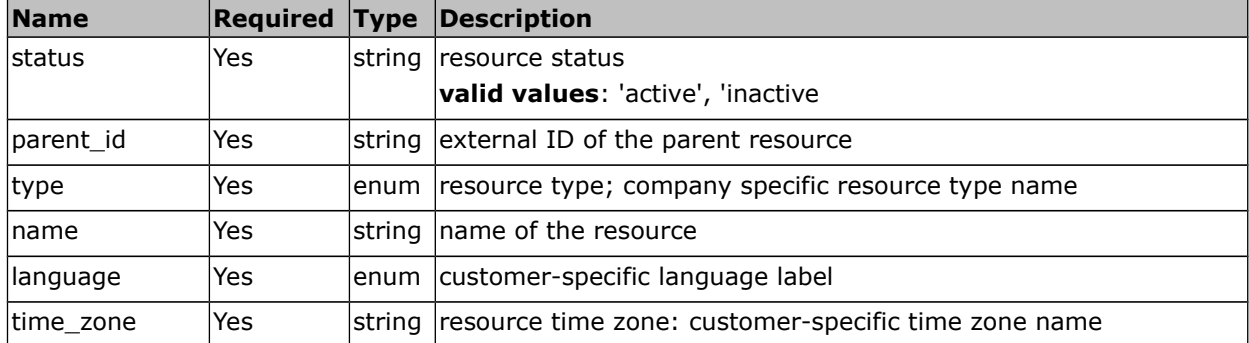

#### • **'workskills' Array of 'insert\_resource' Request**

The 'workskills' array may contain the following elements:

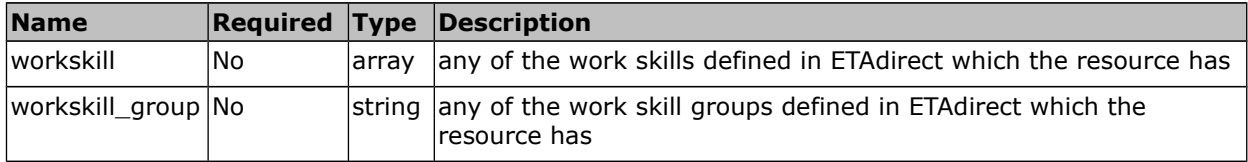

#### • **'workskill' Element of 'insert\_resource' Request**

The 'workskill' element consists of the following:

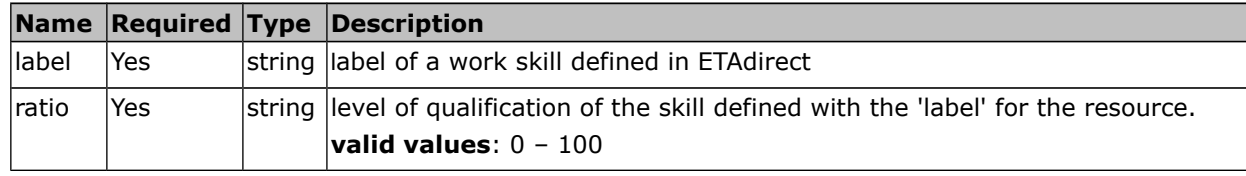

**Note**: If a work skill defined with a 'workskill' element is contained in a work skill group that is also assigned to a resource, the qualification level defined directly for the work skill will prevail over the one predefined with the work

#### • **'insert\_resource' Request Example**

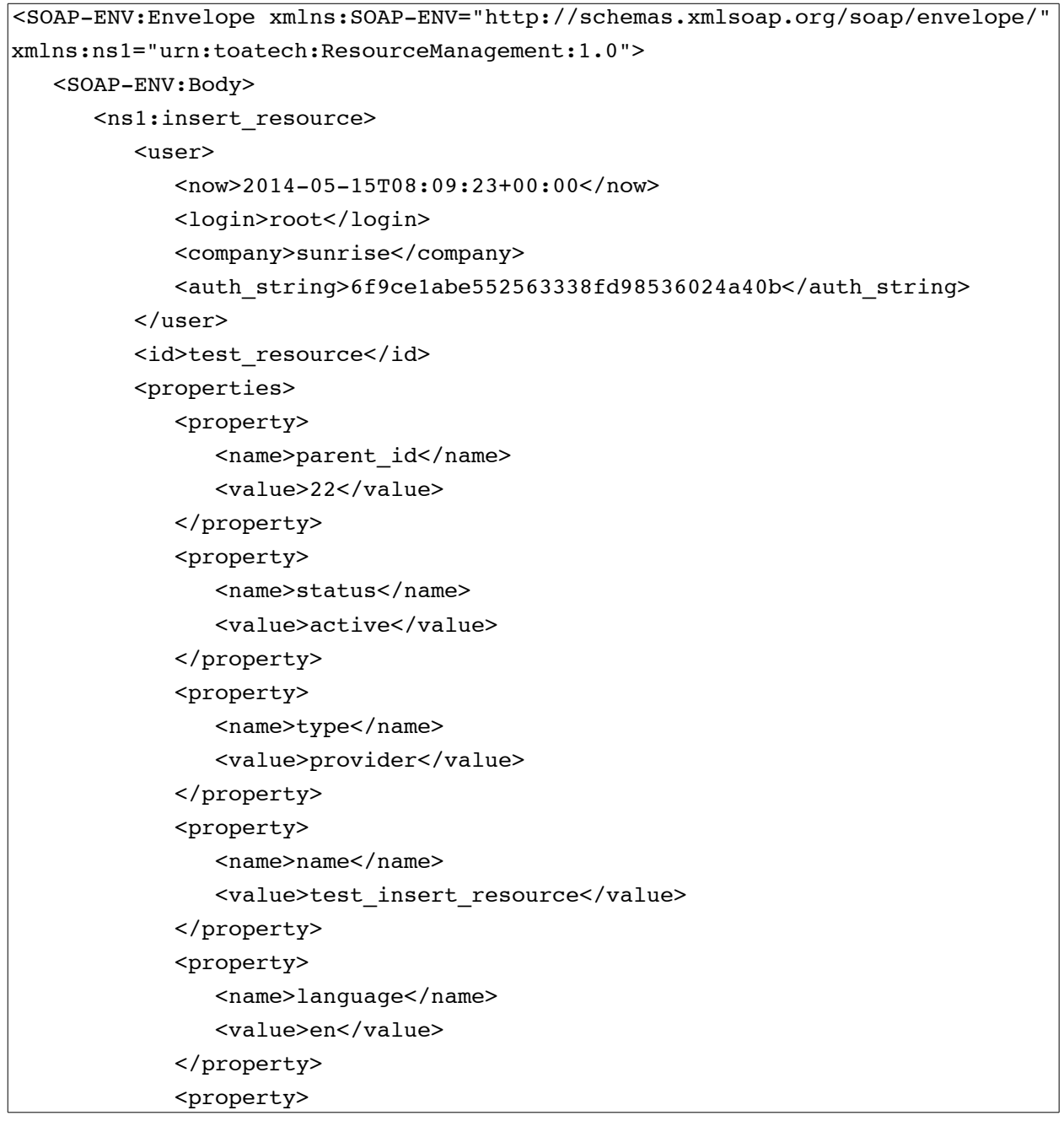

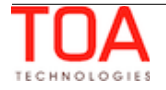

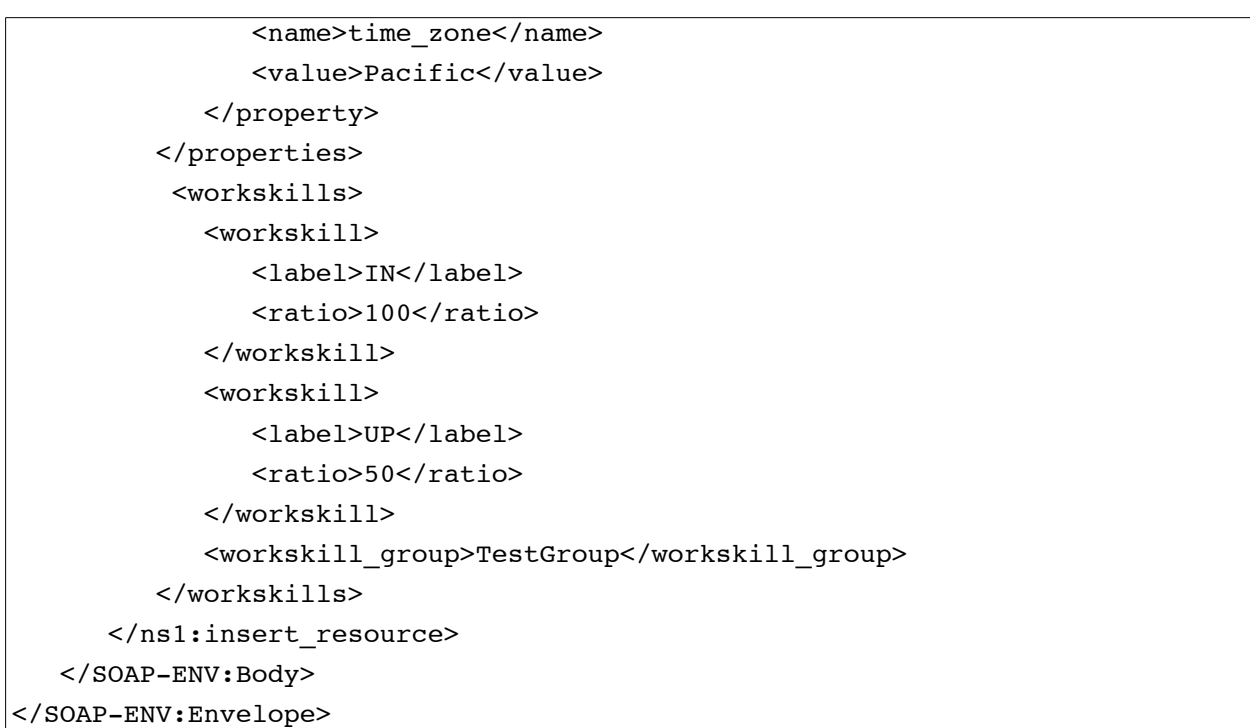

## <span id="page-29-0"></span> **4.2.1.2 'insert\_resource' Response**

The 'insert\_resource' response contains data on the method success/failure:

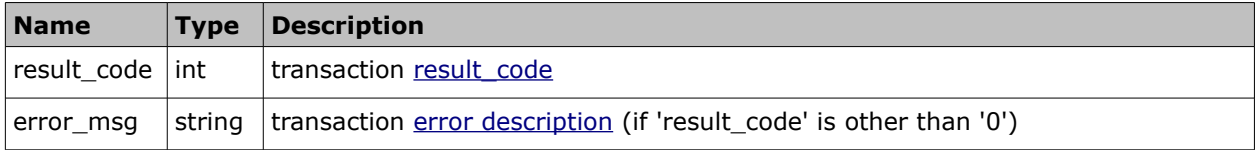

#### • **'insert\_resource' Response Example**

```
<SOAP-ENV:Envelope xmlns:SOAP-ENV="http://schemas.xmlsoap.org/soap/envelope/"
xmlns:ns1="urn:toatech:ResourceManagement:1.0">
    <SOAP-ENV:Body>
       <ns1:insert_resource_response>
         <result_code>0</result_code>
       </ns1:insert_resource_response>
    </SOAP-ENV:Body>
</SOAP-ENV:Envelope>
```
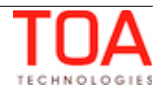

# <span id="page-30-1"></span> **4.2.2 'update\_resource' Method**

The 'update\_resource' method is used to modify the properties of the specified resource.

In addition to the predefined set of resource properties existing in ETAdirect, the Resource Management API can add or update custom resource properties. These actions are subject to the visibilities set in the corresponding display profile.

## <span id="page-30-0"></span> **4.2.2.1 'update\_resource' Request**

The 'update resource' request specifies the external ID of the resource to be updated, and, optionally, may specify the properties, users and work skills to be modified for the resource. Any properties not sent in the 'update\_resource' request remain unchanged.

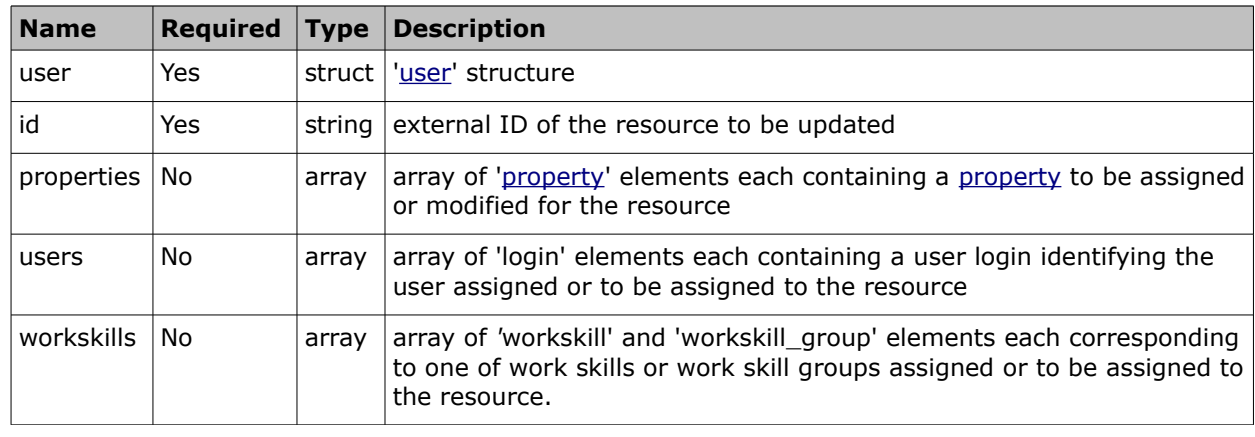

The 'update resource' request contains the following elements:

The 'update\_resource' request may optionally contain resource fields and custom properties, users and work skills to be updated as the result of the request. Please refer to the list of [resource](#page-12-0)  [properties](#page-12-0) which may be updated by the 'update\_resource' method.

## • **'update\_resource' Request Example**

```
<SOAP-ENV:Envelope xmlns:SOAP-ENV="http://schemas.xmlsoap.org/soap/envelope/"
xmlns:ns1="urn:toatech:ResourceManagement:1.0">
    <SOAP-ENV:Body>
       <ns1:update_resource>
          <user>
             <now>2014-05-15T08:09:23+00:00</now>
             <login>root</login>
             <company>sunrise</company>
             <auth_string>6f9ce1abe552563338fd98536024a40b</auth_string>
          </user>
          <id>test_resource</id>
          <properties>
             <property>
                <name>parent_id</name>
                <value>23</value>
             </property>
             <property>
                <name>name</name>
```
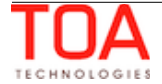

Resource Management SDK Tupdate resource' Request

```
 <value>test_resource1</value>
```
 </property> </properties> </ns1:update\_resource> </SOAP-ENV:Body>

</SOAP-ENV:Envelope>

**Note**: If a certain value does not have to be updated, it should be excluded from the request.

To update the values, the node should be added to the request. New values will overwrite the previous ones.

An empty node will erase the existing values.

To change the work skills, they have to be added to the request as in the example below:

```
<workskills> 
    <workskill>
        <label>IN</label>
        <ratio>100</ratio>
    </workskill>
    <workskill>
        <label>UP</label>
        <ratio>50</ratio>
    </workskill>
    <workskill_group>TestGroup</workskill_group>
</workskills>
```
To erase all work-skills, an empty element should be added to the request as in the example below:

```
<soapenv:Body>
    <urn:update_resource>
        <user>...</user>
        <id>j.smith</id>
        <properties>...</properties>
        <users>...</users>
        <workskills />
    </urn:update_resource>
</soapenv:Body>
```
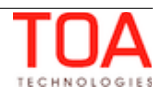

#### <span id="page-32-0"></span> **4.2.2.2 'update\_resource' Response**

The 'update\_resource' response contains data on the method success/failure:

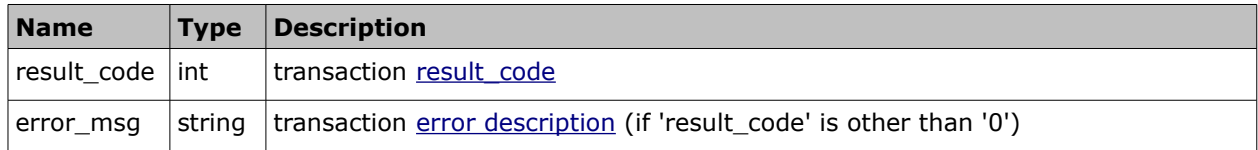

#### • **'update\_resource' Response Example**

```
<SOAP-ENV:Envelope xmlns:SOAP-ENV="http://schemas.xmlsoap.org/soap/envelope/"
xmlns:ns1="urn:toatech:ResourceManagement:1.0">
   <SOAP-ENV:Body>
       <ns1:update_resource_response>
         <result_code>0</result_code>
       </ns1:update_resource_response>
    </SOAP-ENV:Body>
</SOAP-ENV:Envelope>
```
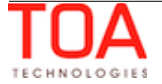

# <span id="page-33-2"></span> **4.2.3 'get\_resource' Method**

The 'get\_resource' method is used to retrieve information of the specified existing resource.

# <span id="page-33-1"></span> **4.2.3.1 'get\_resource' Request**

The 'get\_resource' requests specify the resource whose data is to be retrieved.

The 'get\_resource' requests contain the following elements:

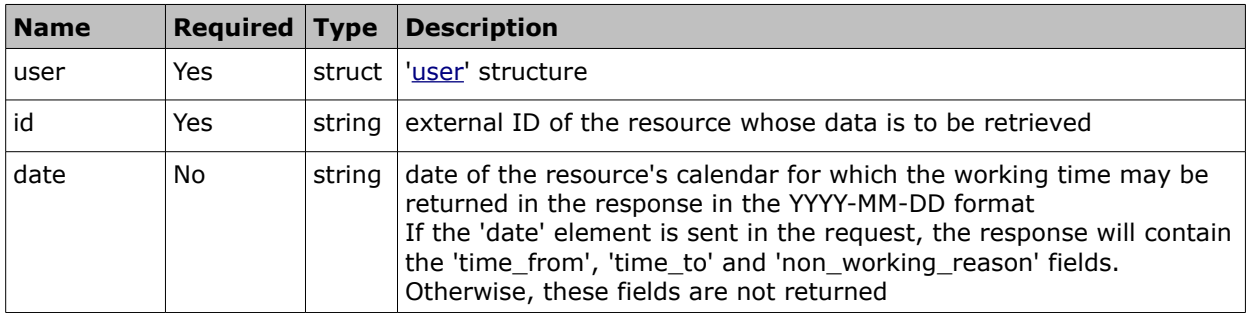

#### • **'get\_resource' Request Example**

```
<SOAP-ENV:Envelope xmlns:SOAP-ENV="http://schemas.xmlsoap.org/soap/envelope/"
xmlns:ns1="urn:toatech:ResourceManagement:1.0">
    <SOAP-ENV:Body>
       <ns1:get_resource>
         \langleuser\rangle <now>2014-05-15T15:22:10+00:00</now>
              <login>root</login>
              <company>sunrise</company>
              <auth_string>7b4a4666c307eee86746f838567f8290</auth_string>
          </user>
          <id>test_resource</id>
       </ns1:get_resource>
    </SOAP-ENV:Body>
</SOAP-ENV:Envelope>
```
## <span id="page-33-0"></span> **4.2.3.2 'get\_resource' Response**

The response to the 'get\_resource' request contains data on the method success/failure and all properties of the processed resource.

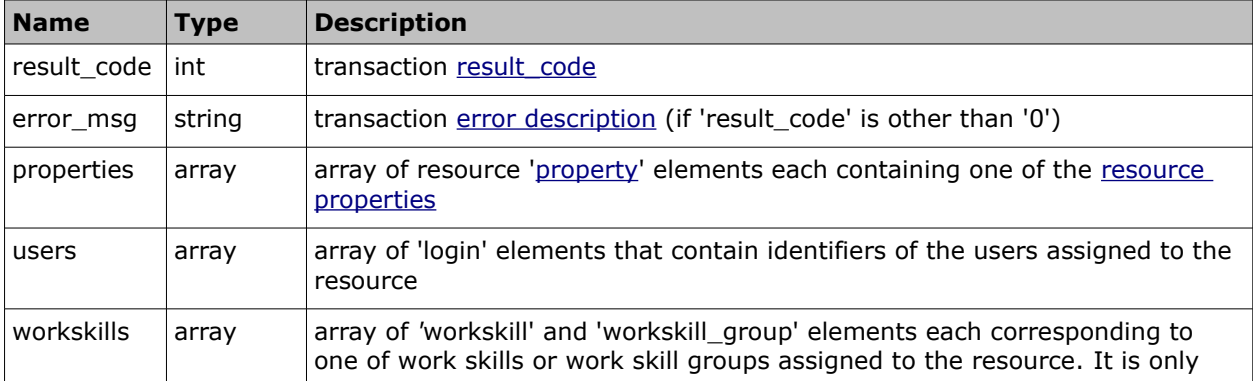

The response of the *'*get\_resource*'* method contains the following elements:

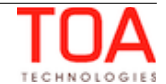

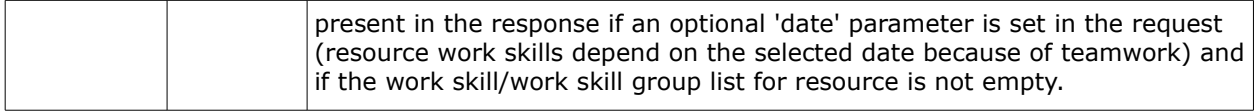

#### • **'users' Array of 'get\_resource' Response**

The 'users' array consists of 'login' elements containing logins of the users assigned to the resource.

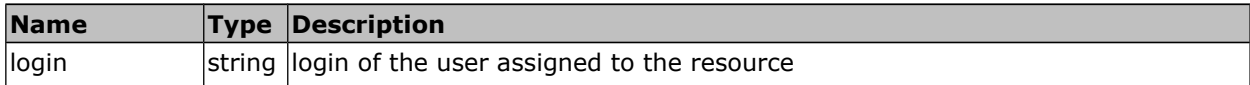

#### • **'workskills' Array of 'get\_resource' Response**

The 'workskills' array may contain the following elements:

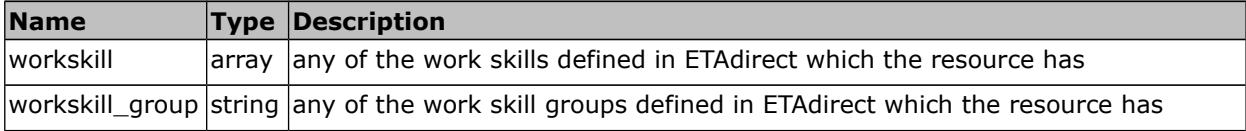

#### • **'workskill' Element of 'get\_resource' Response**

The 'workskill' element contains the following elements:

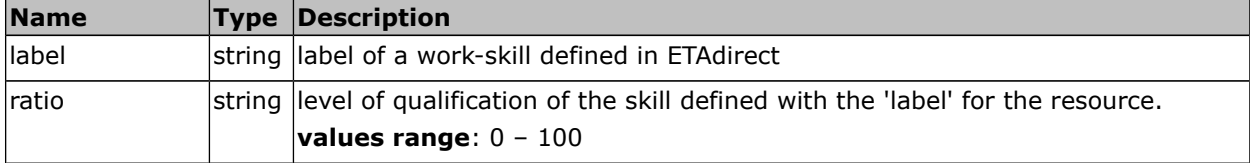

#### • **'get\_resource' Response Example**

```
<SOAP-ENV:Envelope xmlns:SOAP-ENV="http://schemas.xmlsoap.org/soap/envelope/"
xmlns:ns1="urn:toatech:ResourceManagement:1.0">
    <SOAP-ENV:Body>
       <ns1:get_resource_response>
         <result_code>0</result_code>
          <properties>
             <property>
                <name>id</name>
                <value>test_resource</value>
             </property>
             <property>
                <name>status</name>
                <value>active</value>
             </property>
             <property>
                <name>parent_id</name>
                <value>23</value>
             </property>
             <property>
```
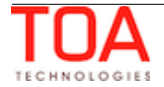

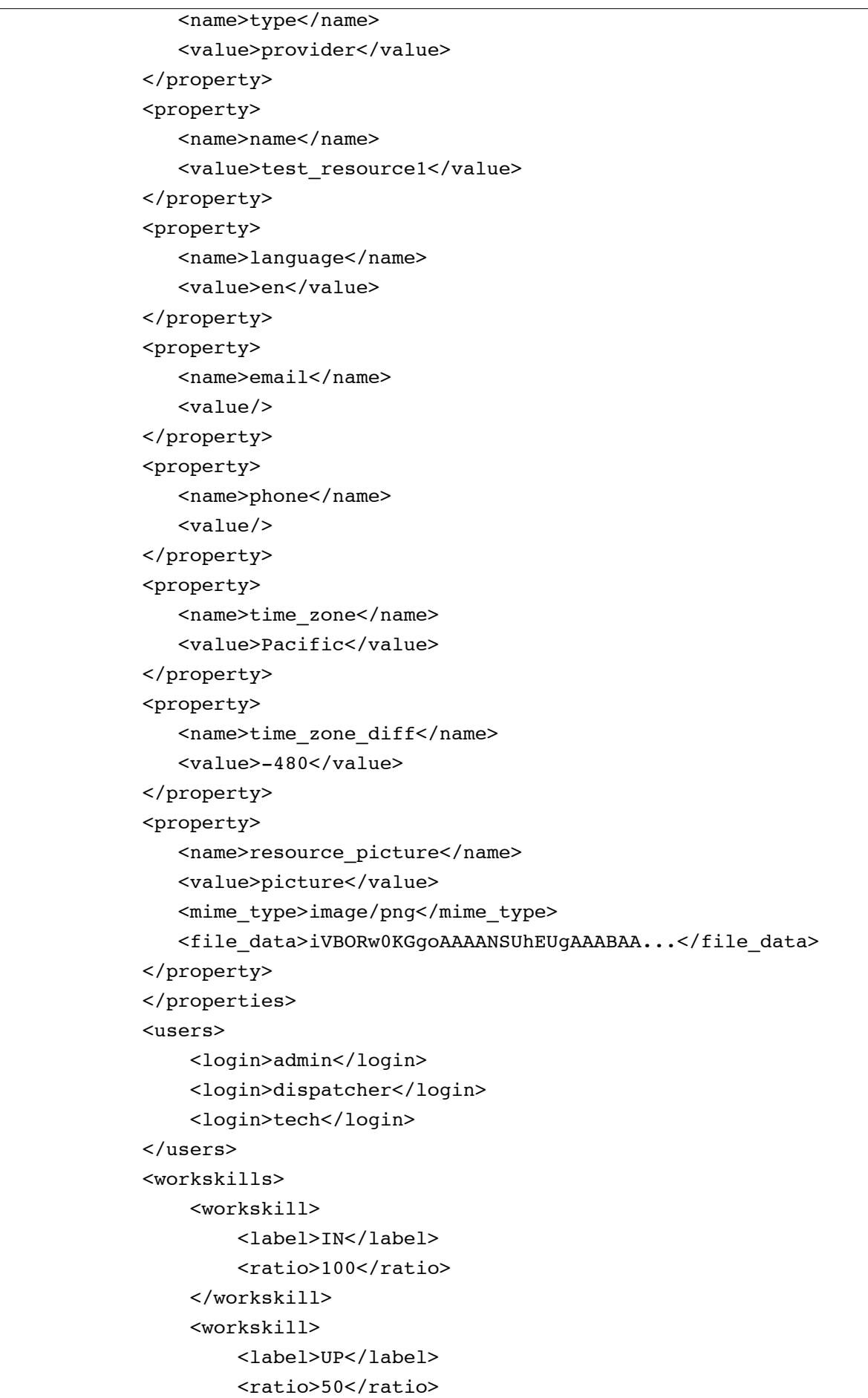

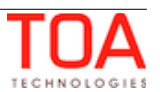
</workskill> </workskills> </ns1:get\_resource\_response> </SOAP-ENV:Body> </SOAP-ENV:Envelope>

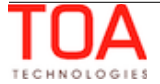

# **4.2.4 'get\_resources\_list' Method**

The 'get resources list' method is used to retrieve the properties of all selected child resources of the defined resource.

# **4.2.4.1 'get\_resources\_list' Request**

The 'get\_resources\_list' requests specify the resource whose child resources' data is to be retrieved as well as the properties of such child resources.

The 'get\_resources\_list' requests contain the following elements:

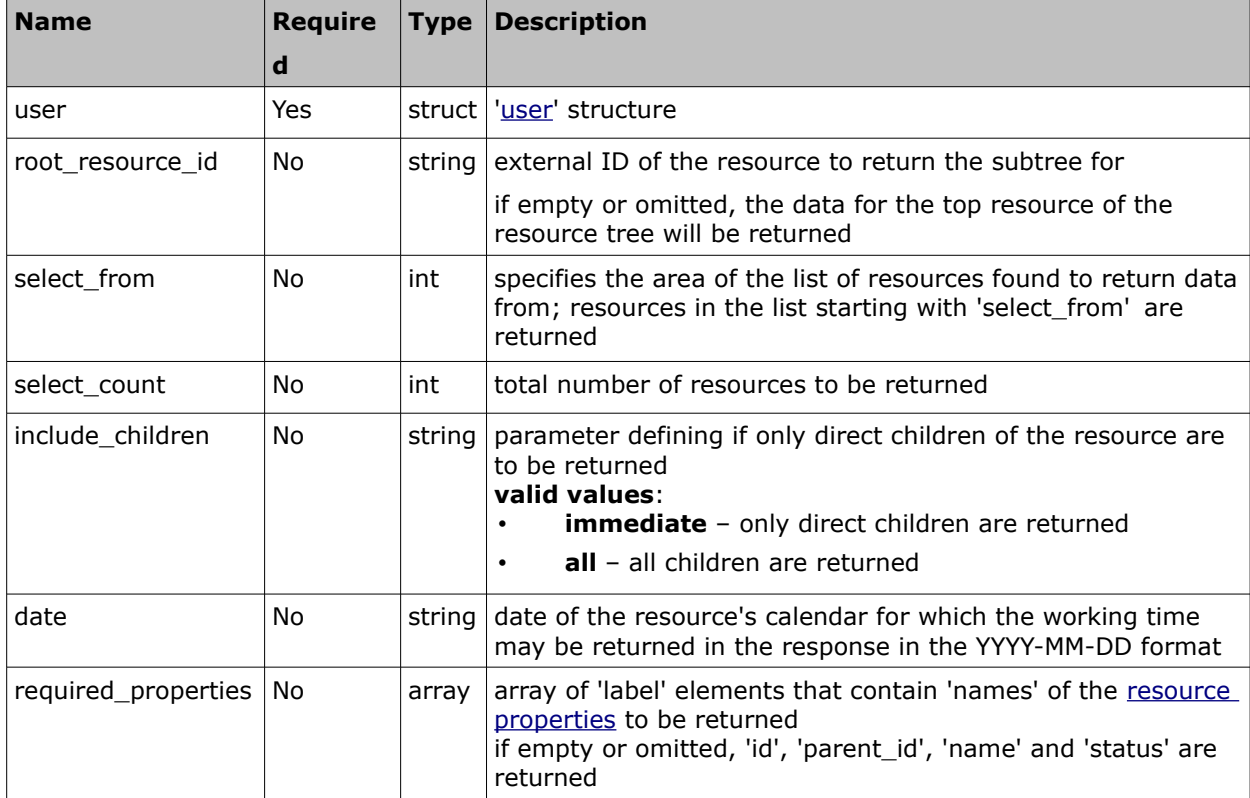

#### • **'get\_resources\_list' Request Example**

```
<SOAP-ENV:Envelope xmlns:SOAP-ENV="http://schemas.xmlsoap.org/soap/envelope/"
xmlns:ns1="urn:toatech:ResourceManagement:1.0">
    <SOAP-ENV:Body>
       <ns1:get_resources_list>
          <user>
             <now>2014-05-16T08:05:10+00:00</now>
             <login>root</login>
             <company>sunrise</company>
             <auth_string>64cab386ebd869312aa6b62d52e7278f</auth_string>
          </user>
         <root resource id>11100</root resource id>
         <select from>0</select from>
         <select count>2</select count>
          <required_properties>
             <label>name</label>
             <label>type</label>
```
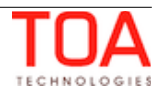

```
 <label>status</label>
             <label>workskills</label>
          </required_properties>
       </ns1:get_resources_list>
    </SOAP-ENV:Body>
</SOAP-ENV:Envelope>
```
## **4.2.4.2 'get\_resources\_list' Response**

The response to 'get\_resources\_list' contains data on the method success/failure, the count of resources found by the request and their properties.

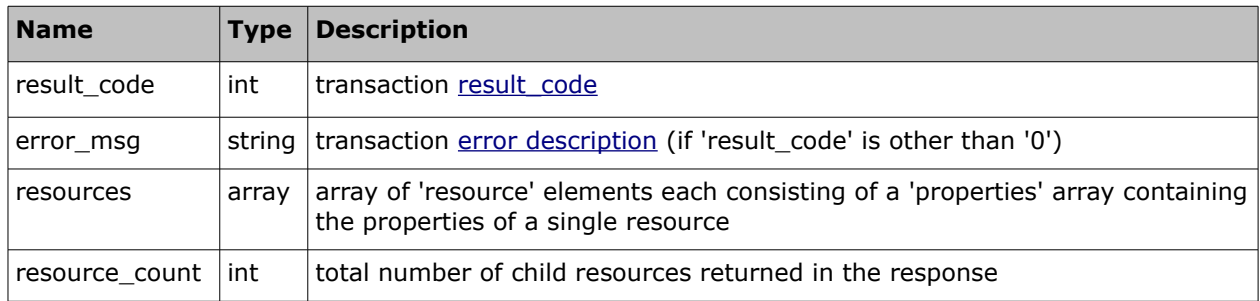

The response of 'get\_resources\_list' contains the following elements:

#### • **'resources' Array of 'get\_resources\_list' Response**

The 'get\_resources\_list' resources array contains the following elements:

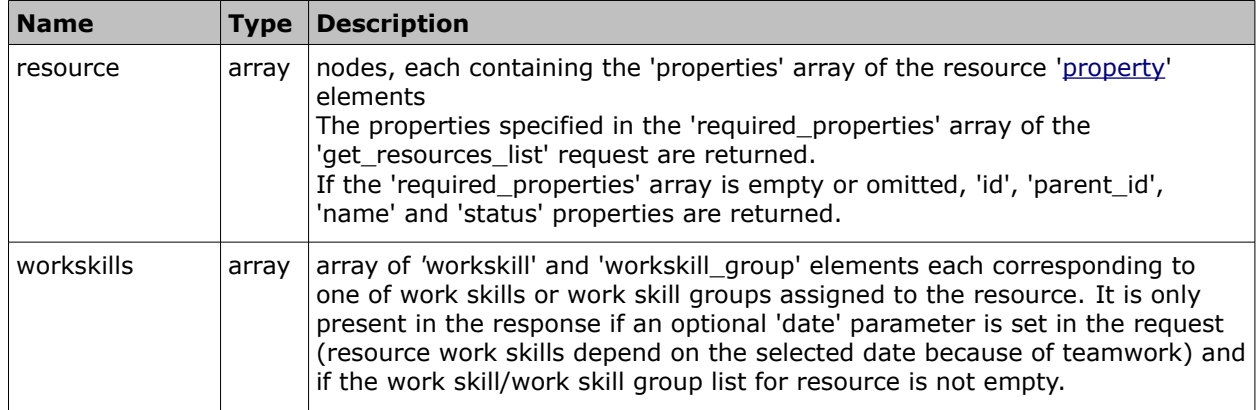

#### • **'workskills' Array of 'get\_resources\_list' Response**

The 'workskills' array may contain the following elements:

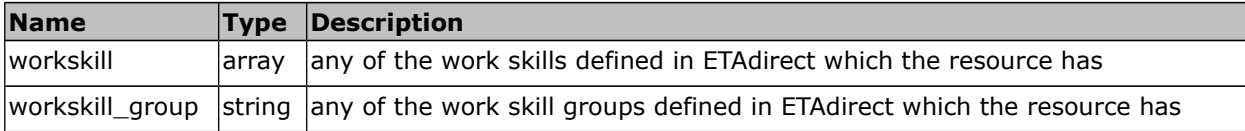

## • **'workskill' Element of 'get\_resource' Response**

The 'workskill' element contains the following elements:

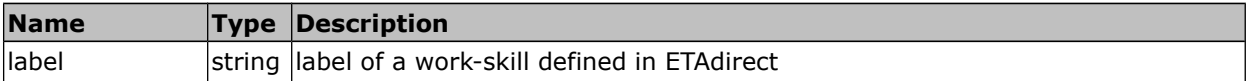

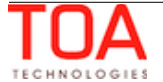

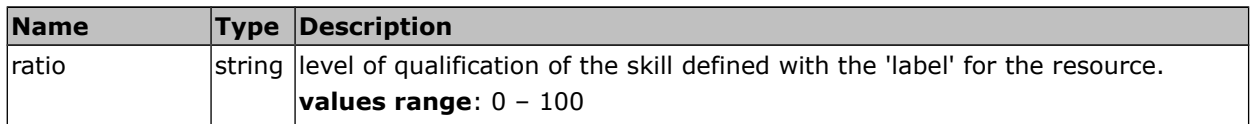

#### • **'get\_resources\_list' Response Example**

```
<SOAP-ENV:Envelope xmlns:SOAP-ENV="http://schemas.xmlsoap.org/soap/envelope/"
xmlns:ns1="urn:toatech:ResourceManagement:1.0">
    <SOAP-ENV:Body>
       <ns1:get_resources_list_response>
         <result_code>0</result_code>
          <resources>
              <resource>
                 <properties>
                    <property>
                       <name>name</name>
                       <value>ALFORD, Johnny</value>
                    </property>
                    <property>
                       <name>type</name>
                       <value>provider</value>
                    </property>
                    <property>
                       <name>status</name>
                       <value>active</value>
                    </property>
                 </properties>
                 <workskills>
                    <workskill>
                      <label>IN</label>
                      <ratio>100</ratio>
                    </workskill>
                    <workskill>
                      <label>UP</label>
                     <ratio>50</ratio>
                    </workskill>
                 </workskills>
              </resource>
              <resource>
                 <properties>
                    <property>
                      <name>name</name>
                       <value>(afternoon) BARRAGAN, James</value>
                    </property>
                    <property>
                       <name>type</name>
                      <value>provider</value>
```
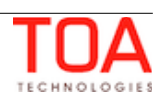

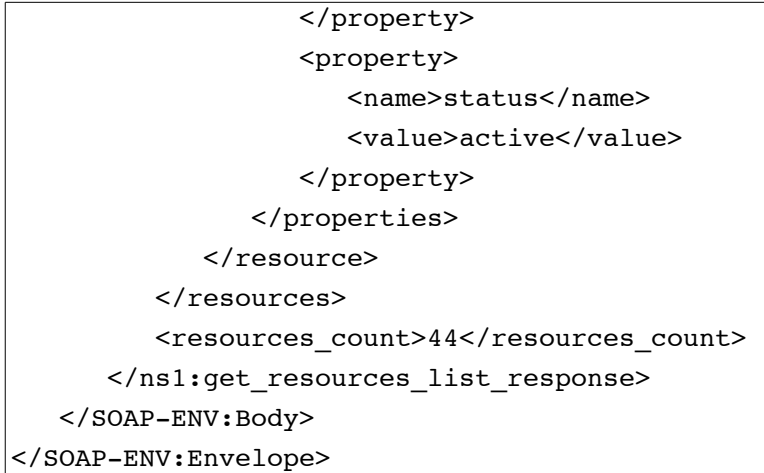

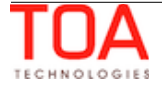

# **4.2.5 'set\_resources\_calendars' Method**

The 'set\_resources\_calendars' method is used to define the working time, shifts, schedules and nonworking time of a specific resource for a specific date.

# **4.2.5.1 'set\_resources\_calendars' Request**

The **'**set\_resources\_calendar' requests specify the details of the calendar to be defined:

The **'**set\_resources\_calendar' requests specify the details of the calendar to be defined:

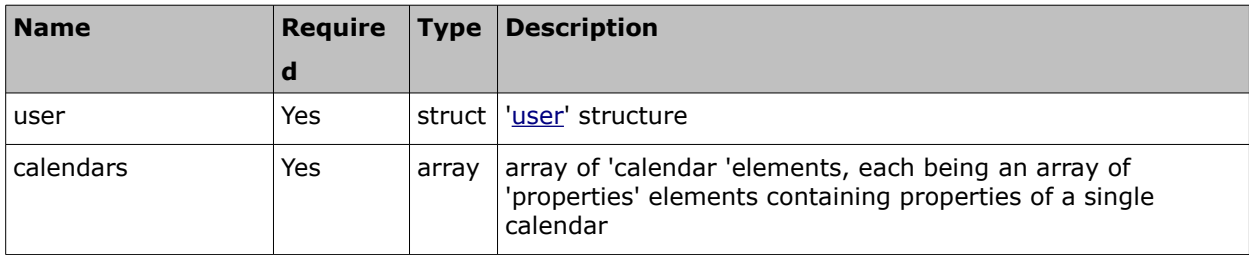

## • **'calendar' Array of 'set\_resources\_calendars' Request**

The 'calendar' array of the 'set\_resources\_calendars' request is an array of 'properties' elements each consisting of calendar '[property'](#page-10-0) elements defining the properties of the calendar to be set for the specified resource. The following properties can be defined by the 'set\_resources\_calendars' request:

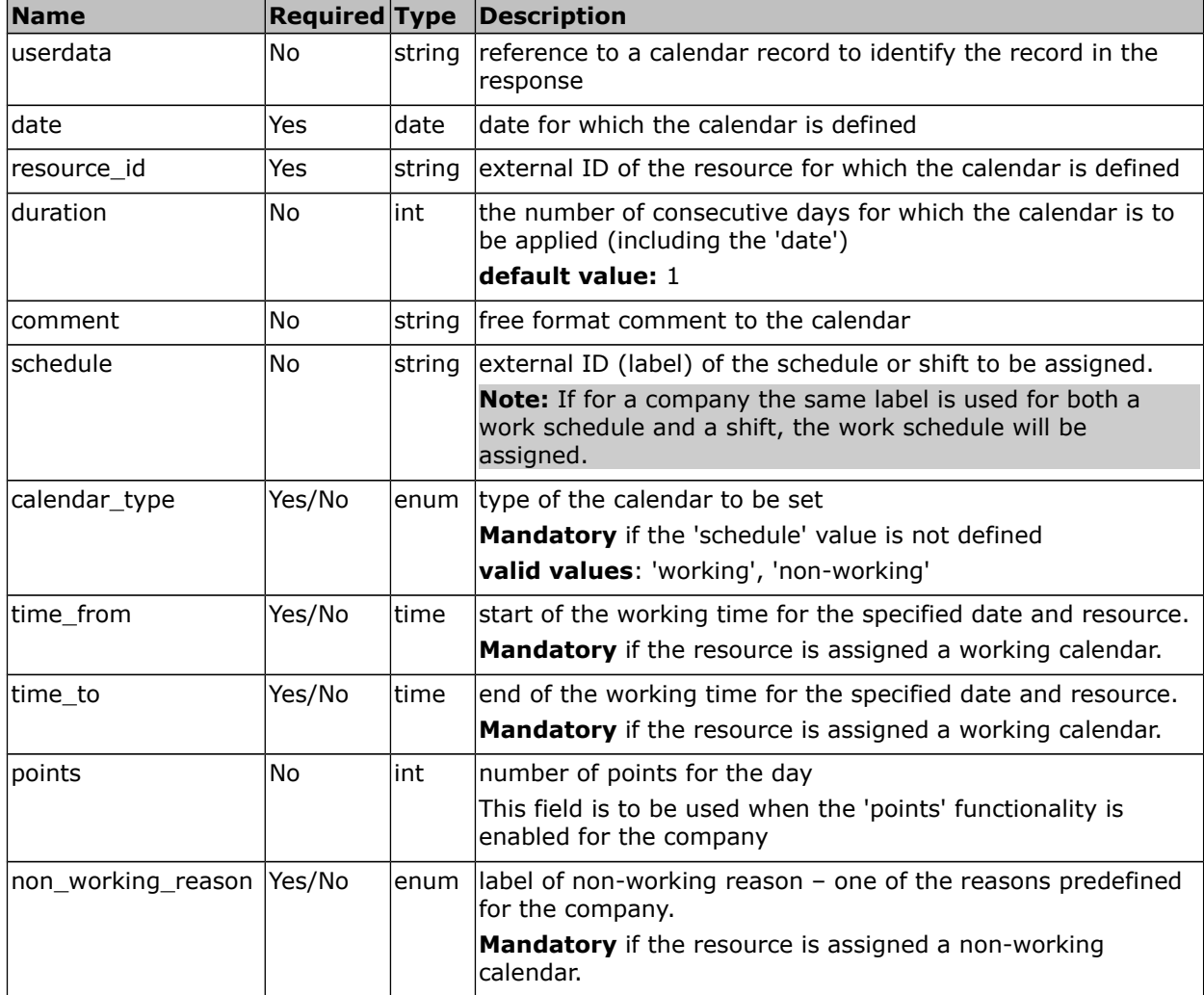

#### • **'set\_resources\_calendars' Request Example**

```
<SOAP-ENV:Envelope xmlns:SOAP-
ENV="http://schemas.xmlsoap.org/soap/envelope/"
   xmlns:ns1="urn:toatech:ResourceManagement:1.0">
   <SOAP-ENV:Body>
     <ns1:set_resources_calendars>
       <user>
         <now>2014-05-15T08:09:23+00:00</now>
         <login>root</login>
         <company>sunrise</company>
        <auth string>6f9ce1abe552563338fd98536024a40b</auth string>
       </user>
       <calendars>
         <calendar>
           <properties>
             <property>
               <name>userdata</name>
               <value>0x0fd0</value>
             </property>
             <property>
               <name>date</name>
                <value>2011-03-30</value>
             </property>
             <property>
              <name>resource_id</name>
                <value>test_bucket</value>
             </property>
             <property>
                <name>schedule</name>
              <value>ODD-1st/PAR-2nd</value>
             </property>
             <property>
               <name>comment</name>
               <value>default test_bucket resources work schedule</value>
             </property>
           </properties>
         </calendar>
         <calendar>
           <properties>
             <property>
                <name>date</name>
               <value>2011-03-30</value>
             </property>
             <property>
                <name>resource_id</name>
               <value>test_resource2</value>
```
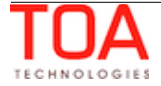

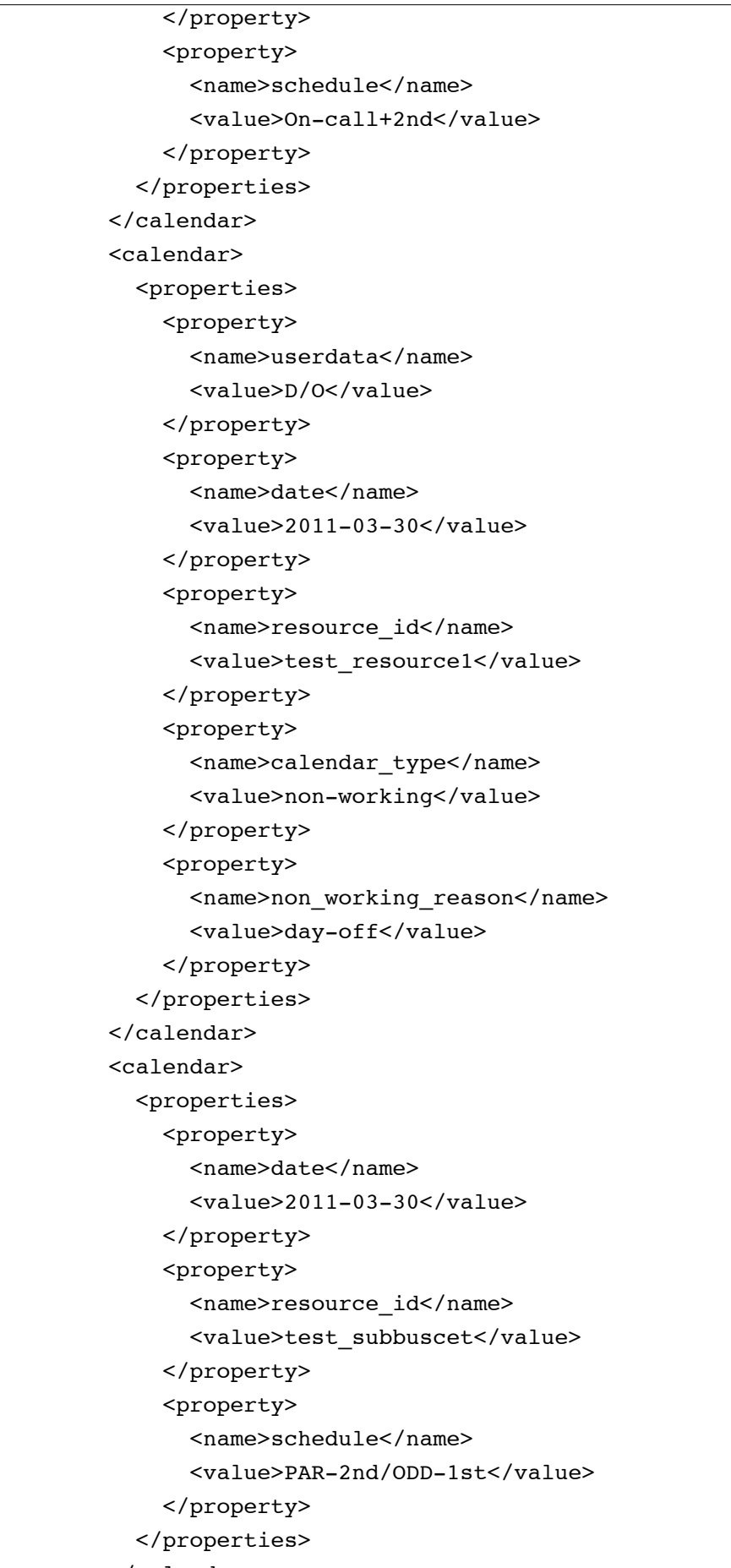

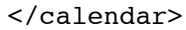

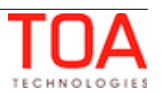

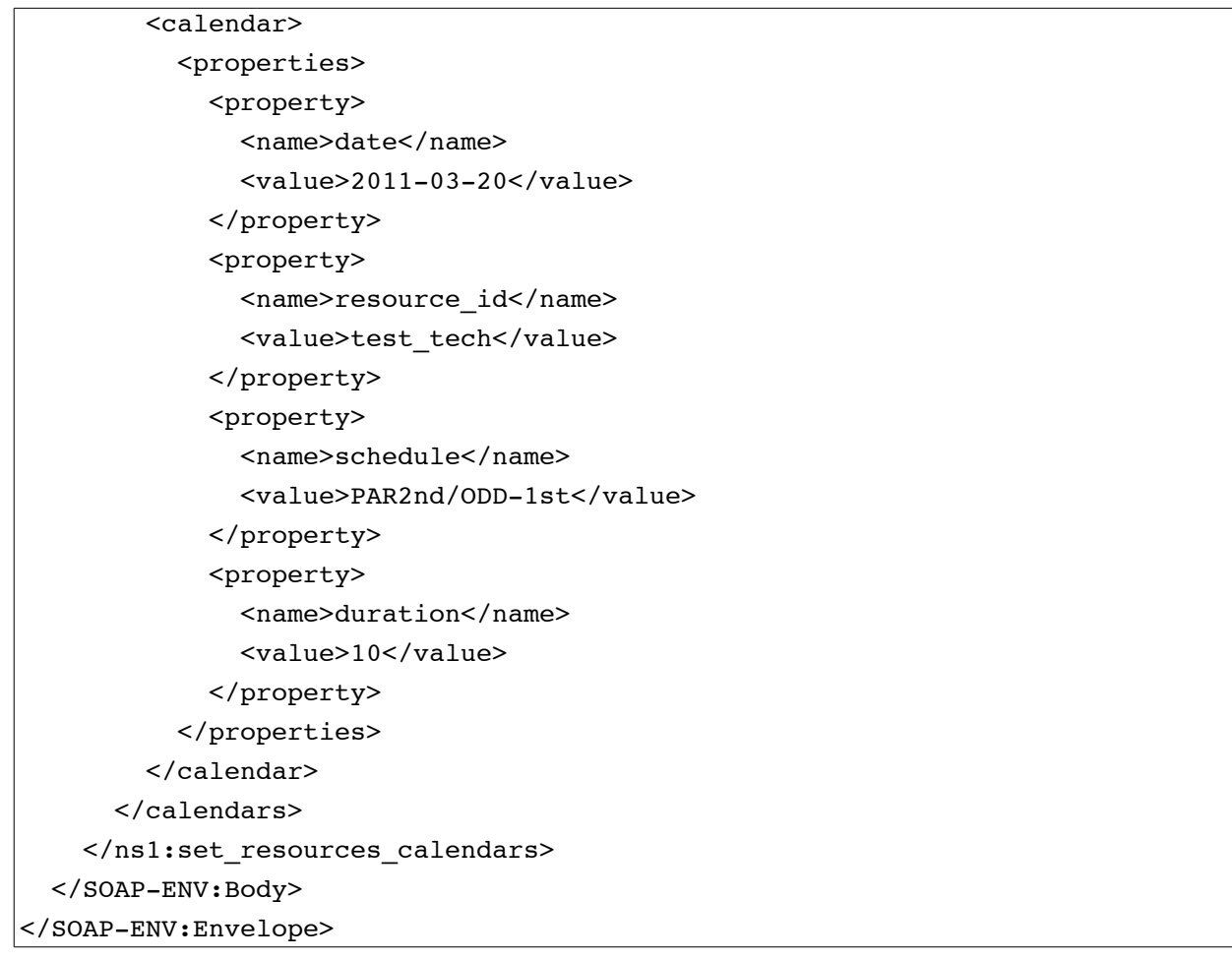

## **4.2.5.2 'set\_resources\_calendars' Response**

The 'set\_resources\_calendars' response contains data on the method success/failure as well as on the success/failure of each calendar to be defined according to the request.

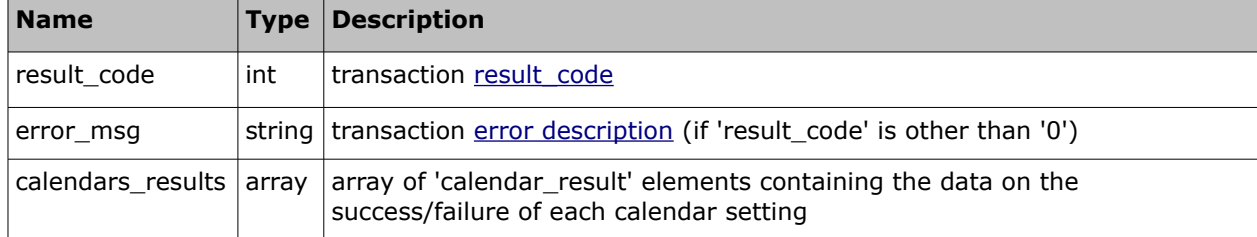

The response of 'set\_resources\_calendars' contains the following elements:

#### • **'calendar\_result' Element of 'set\_resources\_calendars' Response**

Each 'calendar\_result' element contains the details of success/failure for each of the calendars defined in the request and can contain the following elements:

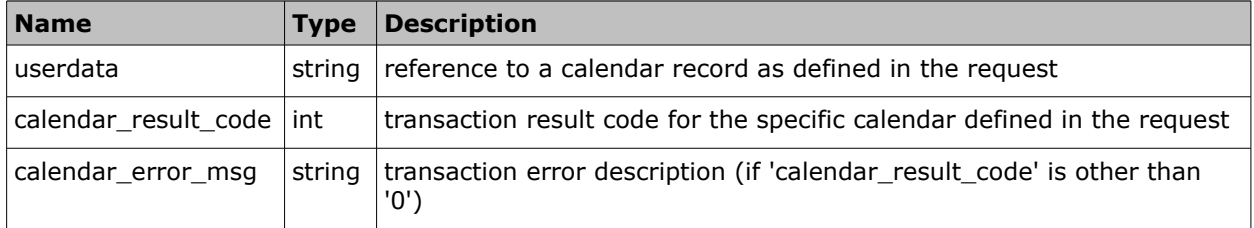

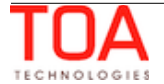

# • **'set\_resources\_calendars' Response Example**

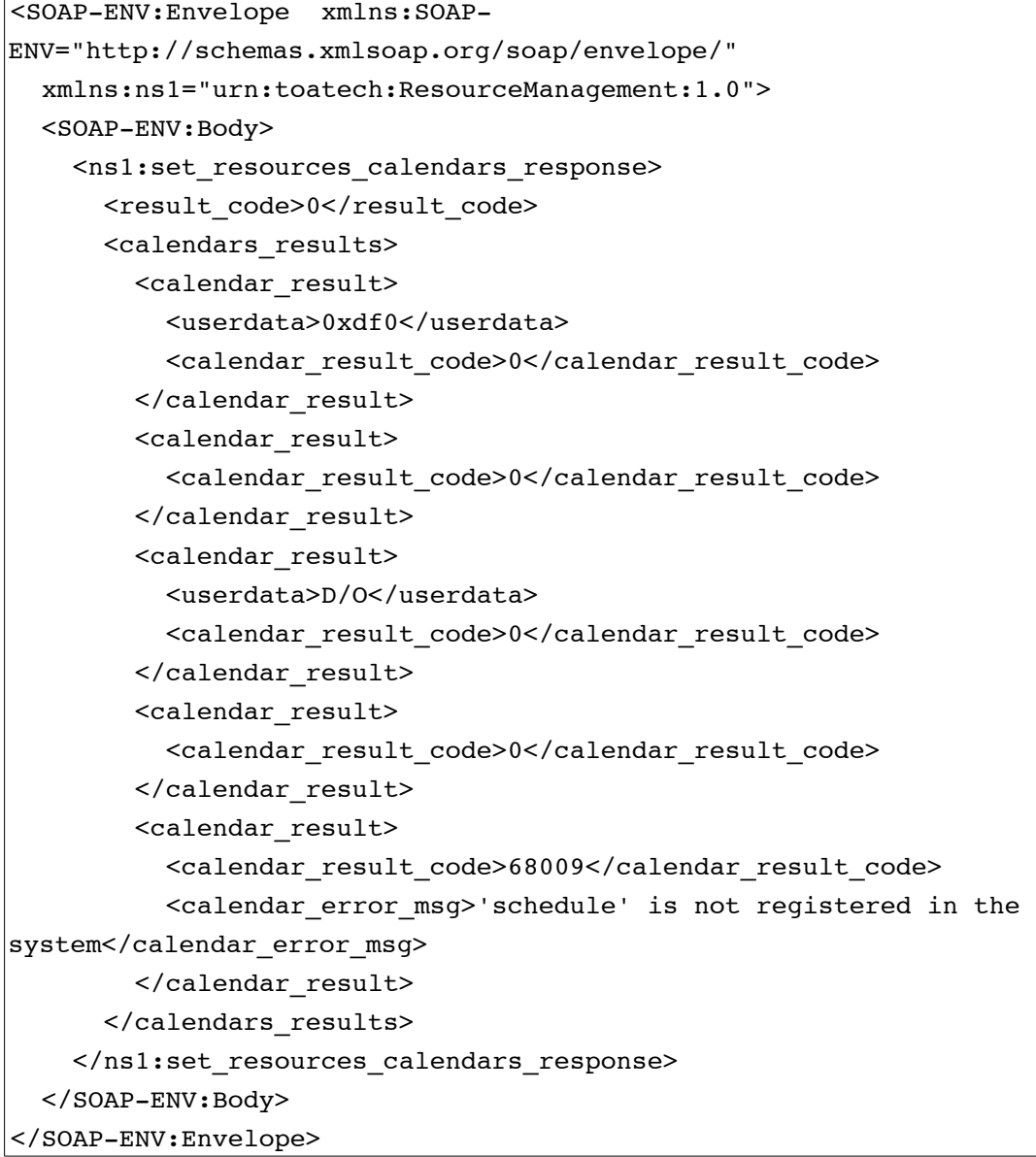

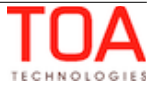

# **4.2.6 'get\_resources\_calendars' Method**

The 'get\_resources\_calendars' method is used to retrieve the details of calendars assigned to different resources for specific dates.

## **4.2.6.1 'get\_resources\_calendars' Request**

The 'get\_resources\_calendars' requests specify the dates and resources for which the calendars are to be retrieved. The request can contain the following elements:

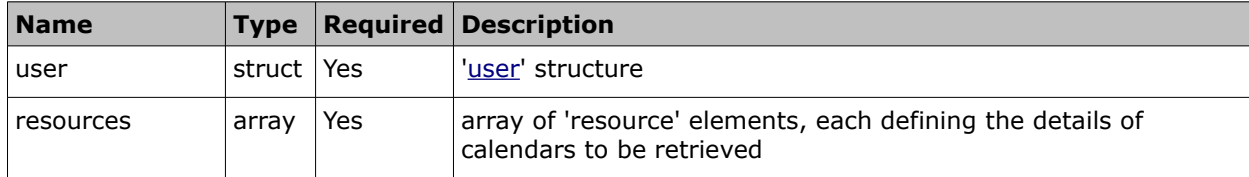

## • **'resource' Element of 'get\_resources\_calendars' Request**

In the 'get resources calendars' request 'resources' is an array of the 'resource' elements each containing the following parameters of data to be returned:

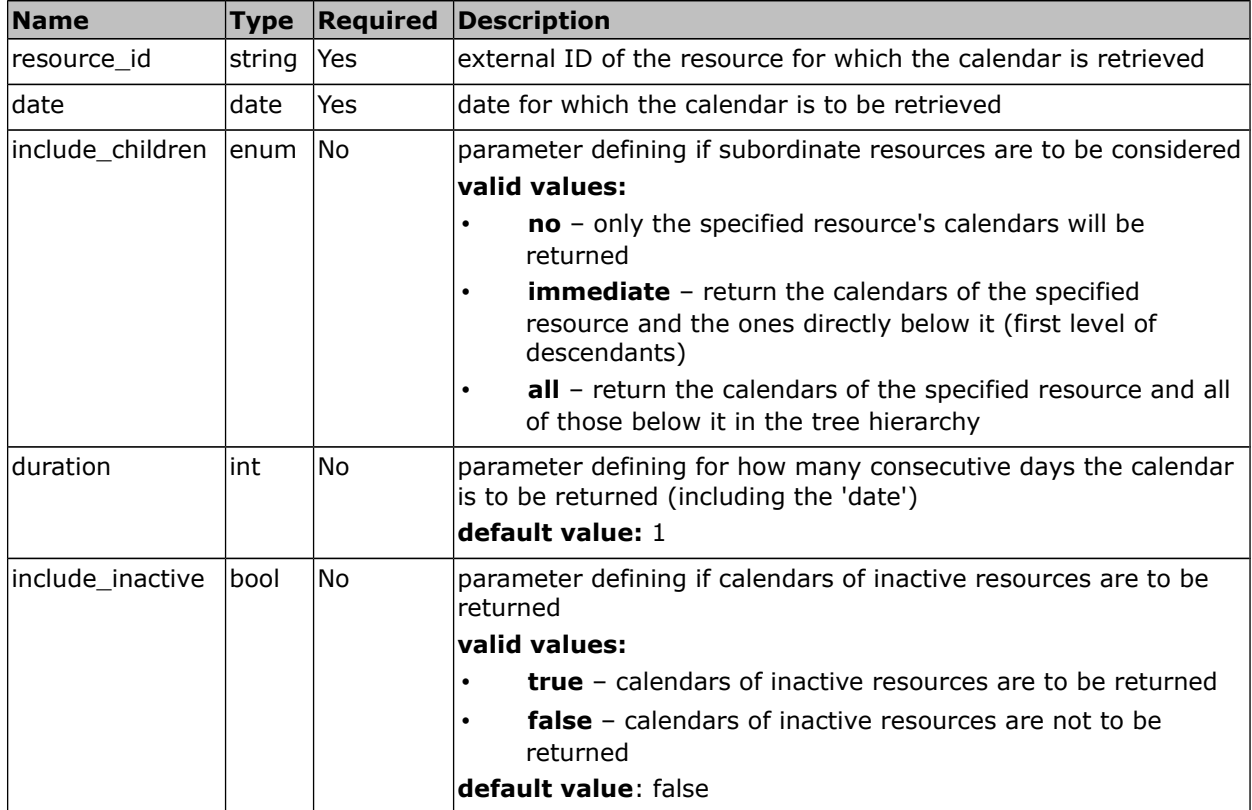

#### • **'get\_resources\_calendars' Request Example**

```
<SOAP-ENV:Envelope xmlns:SOAP-
ENV="http://schemas.xmlsoap.org/soap/envelope/"
  xmlns:ns1="urn:toatech:ResourceManagement:1.0">
   <SOAP-ENV:Body>
     <ns1:get_resources_calendars>
       <user>
         <now>2014-05-15T08:09:23+00:00</now>
```
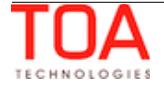

```
 <login>root</login>
         <company>sunrise</company>
         <auth_string>6f9ce1abe552563338fd98536024a40b</auth_string>
       </user>
       <resources>
         <resource>
          <resource_id>test_bucket</resource_id>
           <include_children>all</include_children>
           <date>2011-03-30</date>
         </resource>
         <resource>
          <resource_id>test_tech</resource_id>
           <date>2011-03-20</date>
           <duration>2</duration>
         </resource>
      </resources>
    </ns1:get_resources_calendars>
  </SOAP-ENV:Body>
</SOAP-ENV:Envelope>
```
## **4.2.6.2 'get\_resources\_calendars' Response**

The 'get resources calendars' response contains data on the method success/failure and the details of the requested calendars. The response of 'get\_resources\_calendars' contains the following elements:

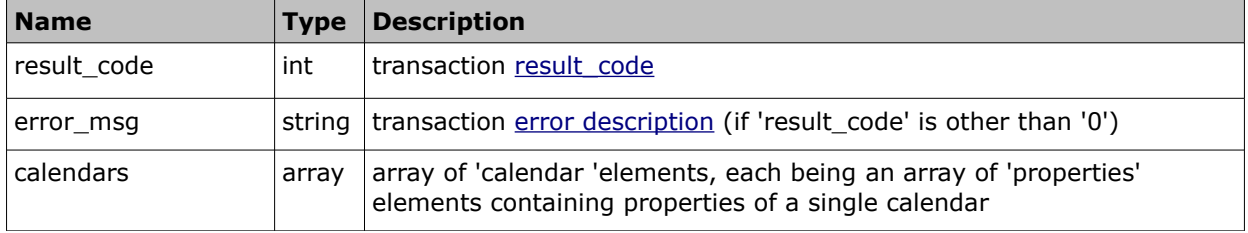

#### • **'calendar' Element of 'get\_resources\_calendars' Response**

The 'calendar' element of the 'get\_resources\_calendars' response is an array of 'properties' elements each consisting of calendar ['property](#page-10-0)' elements defining the properties of the specified resource's calendar. The following properties can be returned by the 'get resources calendars' request:

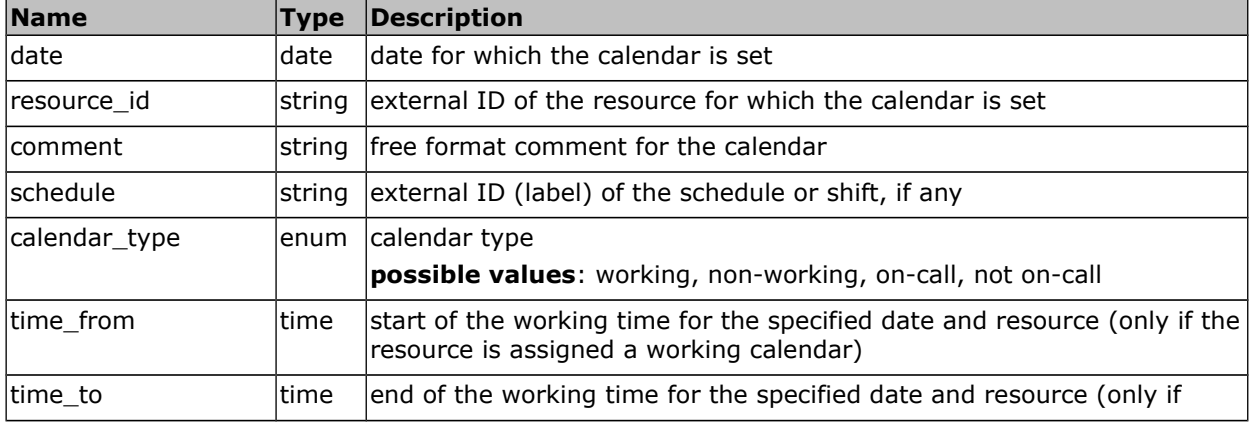

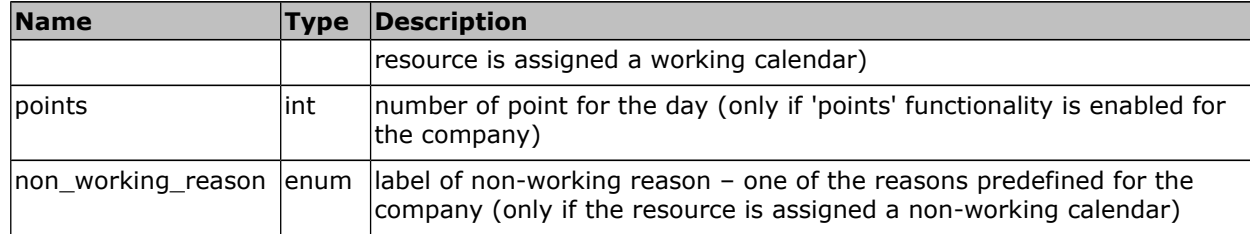

# • **'get\_resources\_calendars' Response Example**

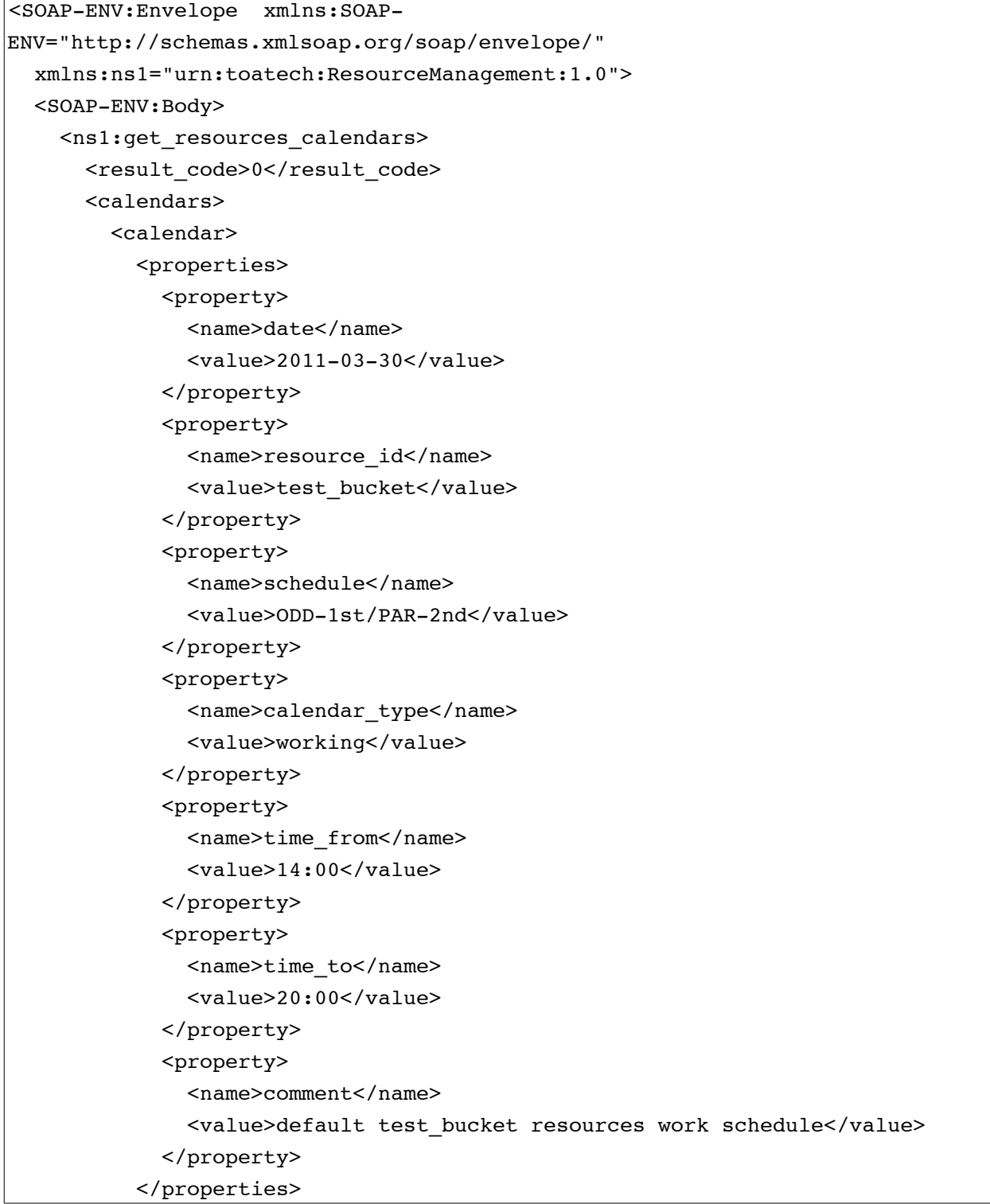

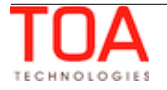

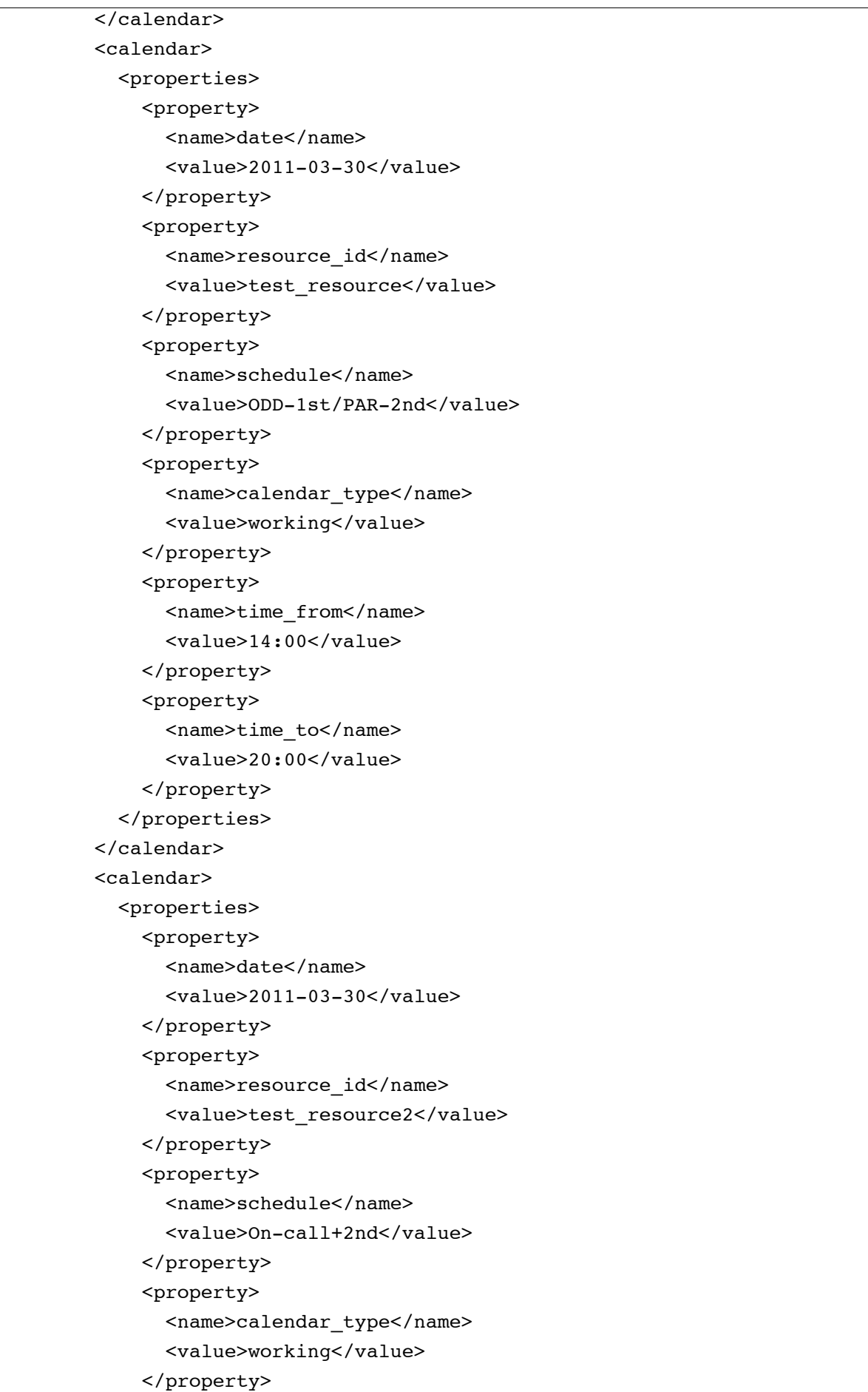

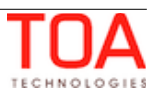

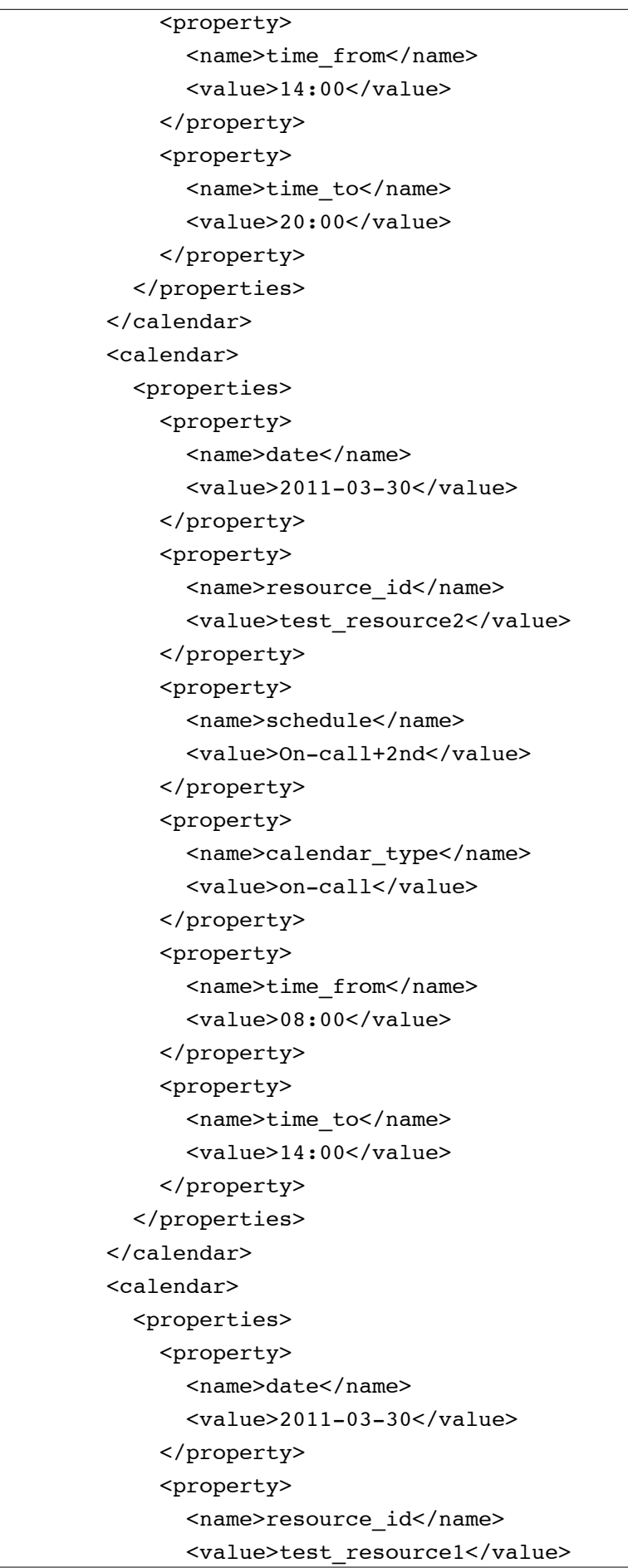

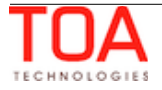

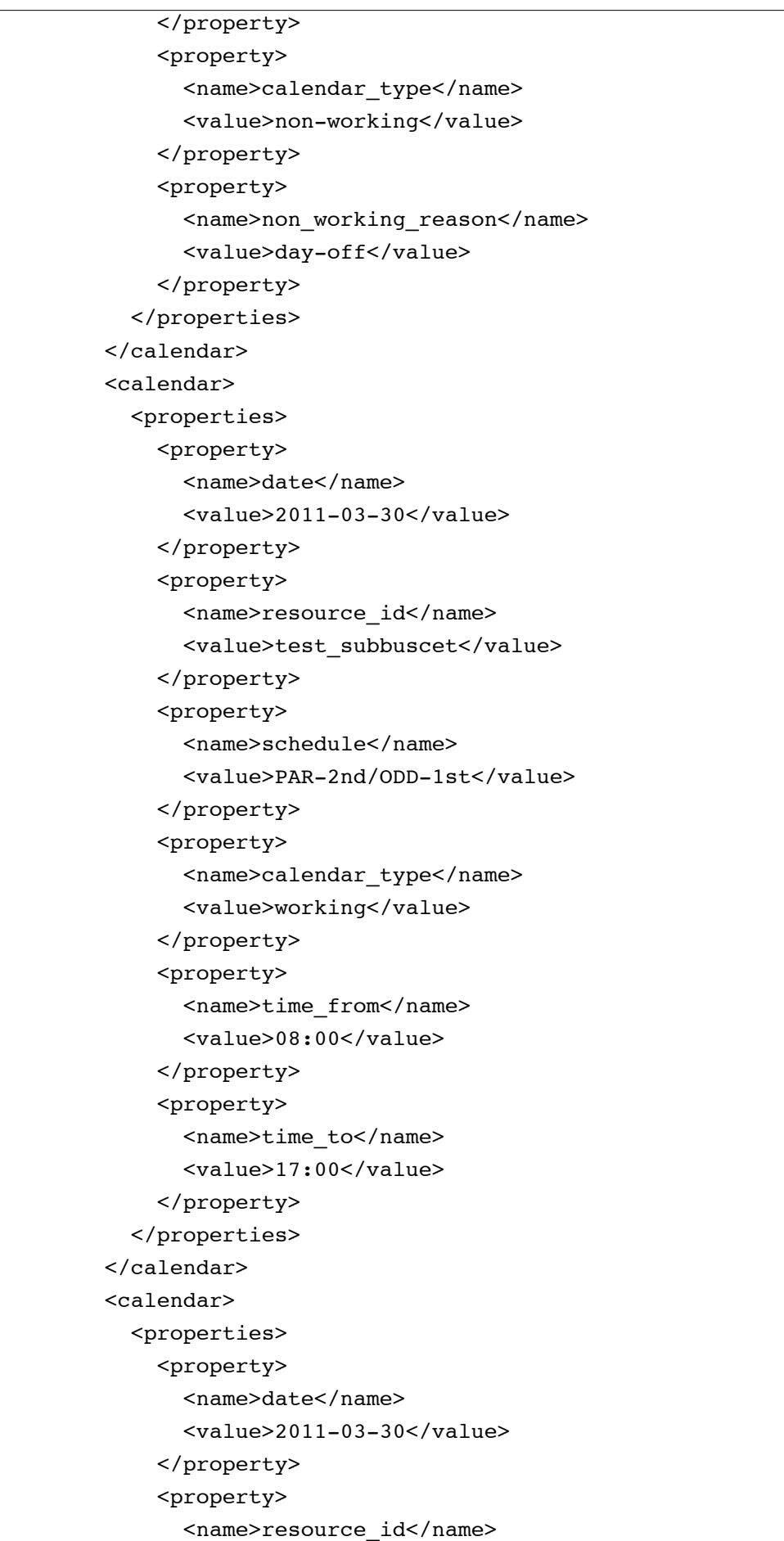

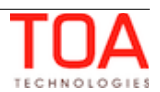

```
 <value>test_recource4</value>
       </property>
       <property>
         <name>schedule</name>
         <value>PAR-2nd/ODD-1st</value>
       </property>
       <property>
        <name>calendar_type</name>
        <value>working</value>
       </property>
       <property>
         <name>time_from</name>
         <value>08:00</value>
       </property>
       <property>
        <name>time_to</name>
         <value>17:00</value>
       </property>
     </properties>
   </calendar>
 <calendar>
     <properties>
       <property>
         <name>date</name>
         <value>2011-03-20</value>
       </property>
       <property>
         <name>resource_id</name>
        <value>test_tech</value>
       </property>
       <property>
         <name>schedule</name>
         <value>PAR-2nd/ODD-1st</value>
       </property>
       <property>
         <name>calendar_type</name>
        <value>working</value>
       </property>
       <property>
         <name>time_from</name>
         <value>08:00</value>
       </property>
       <property>
         <name>time_to</name>
         <value>17:00</value>
       </property>
     </properties>
```
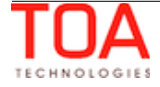

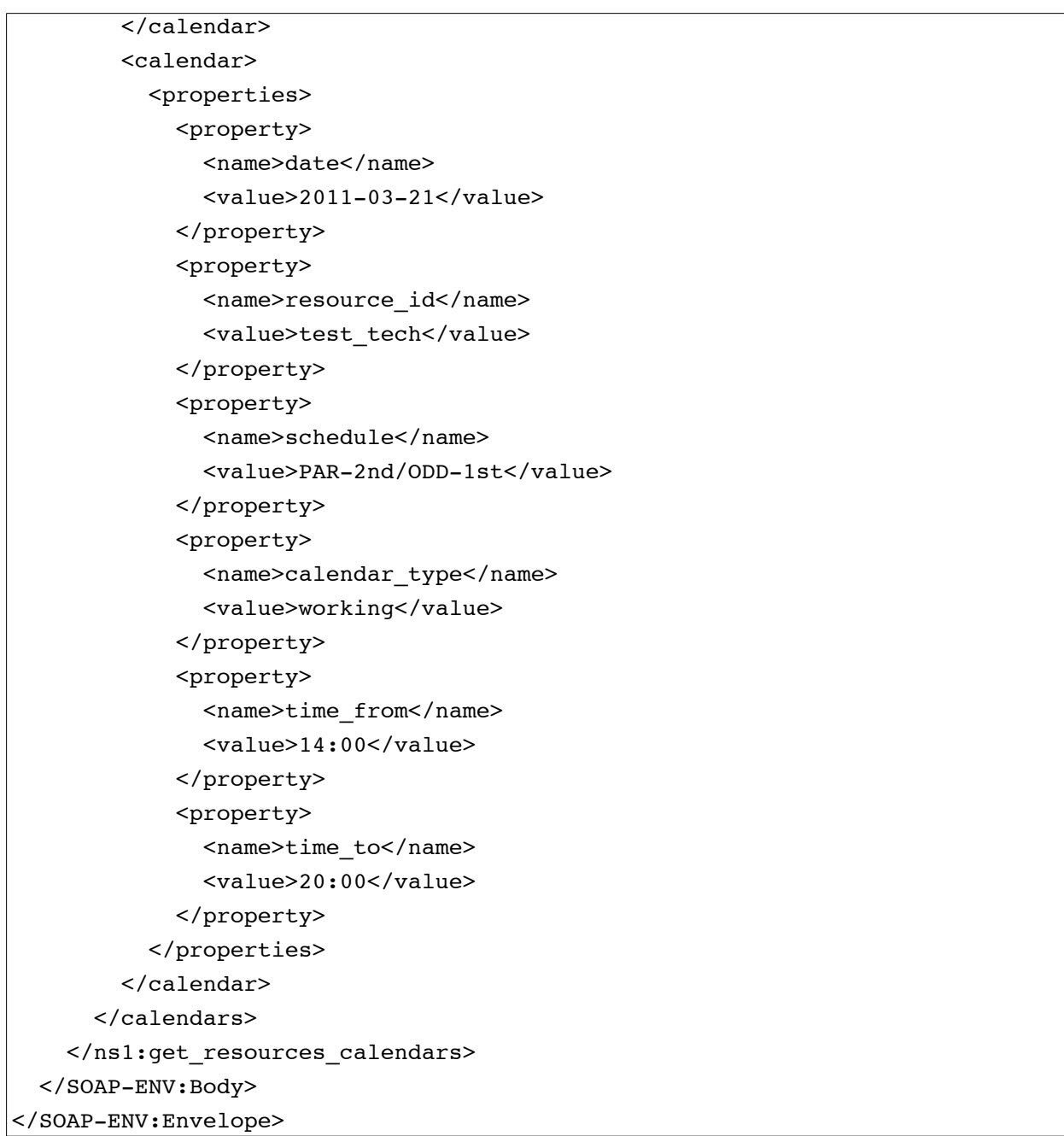

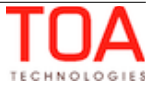

# **4.2.7 'set\_resources\_zones' Method**

The 'set\_resources\_zones' method is used to define the work zones for the specified resource.

# **4.2.7.1 'set\_resources\_zones' Request**

The 'set\_resources\_zones' requests specify the details of the work zone to be defined:

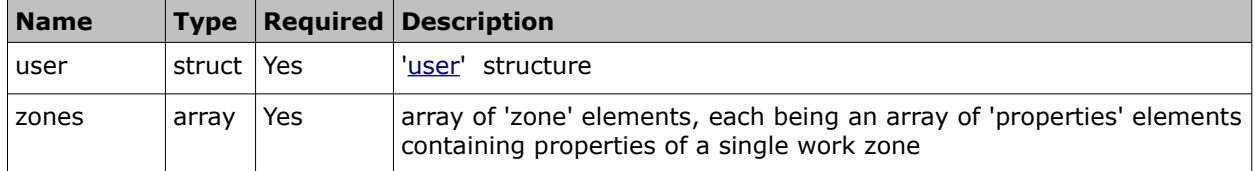

## • **'zone' Element of 'set\_resources\_zones' Request**

The 'zone' array of the 'set\_resources\_zones' request is an array of 'properties' elements each consisting of '[property'](#page-10-0) elements defining the properties of the work zone to be set for the specified resource. The following properties can be defined by the 'set resources zones' request:

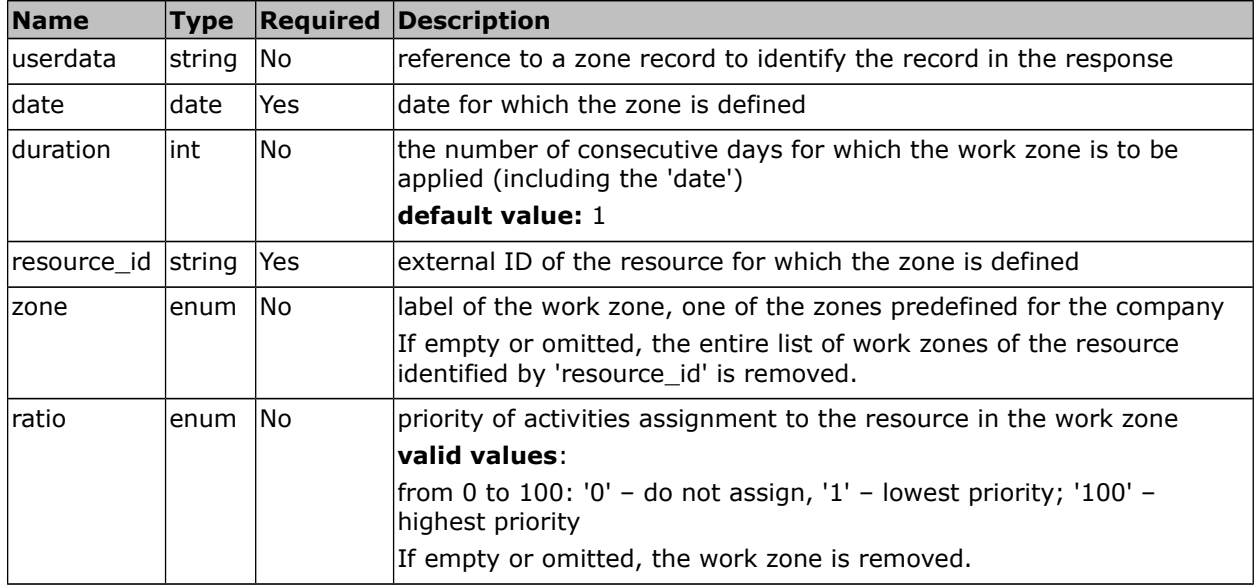

**Note**: For a specific date and resource all operations that require removal of a work zone are performed before any operation that requires assignment of a work zone.

## • **'set\_resources\_zones' Request Example**

```
<SOAP-ENV:Envelope xmlns:SOAP-ENV="http://schemas.xmlsoap.org/soap/envelope/"
xmlns:ns1="urn:toatech:ResourceManagement:1.0">
  <SOAP-ENV:Body>
    <ns1:set_resources_zones>
     \langleuser>
        <now>2012-05-15T16:11:43Z</now>
        <login>soap</login>
        <company>sunrise</company>
        <auth_string>0274a81f9f15700ce11bee5489a09a24</auth_string>
      </user>
      <zones>
```
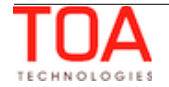

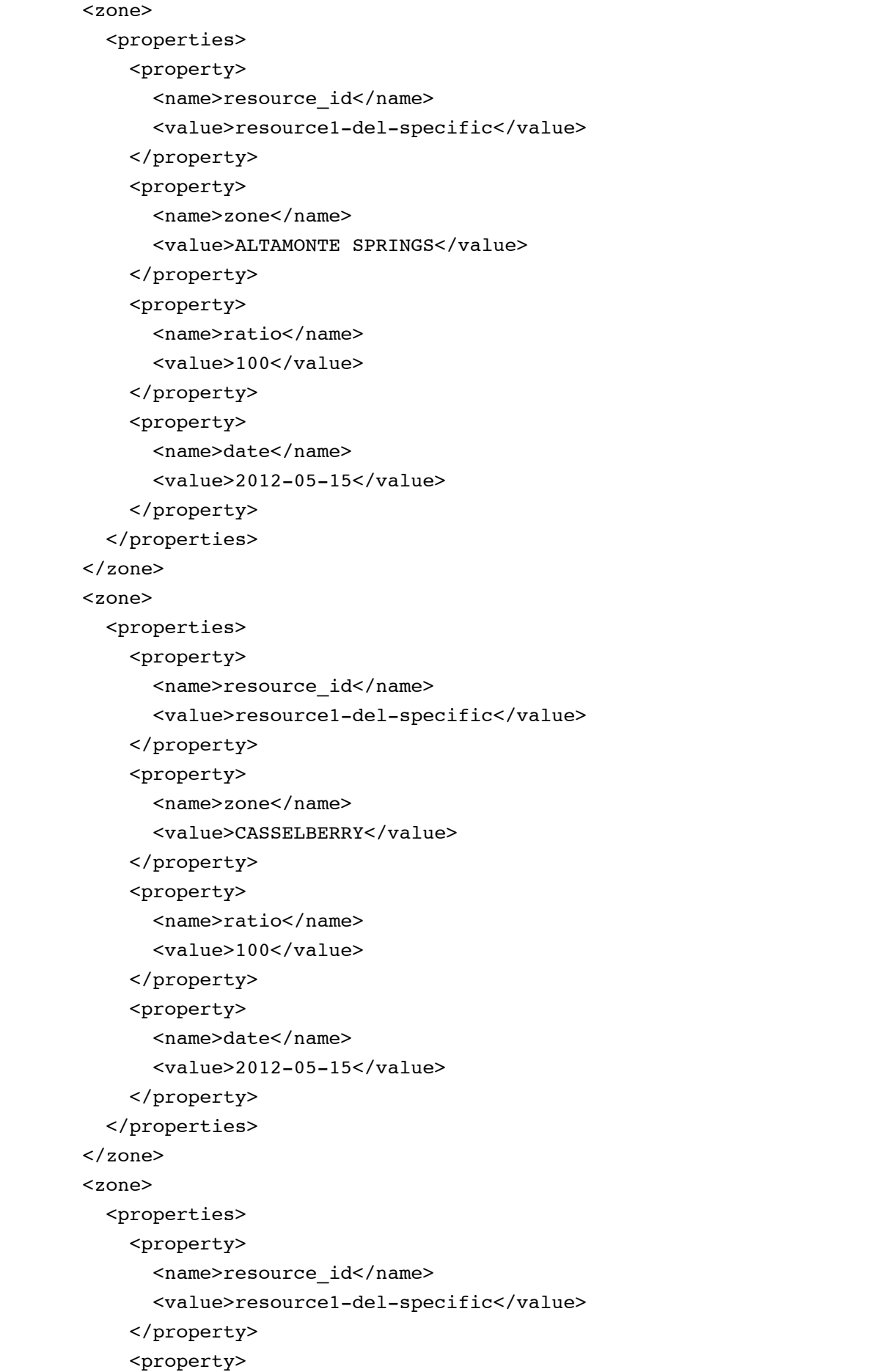

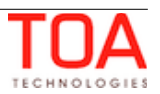

```
\langlename\ranglezone\langle/name\rangle<value>CHULUOTA</value>
     </property>
     <property>
       <name>ratio</name>
       <value>100</value>
     </property>
     <property>
       <name>date</name>
       <value>2012-05-15</value>
     </property>
   </properties>
 </zone>
 <zone>
   <properties>
     <property>
      <name>resource_id</name>
       <value>resource1-del-specific-add</value>
     </property>
     <property>
       <name>zone</name>
       <value>ALTAMONTE SPRINGS</value>
     </property>
     <property>
       <name>ratio</name>
       <value>100</value>
     </property>
     <property>
       <name>date</name>
       <value>2012-05-15</value>
     </property>
   </properties>
 </zone>
 <zone>
   <properties>
     <property>
       <name>resource_id</name>
       <value>resource1-del-specific-add</value>
     </property>
     <property>
       <name>zone</name>
       <value>CASSELBERRY</value>
     </property>
     <property>
       <name>ratio</name>
       <value>100</value>
     </property>
```
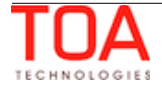

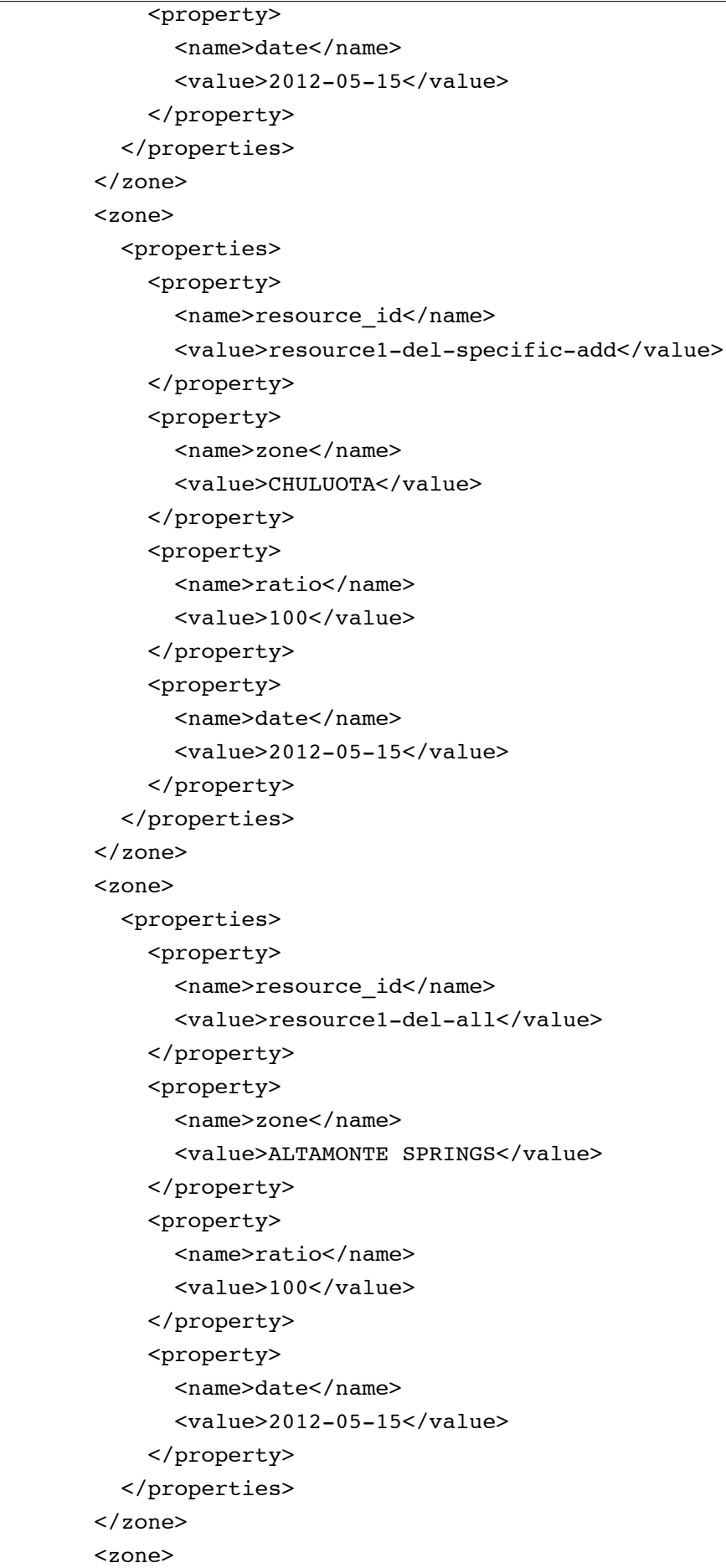

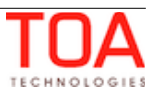

```
 <properties>
     <property>
      <name>resource_id</name>
       <value>resource1-del-all</value>
     </property>
     <property>
       <name>zone</name>
       <value>CASSELBERRY</value>
     </property>
     <property>
       <name>ratio</name>
       <value>100</value>
     </property>
     <property>
       <name>date</name>
       <value>2012-05-15</value>
     </property>
   </properties>
 </zone>
 <zone>
   <properties>
     <property>
      <name>resource_id</name>
       <value>resource1-del-all</value>
     </property>
     <property>
       <name>zone</name>
       <value>CHULUOTA</value>
     </property>
     <property>
       <name>ratio</name>
       <value>100</value>
     </property>
     <property>
       <name>date</name>
       <value>2012-05-15</value>
     </property>
   </properties>
 </zone>
 <zone>
   <properties>
     <property>
       <name>resource_id</name>
       <value>resource1-del-all-add</value>
     </property>
     <property>
       <name>zone</name>
```
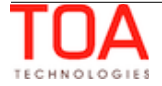

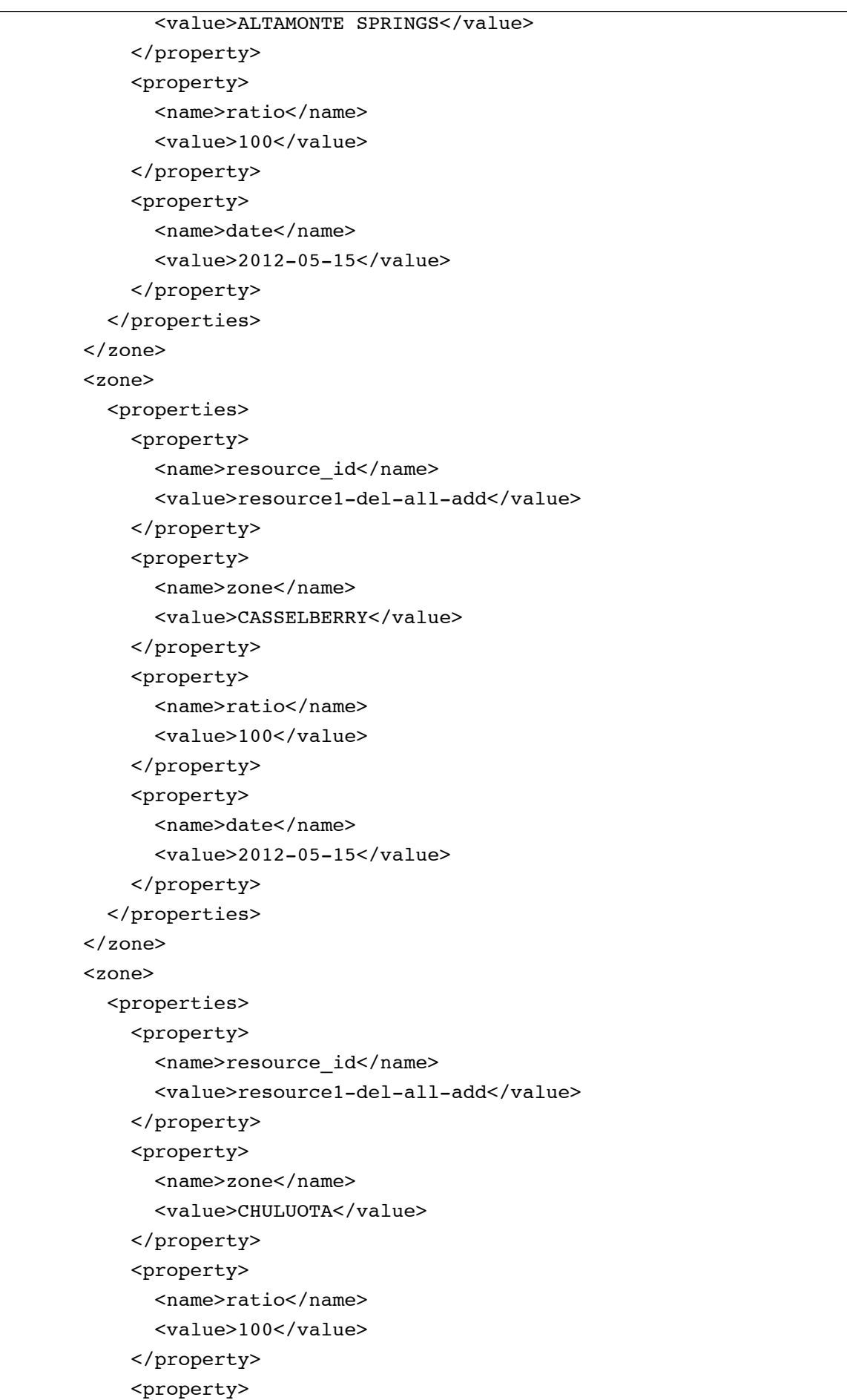

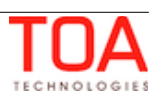

```
 <name>date</name>
       <value>2012-05-15</value>
     </property>
   </properties>
 </zone>
 <zone>
   <properties>
     <property>
      <name>resource_id</name>
       <value>resource1-del-specific-twice</value>
     </property>
     <property>
       <name>zone</name>
       <value>ALTAMONTE SPRINGS</value>
     </property>
     <property>
       <name>ratio</name>
       <value>100</value>
     </property>
     <property>
       <name>date</name>
       <value>2012-05-15</value>
     </property>
   </properties>
 </zone>
 <zone>
   <properties>
     <property>
      <name>resource_id</name>
       <value>resource1-del-specific-twice</value>
     </property>
     <property>
       <name>zone</name>
       <value>CASSELBERRY</value>
     </property>
     <property>
       <name>ratio</name>
       <value>100</value>
     </property>
     <property>
       <name>date</name>
       <value>2012-05-15</value>
     </property>
   </properties>
 </zone>
 <zone>
   <properties>
```
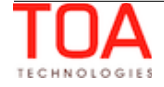

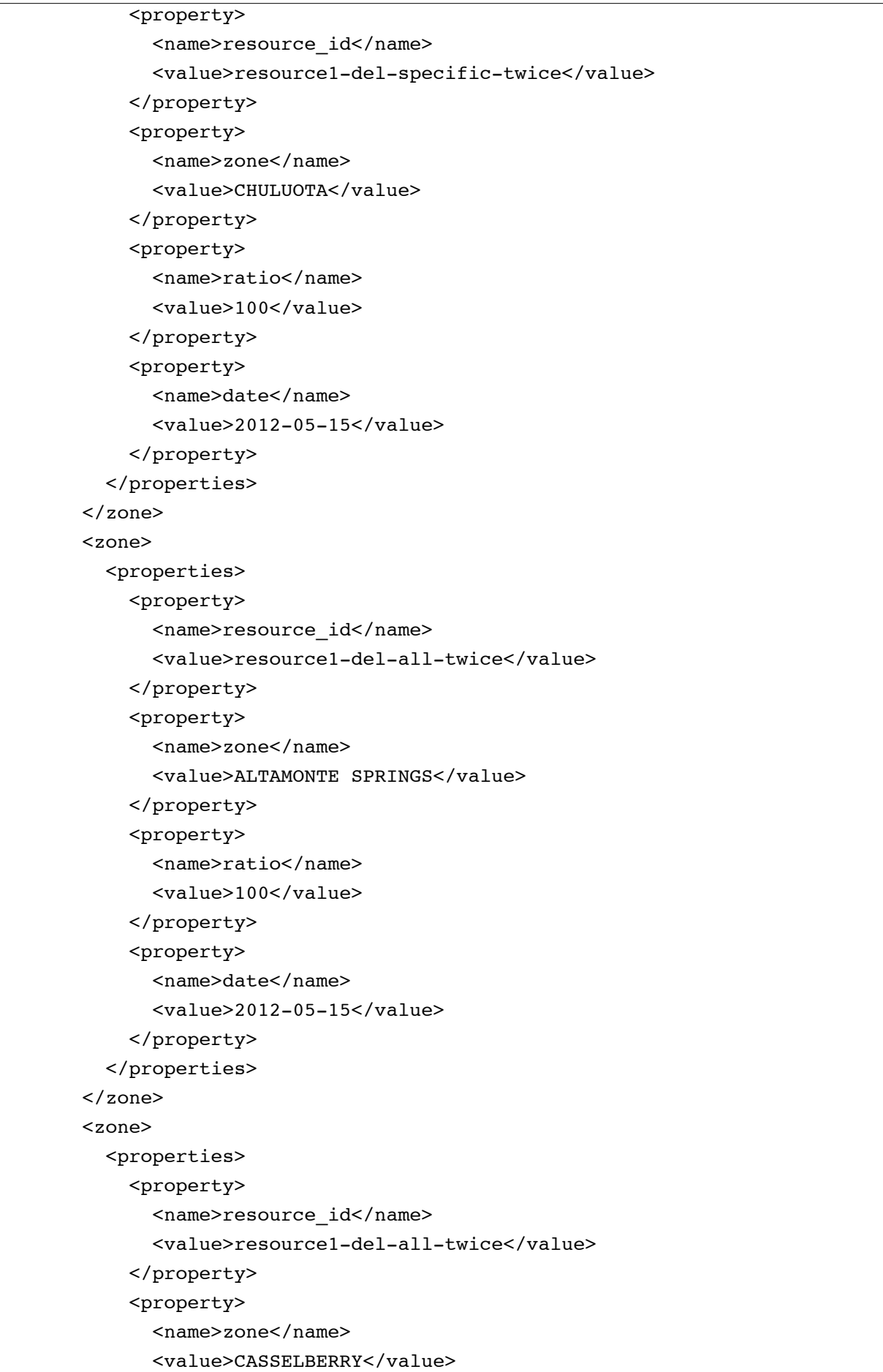

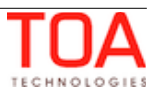

```
 </property>
     <property>
       <name>ratio</name>
       <value>100</value>
     </property>
     <property>
       <name>date</name>
       <value>2012-05-15</value>
     </property>
   </properties>
 </zone>
 <zone>
   <properties>
     <property>
      <name>resource_id</name>
       <value>resource1-del-all-twice</value>
     </property>
     <property>
       <name>zone</name>
       <value>CHULUOTA</value>
     </property>
     <property>
       <name>ratio</name>
       <value>100</value>
     </property>
     <property>
       <name>date</name>
       <value>2012-05-15</value>
     </property>
   </properties>
 </zone>
 <zone>
   <properties>
     <property>
       <name>resource_id</name>
       <value>resource1-del-all-twice-add</value>
     </property>
     <property>
       <name>zone</name>
       <value>ALTAMONTE SPRINGS</value>
     </property>
     <property>
       <name>ratio</name>
       <value>100</value>
     </property>
     <property>
       <name>date</name>
```
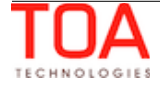

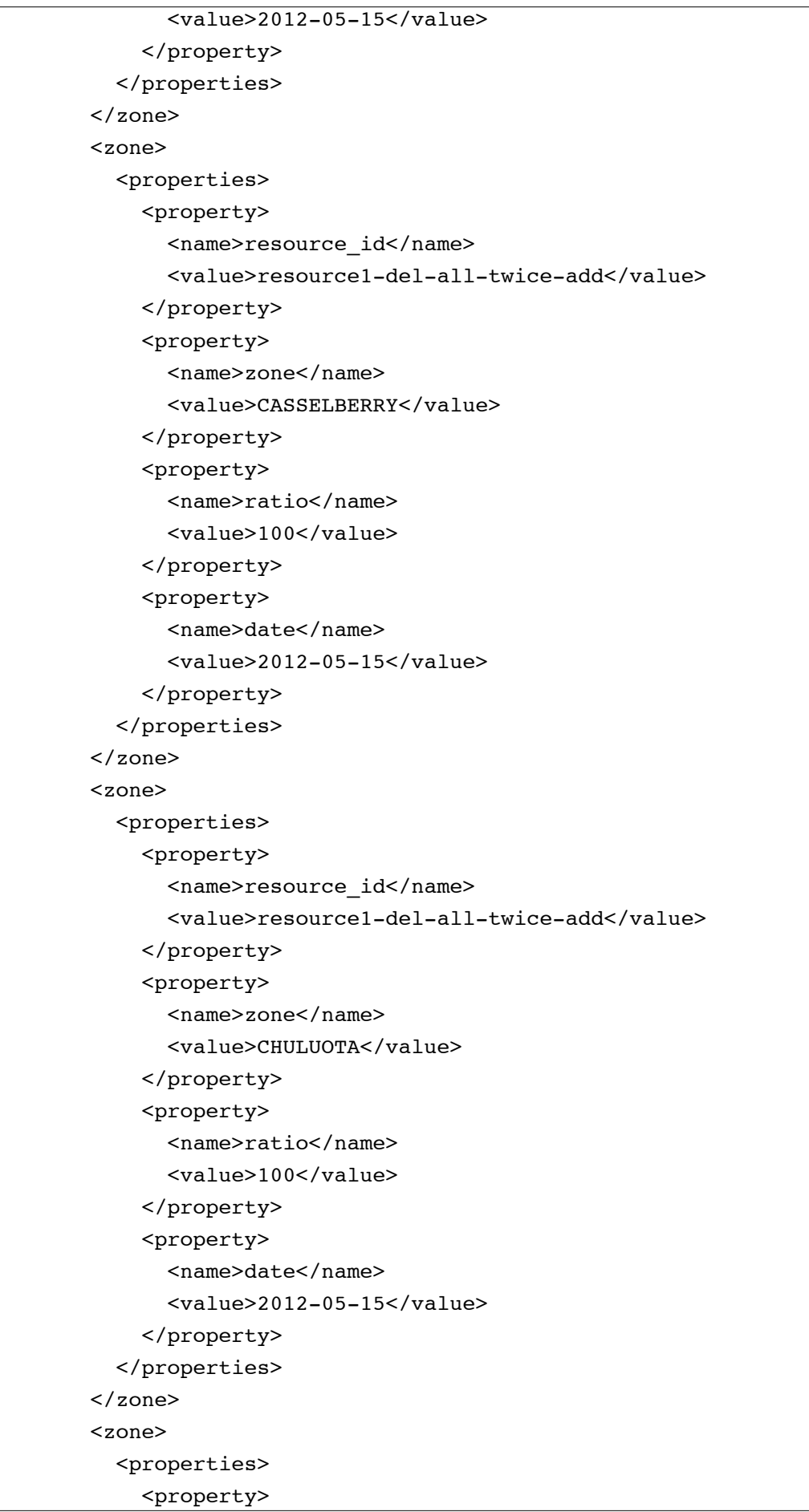

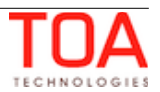

```
<name>resource_id</name>
       <value>resource1-del-specific-add-same</value>
     </property>
     <property>
       <name>zone</name>
       <value>ALTAMONTE SPRINGS</value>
     </property>
     <property>
       <name>ratio</name>
       <value>100</value>
     </property>
     <property>
       <name>date</name>
       <value>2012-05-15</value>
     </property>
   </properties>
 </zone>
 <zone>
   <properties>
     <property>
       <name>resource_id</name>
       <value>resource1-del-specific-add-same</value>
     </property>
     <property>
       <name>zone</name>
       <value>CASSELBERRY</value>
     </property>
     <property>
       <name>ratio</name>
       <value>100</value>
     </property>
     <property>
       <name>date</name>
       <value>2012-05-15</value>
     </property>
   </properties>
 </zone>
 <zone>
   <properties>
     <property>
      <name>resource_id</name>
       <value>resource1-del-specific-add-same</value>
     </property>
     <property>
       <name>zone</name>
      <value>CHULUOTA</value>
     </property>
```
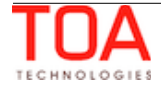

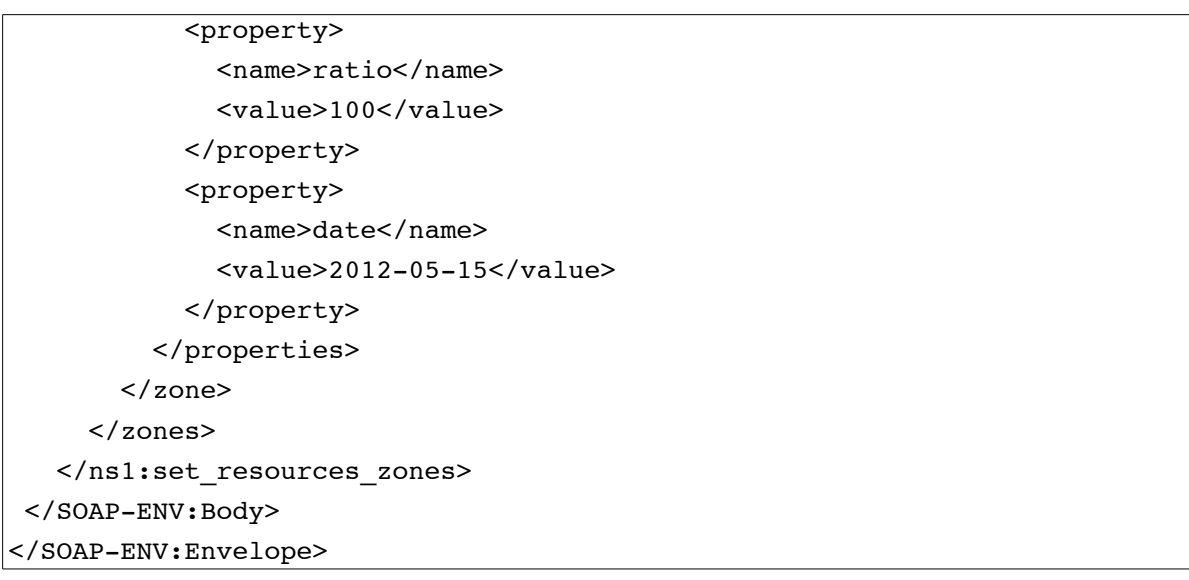

#### **4.2.7.2 'set\_resources\_zones' Response**

The 'set\_resources\_zones' response contains data on the method success/failure as well as on the success/failure of each work zone to be defined according to the request.

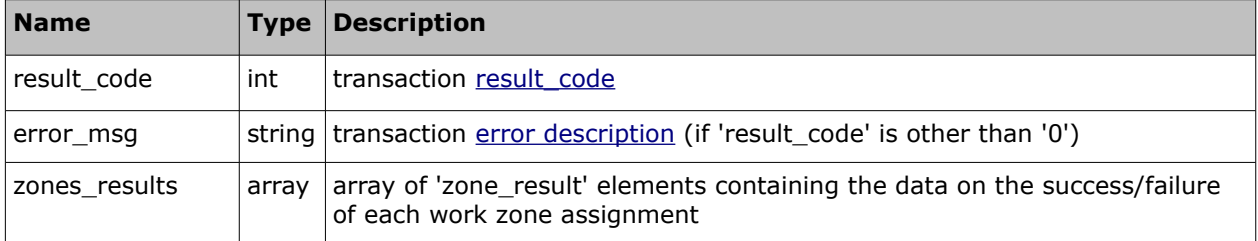

The response of 'set\_resources\_zones' contains the following elements:

#### • **'zone\_result' Element of 'set\_resources\_zones' Response**

Each 'zone\_result' element contains the details of success/failure for each of the work zones defined in the request and can contain the following elements:

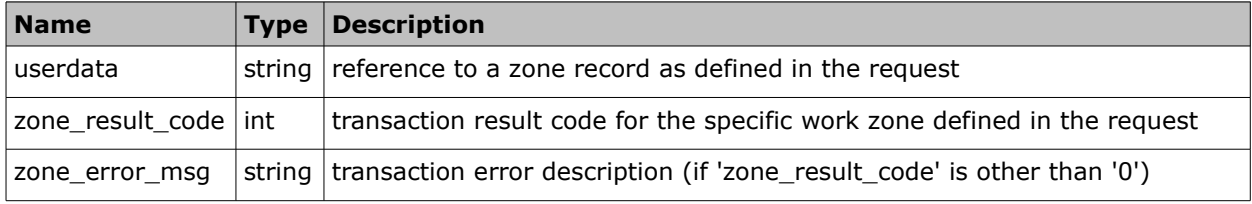

#### • **'set\_resources\_zones' Response Example**

```
<SOAP-ENV:Envelope xmlns:SOAP-
ENV="http://schemas.xmlsoap.org/soap/envelope/"
   xmlns:ns1="urn:toatech:ResourceManagement:1.0">
   <SOAP-ENV:Body>
     <ns1:set_resources_zones_response>
      <result_code>0</result_code>
```
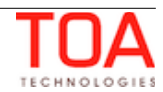

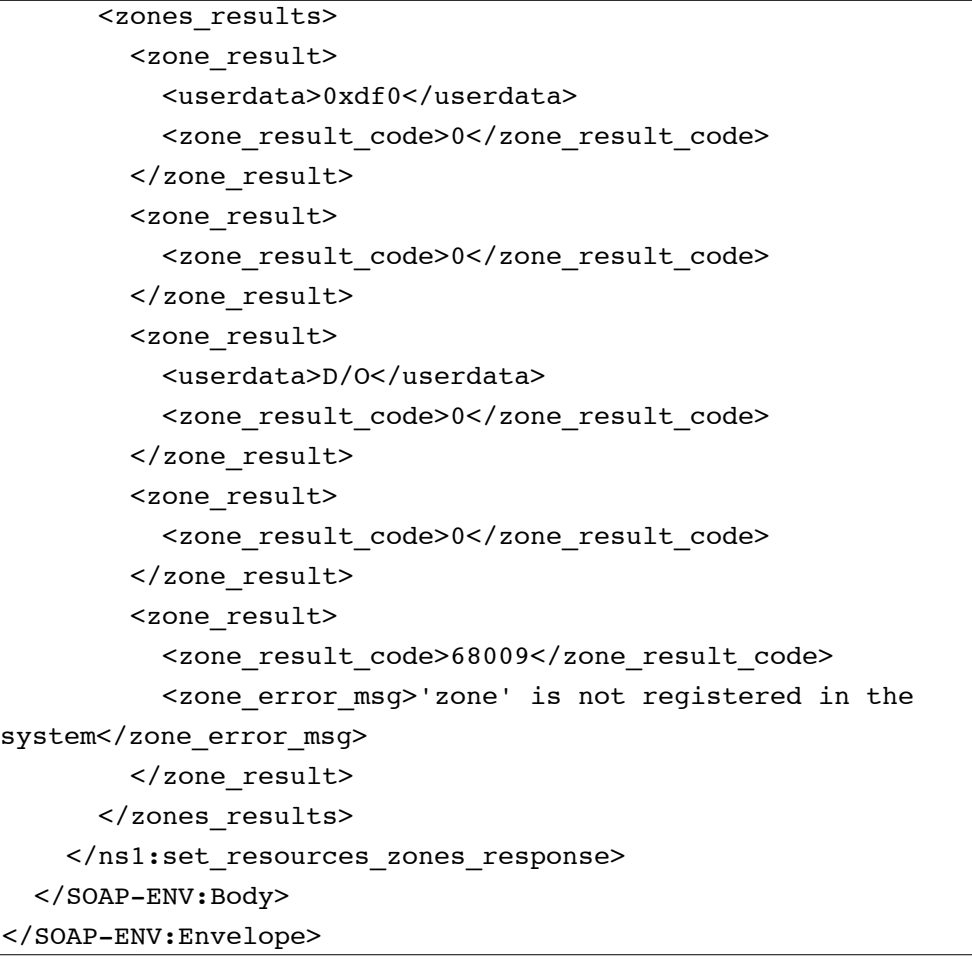

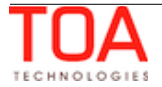

# **4.2.8 'get\_resources\_zones' Method**

The 'get\_resources\_zones' method is used to retrieve the details of work zones assigned to different resources for specific dates.

# **4.2.8.1 'get\_resources\_zones' Request**

The 'get\_resources\_zones' requests specify the dates and resources for which the work zone details are to be retrieved. The request can contain the following elements:

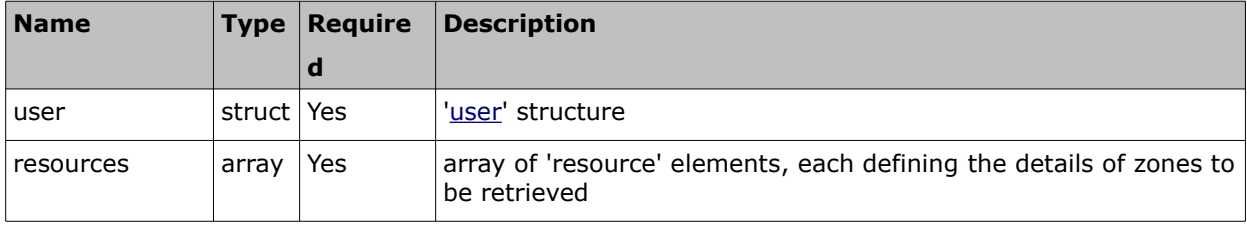

## • **'resource' Element of 'get\_resources\_zones' Request**

In the 'get\_resources\_zones' request 'resources' is an array of the 'resource' elements each containing the following parameters of data to be returned:

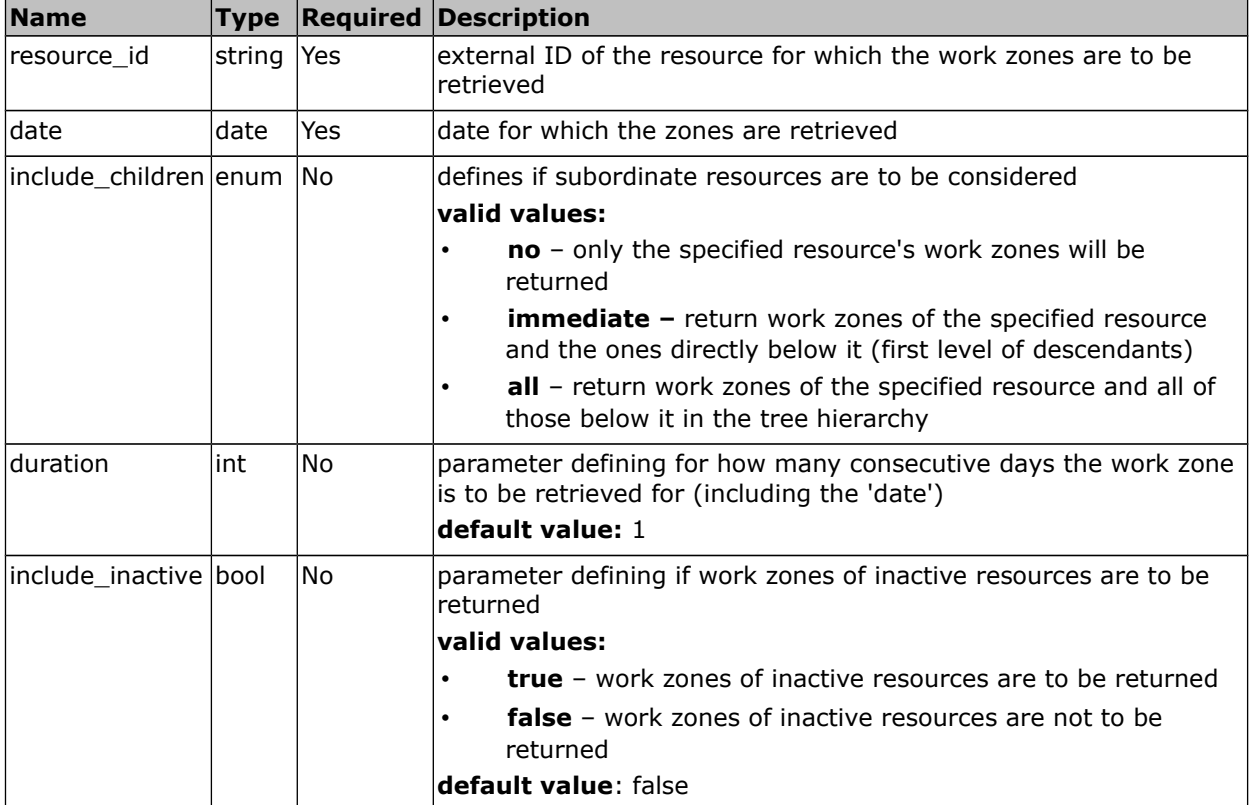

#### • **'get\_resources\_zones' Request Example**

```
<SOAP-ENV:Envelope xmlns:SOAP-
ENV="http://schemas.xmlsoap.org/soap/envelope/"
   xmlns:ns1="urn:toatech:ResourceManagement:1.0">
   <SOAP-ENV:Body>
     <ns1:get_resources_zones>
       <user>
```
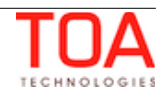

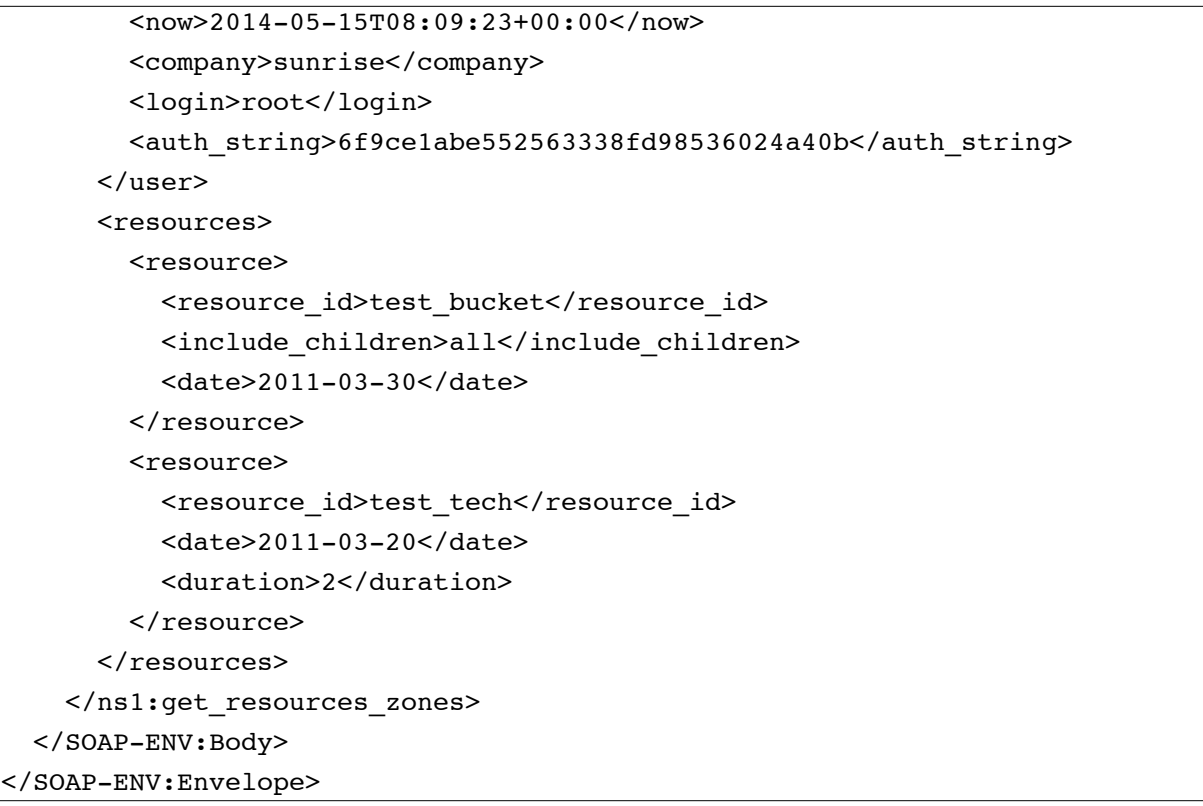

# **4.2.8.2 'get\_resources\_zones' Response**

The 'get\_resources\_zones' response contains data on the method success/failure and the list of found work zones with their properties. The response of 'get\_resources\_zones' contains the following elements:

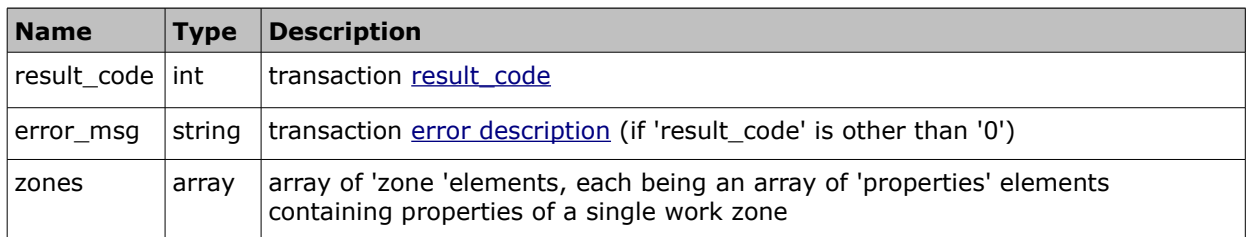

## • **'zone' Element of 'get\_resources\_zones' Response**

The 'zone' element of the 'get\_resources\_zones' response is an array of 'properties' elements each consisting of work zone ['property](#page-10-0)' elements defining the properties of the specified resource's work zone. The following properties can be returned by the 'get\_resources\_zones' request:

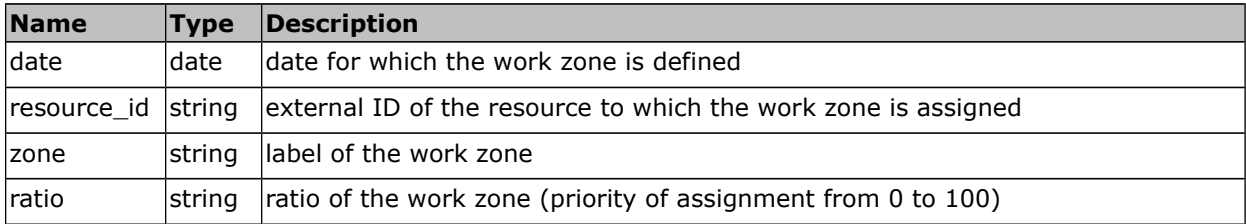

#### • **'get\_resources\_zones' Response Example**

<SOAP-ENV:Envelope xmlns:SOAP-

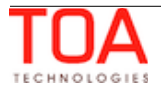

```
ENV="http://schemas.xmlsoap.org/soap/envelope/"
   xmlns:ns1="urn:toatech:ResourceManagement:1.0">
   <SOAP-ENV:Body>
     <ns1:get_resources_zones>
      <result_code>0</result_code>
        <zones>
          <zone>
            <properties>
              <property>
                <name>date</name>
                <value>2011-03-30</value>
              </property>
              <property>
                <name>resource_id</name>
                <value>test_bucket</value>
              </property>
              <property>
                <name>zone</name>
                <value>ORLANDO</value>
              </property>
              <property>
                <name>ratio</name>
                <value>50</value>
              </property>
            </properties>
          </zone>
          <zone>
            <properties>
              <property>
                <name>date</name>
                <value>2011-03-30</value>
              </property>
              <property>
                <name>resource_id</name>
                <value>test_resource</value>
              </property>
              <property>
                <name>zone</name>
                <value>DAYTONA</value>
              </property>
              <property>
                <name>ratio</name>
                <value>100</value>
              </property>
            </properties>
          </zone>
          <zone>
```
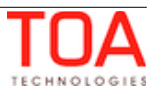

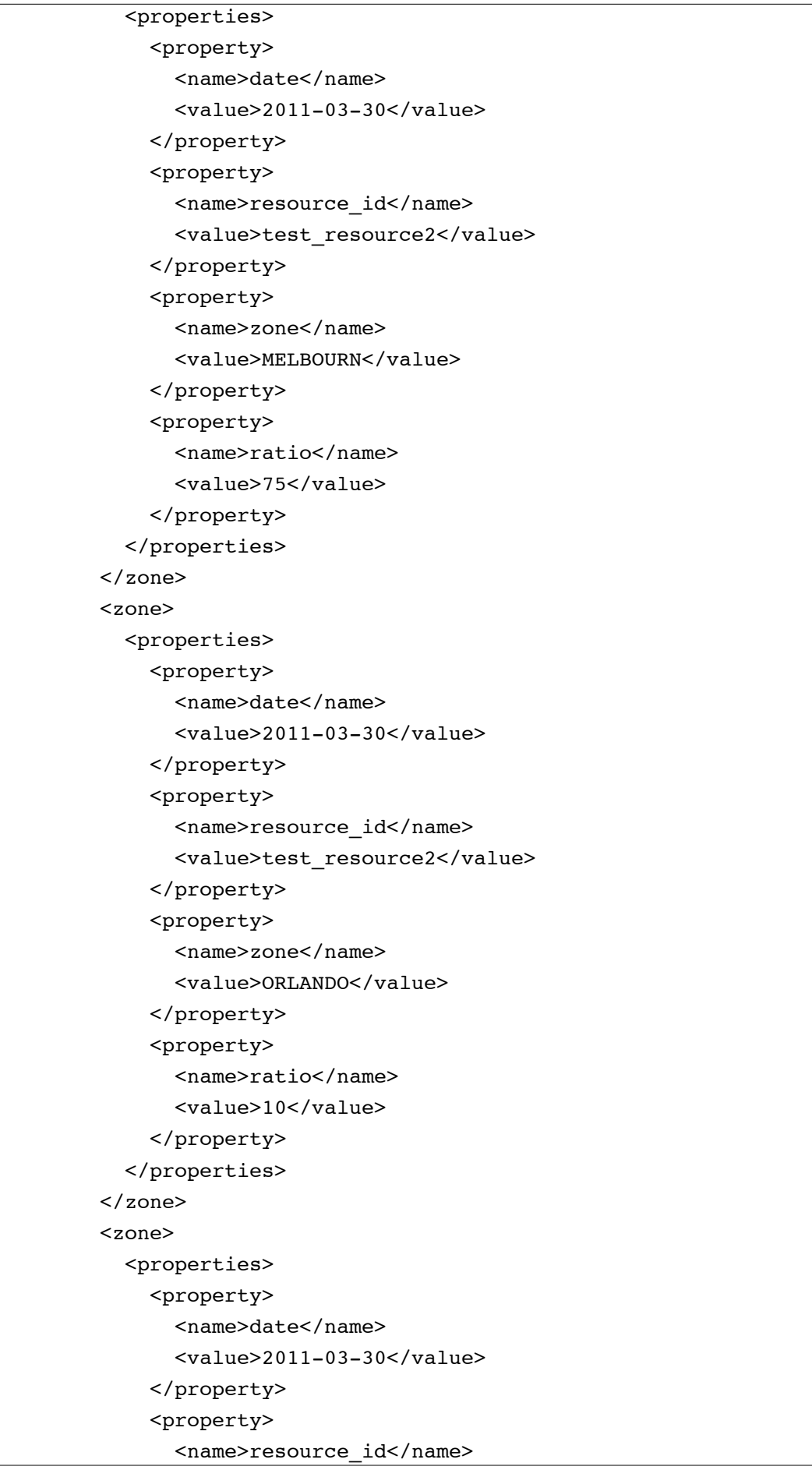

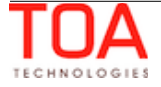

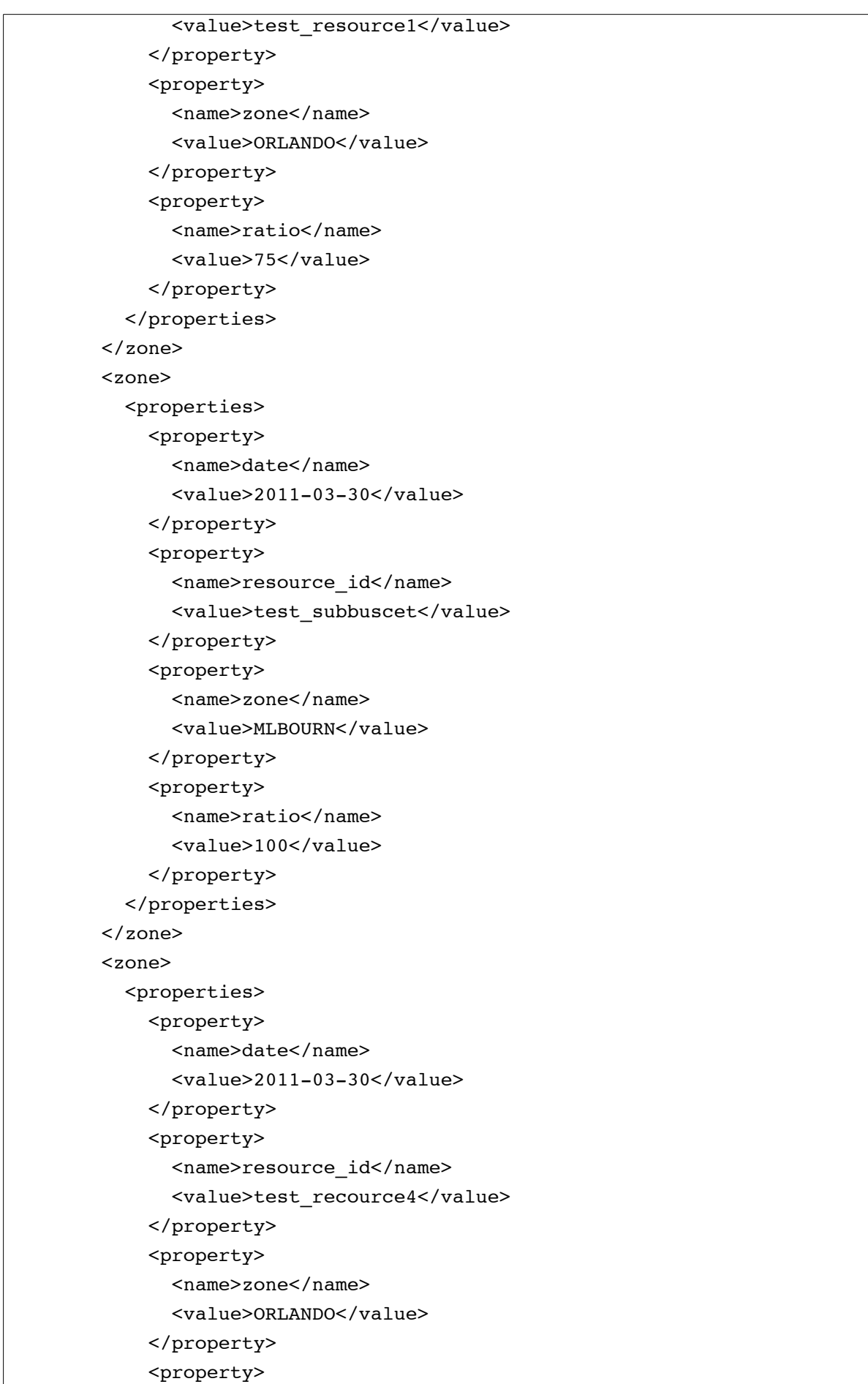

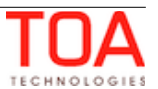
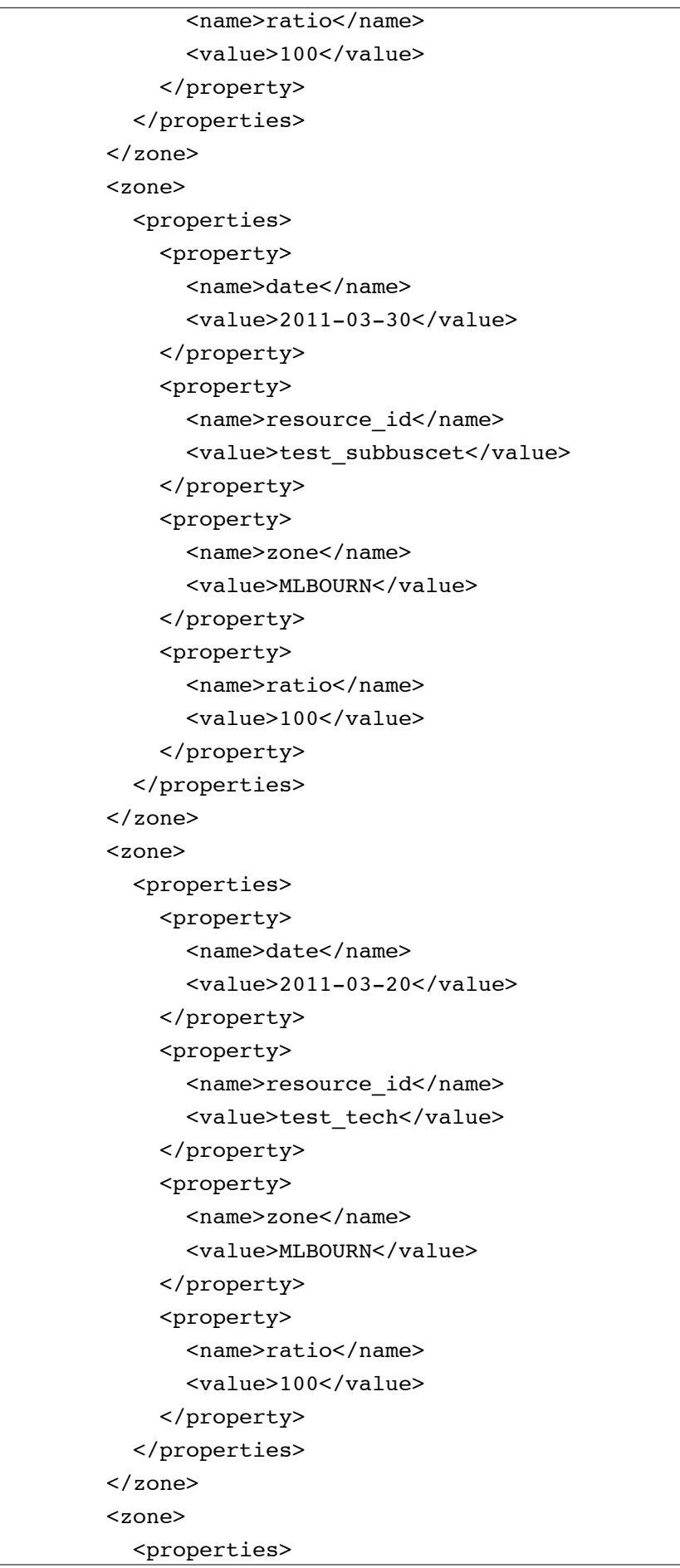

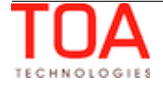

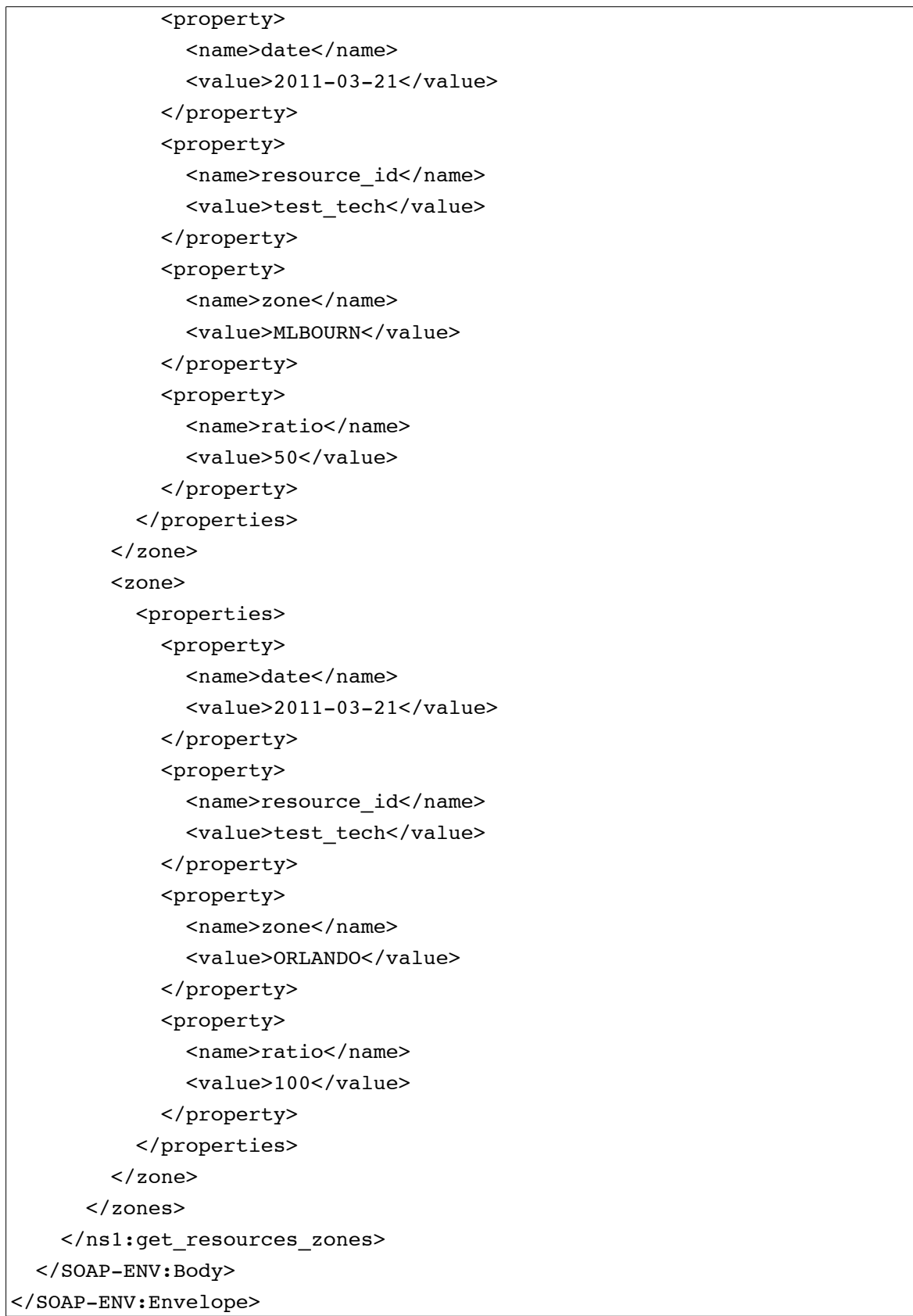

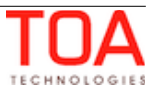

# **4.2.9 'set\_resources\_skills' Method**

The 'set\_resources\_skills' method is used to define the working skills for the specific resource.

# **4.2.9.1 'set\_resources\_skills' Request**

The 'set\_resources\_skills' requests specify the details of the work skill to be defined:

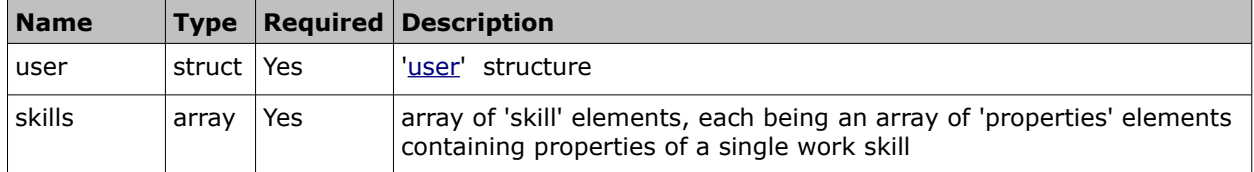

## • **'skill' Element of 'set\_resources\_skills' Request**

The 'skill' element of the 'set\_resources\_skills' request is an array of 'properties' elements each consisting of work skill ['property](#page-10-0)' elements defining the properties of the work skill to be set for the specified resource. The following properties can be defined by the 'set resources skills' request:

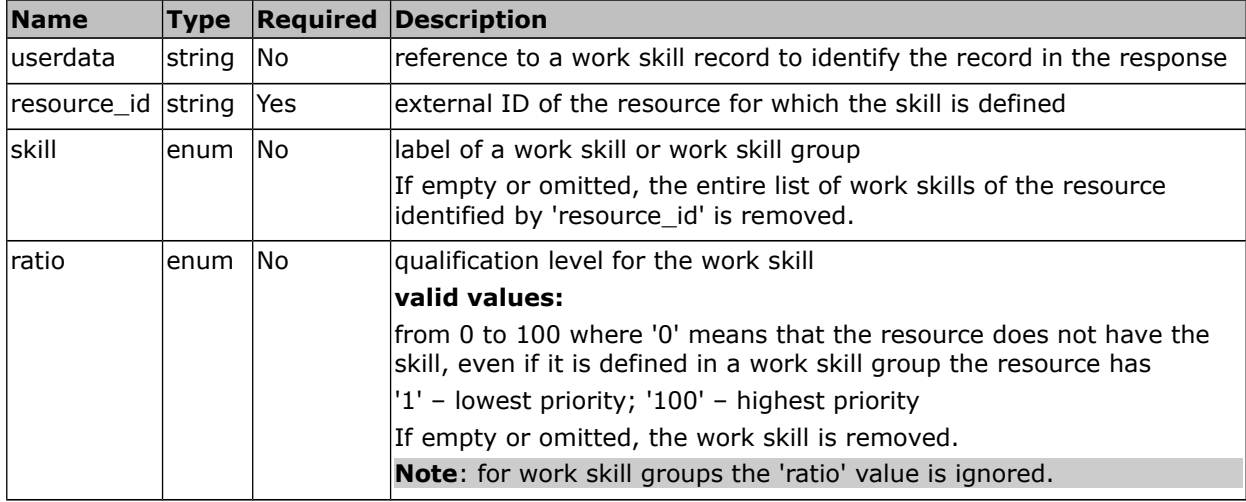

**Note:** In the course of activity assignment the resource with no work skills defined is treated as if it has all work skills with 100 ratio.

**Note:** For a specific resource all operations that require removal of a work skill are performed before any operations that require assignment of a work skill.

## • **'set\_resources\_skills' Request Example**

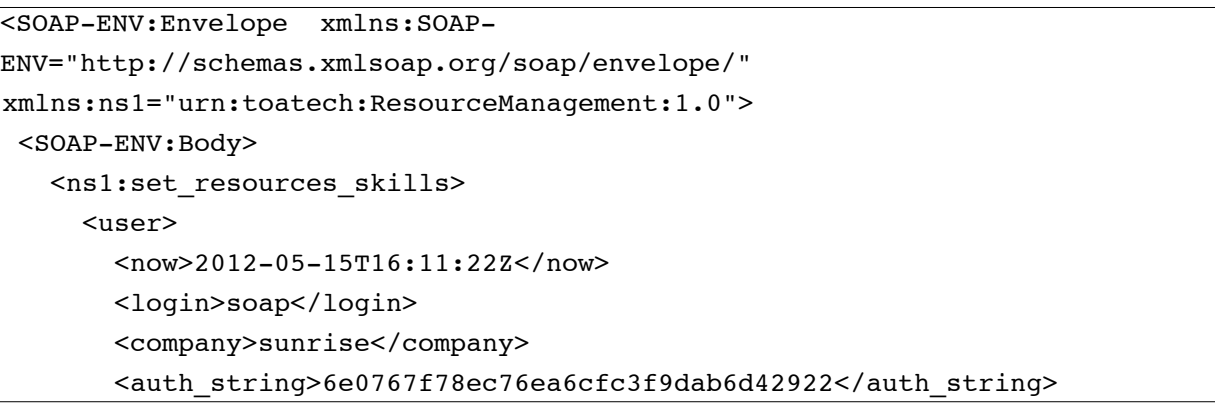

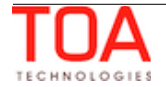

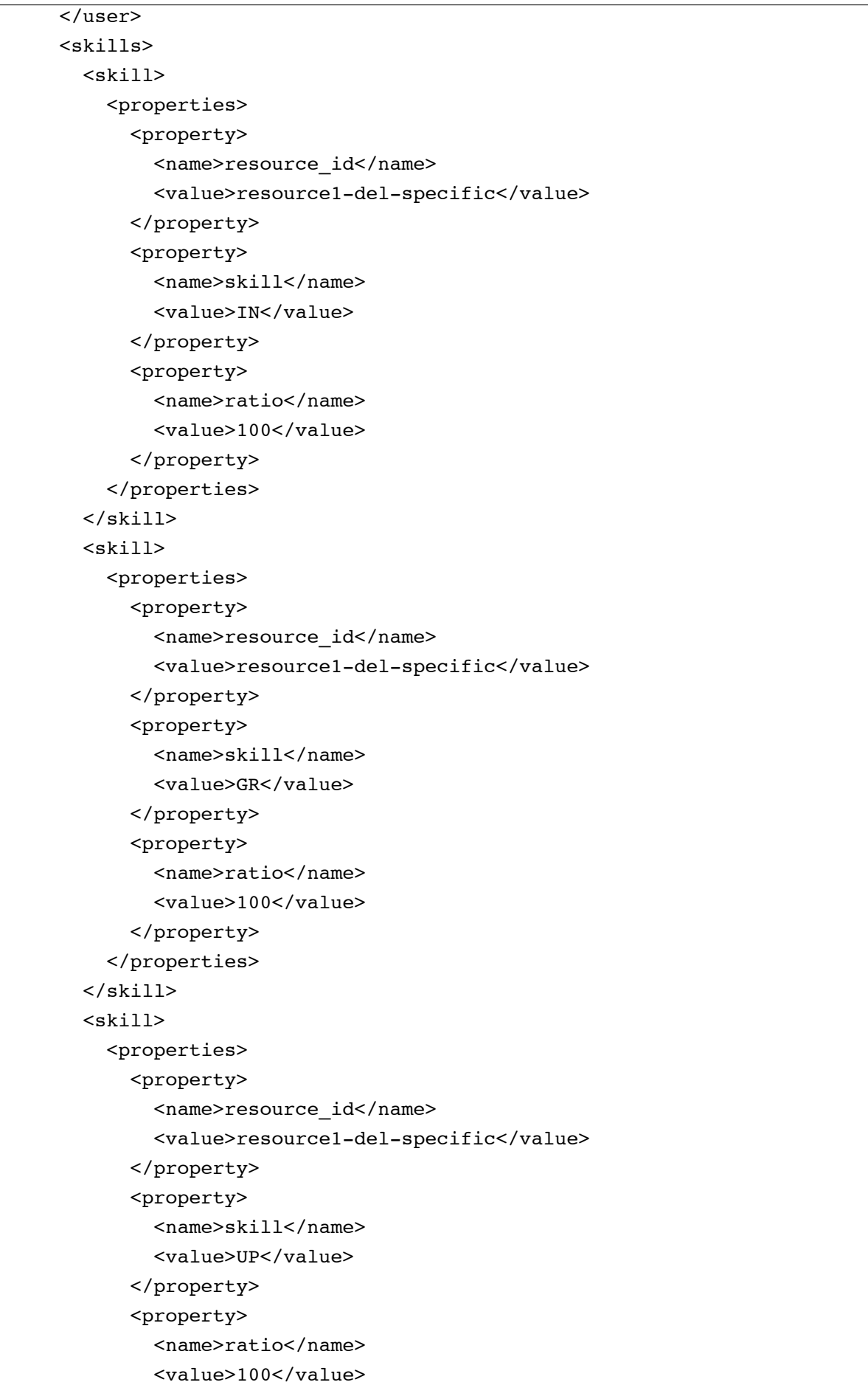

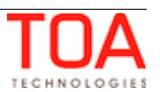

```
 </property>
   </properties>
 </skill>
 <skill>
   <properties>
     <property>
      <name>resource_id</name>
       <value>resource1-del-specific-add</value>
     </property>
     <property>
       <name>skill</name>
      <value>IN</value>
     </property>
     <property>
       <name>ratio</name>
       <value>100</value>
     </property>
   </properties>
 </skill>
 <skill>
   <properties>
     <property>
      <name>resource_id</name>
       <value>resource1-del-specific-add</value>
     </property>
     <property>
       <name>skill</name>
       <value>GR</value>
     </property>
     <property>
       <name>ratio</name>
       <value>100</value>
     </property>
   </properties>
 </skill>
 <skill>
   <properties>
     <property>
      <name>resource_id</name>
       <value>resource1-del-specific-add</value>
     </property>
     <property>
       <name>skill</name>
       <value>UP</value>
     </property>
     <property>
       <name>ratio</name>
```
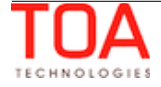

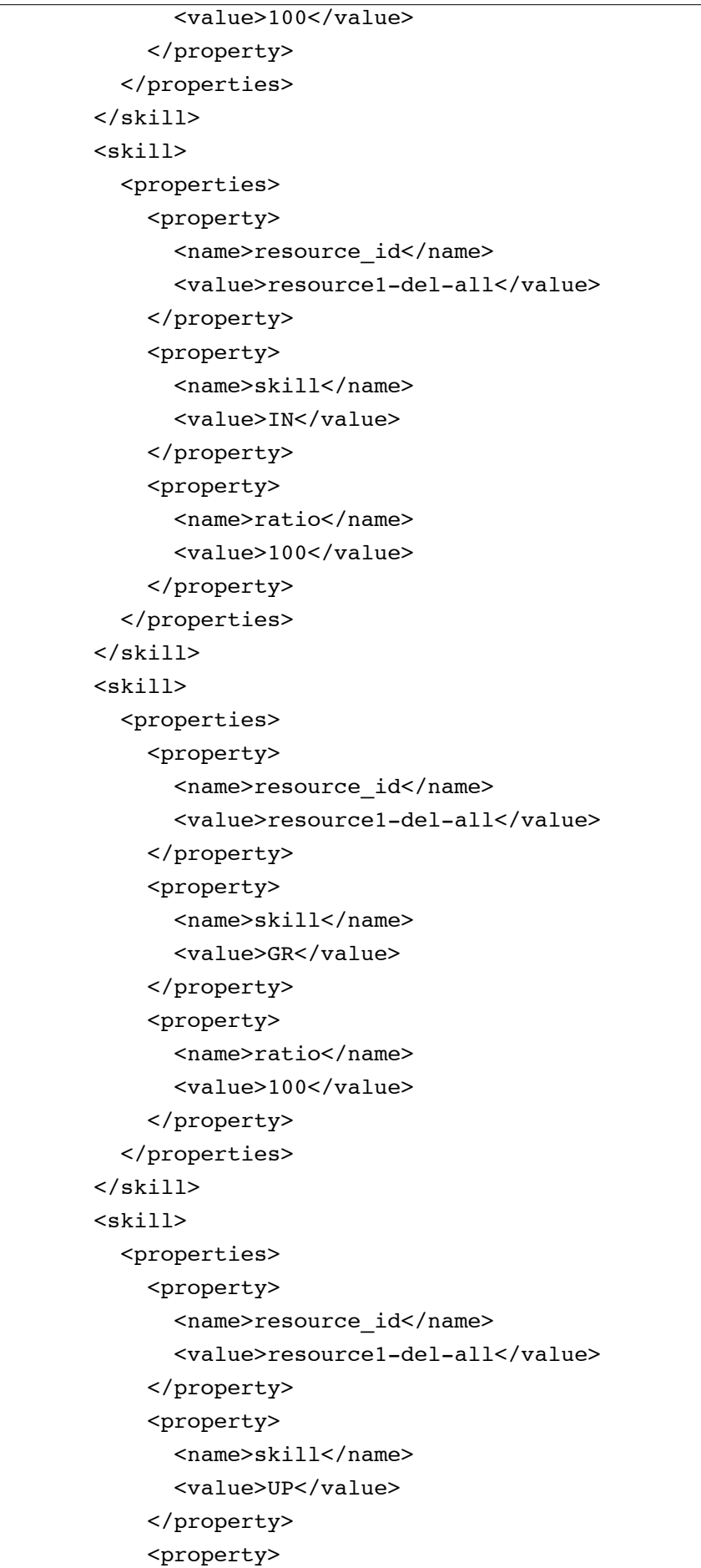

```
 <name>ratio</name>
       <value>100</value>
     </property>
   </properties>
 </skill>
 <skill>
   <properties>
     <property>
      <name>resource_id</name>
       <value>resource1-del-all-add</value>
     </property>
     <property>
       <name>skill</name>
      <value>IN</value>
     </property>
     <property>
       <name>ratio</name>
       <value>100</value>
     </property>
   </properties>
 </skill>
 <skill>
   <properties>
     <property>
      <name>resource_id</name>
       <value>resource1-del-all-add</value>
     </property>
     <property>
       <name>skill</name>
       <value>GR</value>
     </property>
     <property>
       <name>ratio</name>
       <value>100</value>
     </property>
   </properties>
 </skill>
 <skill>
   <properties>
     <property>
      <name>resource_id</name>
       <value>resource1-del-all-add</value>
     </property>
     <property>
       <name>skill</name>
       <value>UP</value>
     </property>
```
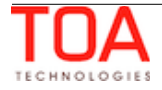

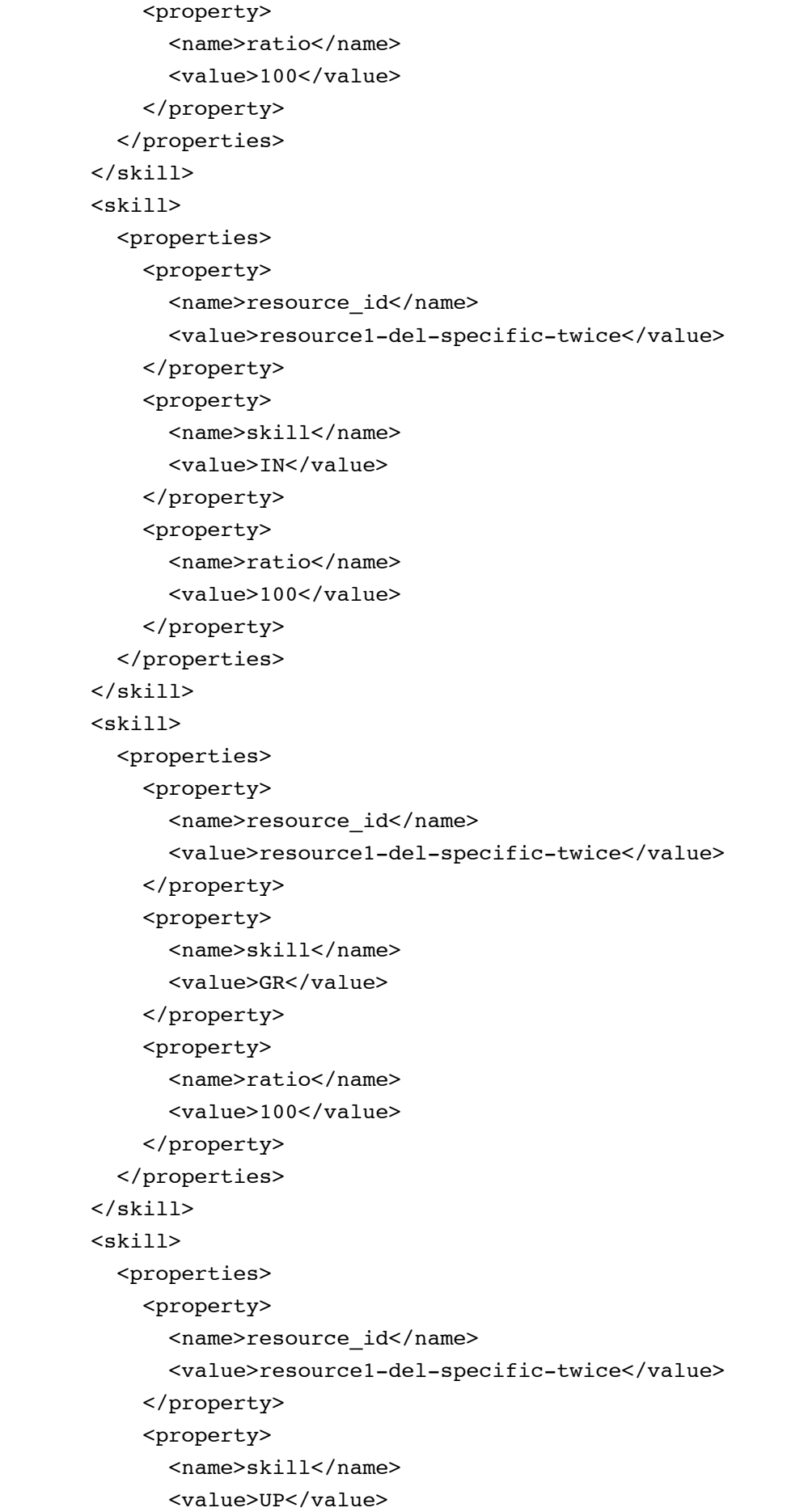

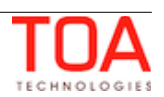

```
 </property>
     <property>
       <name>ratio</name>
       <value>100</value>
     </property>
   </properties>
 </skill>
 <skill>
   <properties>
     <property>
      <name>resource_id</name>
       <value>resource1-del-all-twice</value>
     </property>
     <property>
       <name>skill</name>
      <value>IN</value>
     </property>
     <property>
       <name>ratio</name>
       <value>100</value>
     </property>
   </properties>
 </skill>
 <skill>
   <properties>
     <property>
      <name>resource_id</name>
       <value>resource1-del-all-twice</value>
     </property>
     <property>
       <name>skill</name>
       <value>GR</value>
     </property>
     <property>
       <name>ratio</name>
       <value>100</value>
     </property>
   </properties>
\langle/skill>
 <skill>
   <properties>
     <property>
       <name>resource_id</name>
       <value>resource1-del-all-twice</value>
     </property>
     <property>
       <name>skill</name>
```
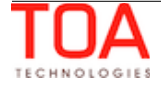

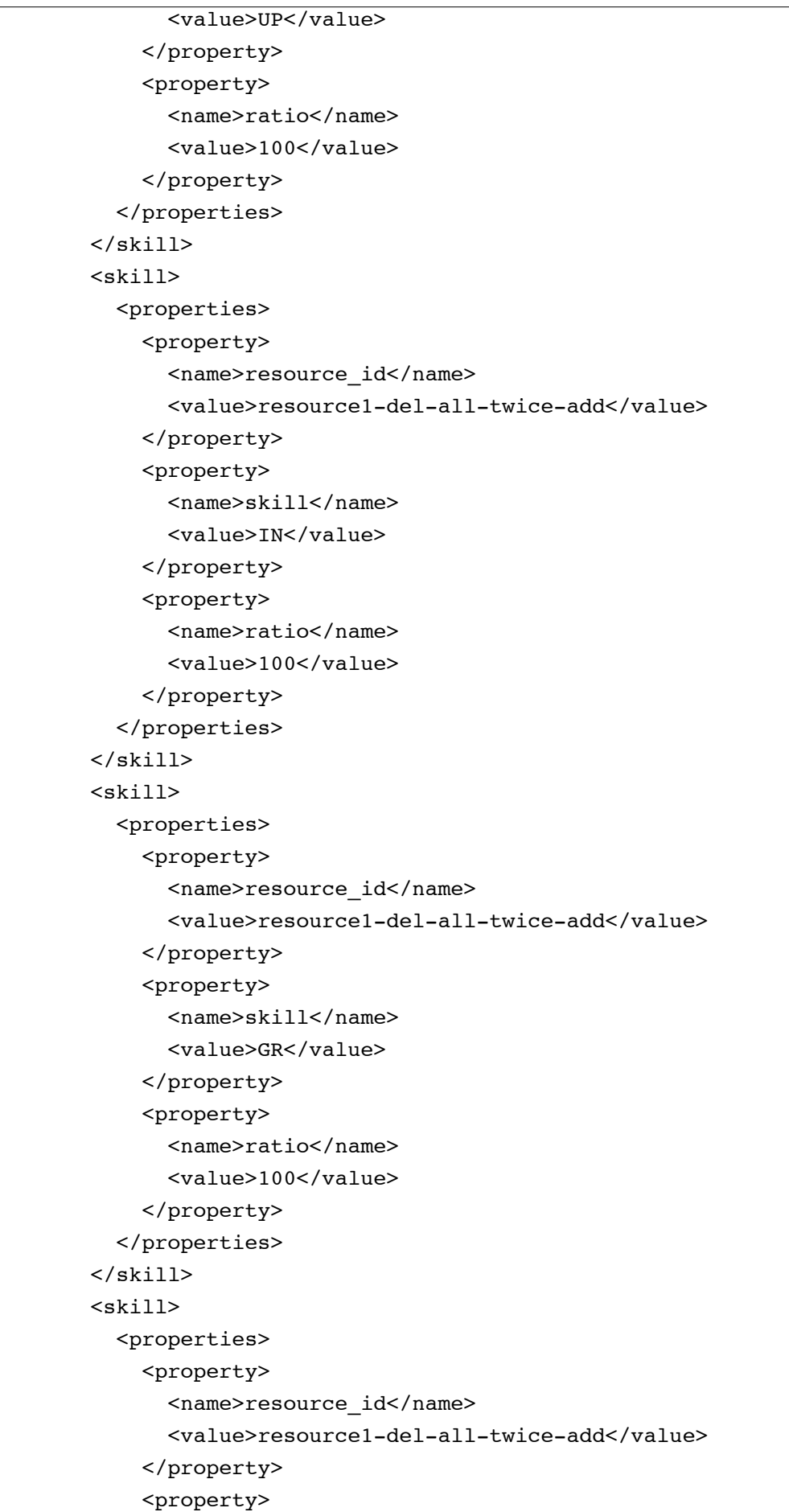

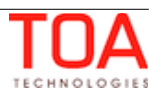

```
 <name>skill</name>
       <value>UP</value>
     </property>
     <property>
       <name>ratio</name>
       <value>100</value>
     </property>
   </properties>
 </skill>
 <skill>
   <properties>
     <property>
       <name>resource_id</name>
       <value>resource1-del-specific-add-same</value>
     </property>
     <property>
       <name>skill</name>
      <value>IN</value>
     </property>
     <property>
       <name>ratio</name>
       <value>100</value>
     </property>
   </properties>
 </skill>
 <skill>
   <properties>
     <property>
      <name>resource_id</name>
       <value>resource1-del-specific-add-same</value>
     </property>
     <property>
       <name>skill</name>
       <value>GR</value>
     </property>
     <property>
       <name>ratio</name>
       <value>100</value>
     </property>
   </properties>
 </skill>
 <skill>
   <properties>
     <property>
      <name>resource_id</name>
       <value>resource1-del-specific-add-same</value>
     </property>
```
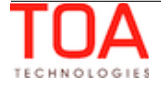

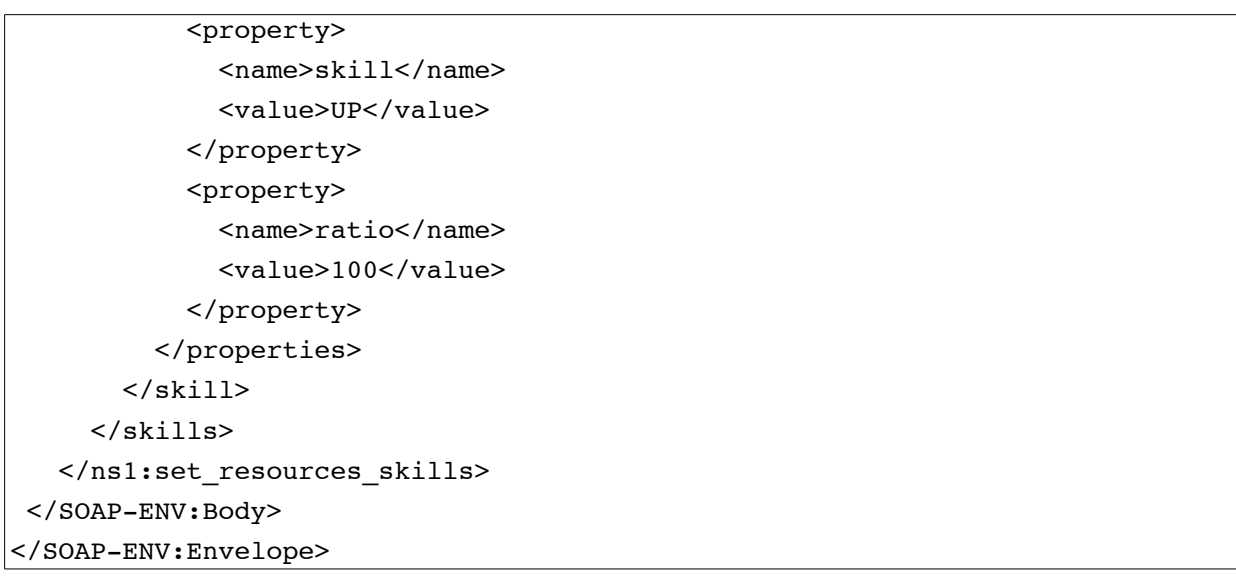

### **4.2.9.2 'set\_resources\_skills' Response**

The 'set\_resources\_skills' response contains data on the method success/failure as well as on the success/failure of each work skill to be assigned according to the request.

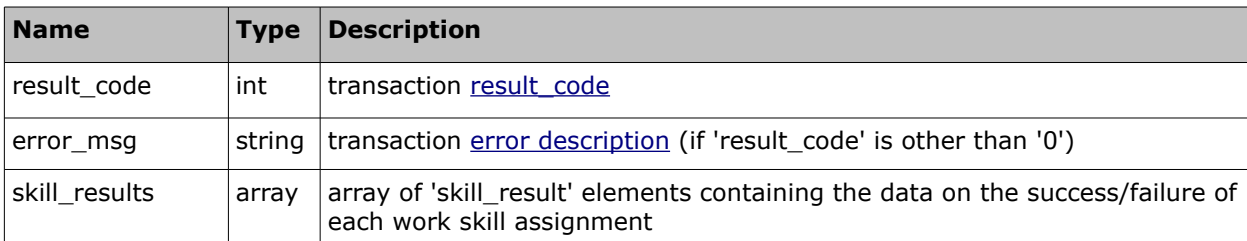

The response of 'set\_resources\_skills' contains the following elements:

### • **'skill\_result' Element of 'set\_resources\_skills' Response**

Each 'skill\_result' element contains the details of success/failure for each of the work skills defined in the request and can contain the following elements:

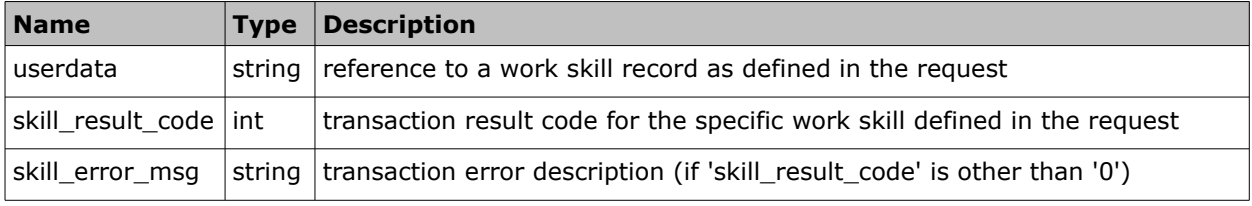

### • **'set\_resources\_skills' Response Example**

```
<SOAP-ENV:Envelope xmlns:SOAP-
ENV="http://schemas.xmlsoap.org/soap/envelope/"
   xmlns:ns1="urn:toatech:ResourceManagement:1.0">
   <SOAP-ENV:Body>
     <ns1:set_resources_skills_response>
      <result_code>0</result_code>
       <skill_results>
```
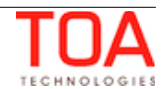

```
\overline{\left\langle \text{skill result}\right\rangle } <userdata>0xdf0</userdata>
            <skill_result_code>0</skill_result_code>
         </skill_result>
         <skill_result>
            <skill_result_code>0</skill_result_code>
         </skill_result>
         <skill_result>
            <userdata>D/O</userdata>
            <skill_result_code>0</skill_result_code>
         </skill_result>
         <skill_result>
            <skill_result_code>0</skill_result_code>
         </skill_result>
         <skill_result>
            <skill_result_code>68009</skill_result_code>
            <skill_error_msg>'skill' is not registered in the 
system</skill_error_msg>
         </skill_result>
       </skill_results>
     </ns1:set_resources_skills_response>
   </SOAP-ENV:Body>
</SOAP-ENV:Envelope>
```
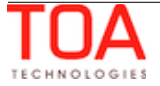

# **4.2.10 'get\_resources\_skills' Method**

The 'get\_resources\_skills' method is used to retrieve the details of work skills assigned to different resources.

# **4.2.10.1 'get\_resources\_skills' Request**

The **'**get\_resources\_skills' requests specify the resources for which the work skill details are to be retrieved. The request can contain the following elements:

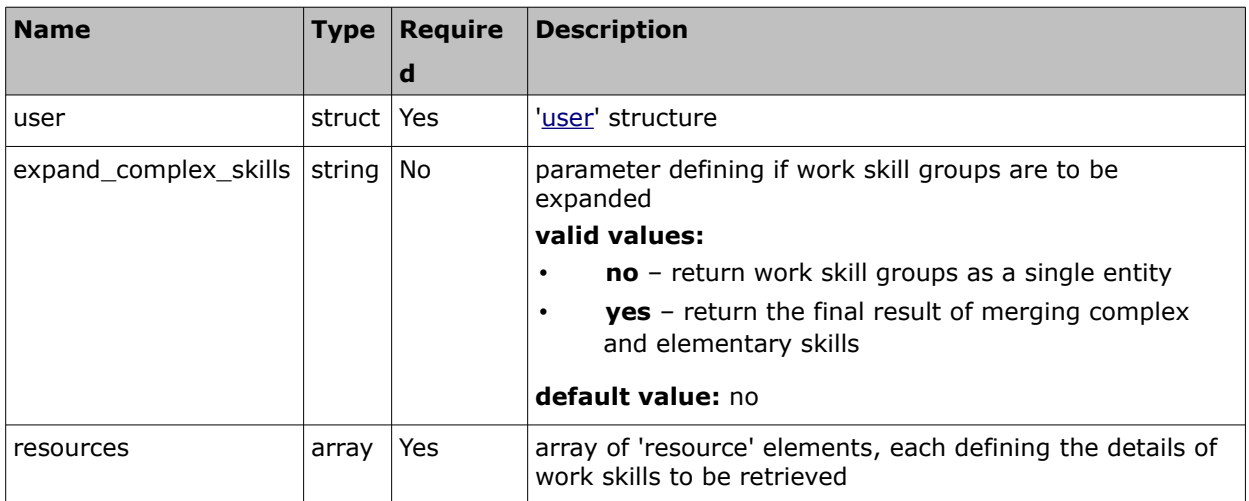

## • **'resource' Element of 'get\_resources\_skills' Request**

In the 'get\_resources\_skills' request 'resources' is an array of the 'resource' elements each containing the following parameters of data to be returned:

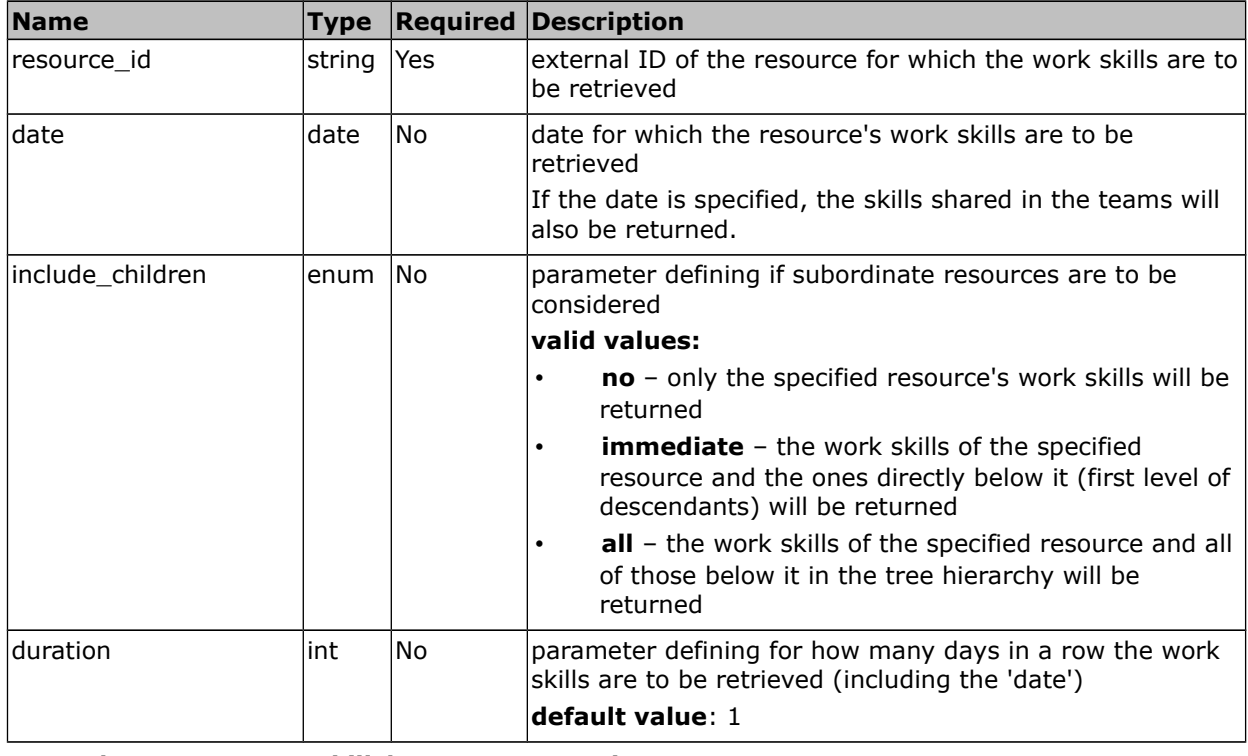

# • **'get\_resources\_skills' Request Example**

<SOAP-ENV:Envelope xmlns:SOAP-ENV="http://schemas.xmlsoap.org/soap/envelope/"

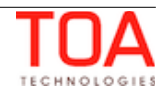

'get\_resources\_skills' Request Resource Management SDK

```
 xmlns:ns1="urn:toatech:ResourceManagement:1.0">
  <SOAP-ENV:Body>
    <ns1:get_resources_skills>
       <user>
         <now>2014-05-15T08:09:23+00:00</now>
         <login>root</login>
         <company>sunrise</company>
         <auth_string>6f9ce1abe552563338fd98536024a40b</auth_string>
       </user>
       <resources>
         <resource>
          <resource_id>test_bucket</resource_id>
           <include_children>all</include_children>
         </resource>
         <resource>
          <resource_id>test_tech</resource_id>
           </resource>
       </resources>
     </ns1:get_resources_skills>
  </SOAP-ENV:Body>
</SOAP-ENV:Envelope>
```
# **4.2.10.2 'get\_resources\_skills' Response**

The 'get\_resources\_skills' response contains data on the method success/failure and the details of the requested work skills. The response of 'get\_resources\_skills' contains the following elements:

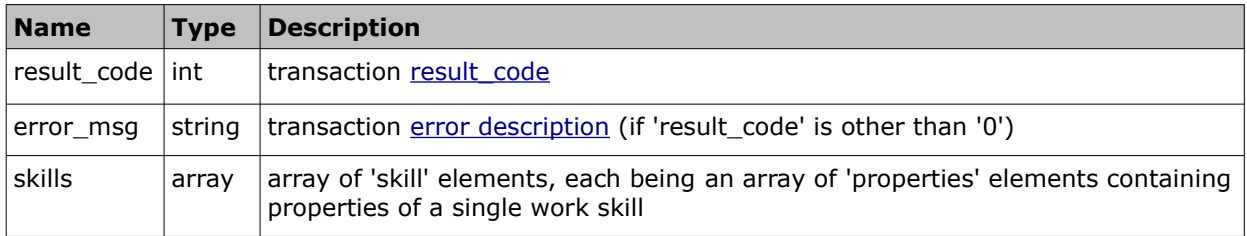

## • **'skill' Element of 'get\_resources\_skills' Response**

The 'skill' element of the 'get resources skills' response is an array of 'properties' elements each consisting of work skill ['property](#page-10-0)' elements defining the properties of the specified resource's work skill. The following properties can be returned by the 'get\_resources\_skills' request:

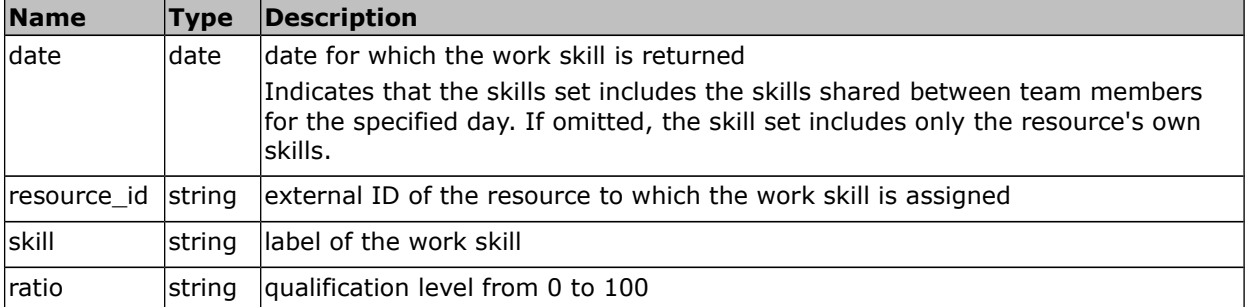

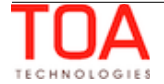

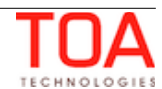

#### • **'get\_resources\_skills' Response Example**

```
<SOAP-ENV:Envelope xmlns:SOAP-
ENV="http://schemas.xmlsoap.org/soap/envelope/"
   xmlns:ns1="urn:toatech:ResourceManagement:1.0">
   <SOAP-ENV:Body>
     <ns1:get_resources_skills>
      <result_code>0</result_code>
       <skills>
         <skill>
           <properties>
              <property>
                <name>resource_id</name>
                <value>test_bucket</value>
              </property>
              <property>
                <name>skill</name>
                <value>Install</value>
              </property>
              <property>
                <name>ratio</name>
                <value>50</value>
              </property>
           </properties>
         </skill>
         <skill>
           <properties>
              <property>
               <name>resource_id</name>
                <value>test_resource</value>
              </property>
              <property>
                <name>skill</name>
                <value>Spanish</value>
              </property>
              <property>
                <name>ratio</name>
                <value>100</value>
              </property>
           </properties>
         </skill>
         <skill>
           <properties>
              <property>
               <name>resource_id</name>
                <value>test_resource2</value>
              </property>
```
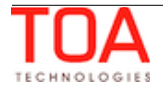

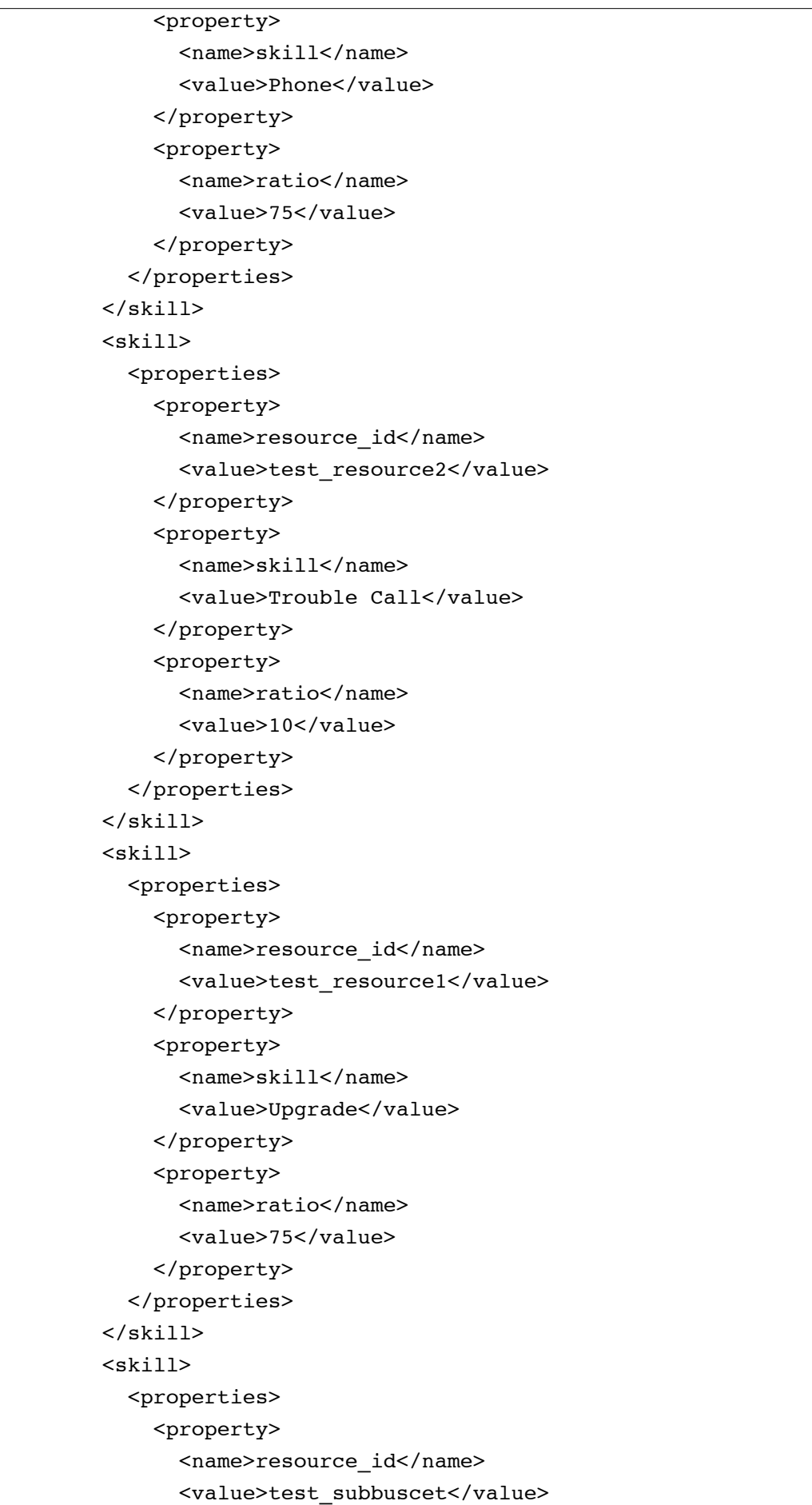

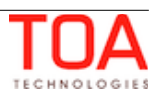

```
 </property>
     <property>
       <name>skill</name>
       <value>Trouble Call</value>
     </property>
     <property>
       <name>ratio</name>
       <value>100</value>
     </property>
   </properties>
 </skill>
 <skill>
   <properties>
    <property>
       <name>resource_id</name>
       <value>test_recource4</value>
     </property>
     <property>
       <name>skill</name>
       <value>Upgrade</value>
     </property>
     <property>
       <name>ratio</name>
       <value>100</value>
     </property>
   </properties>
 </skill>
 <skill>
   <properties>
     <property>
       <name>resource_id</name>
       <value>test_subbucket</value>
     </property>
     <property>
       <name>skill</name>
       <value>Upgrade</value>
     </property>
     <property>
       <name>ratio</name>
       <value>100</value>
     </property>
   </properties>
\langleskill\rangle <skill>
   <properties>
     <property>
       <name>resource_id</name>
```
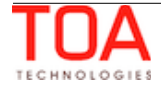

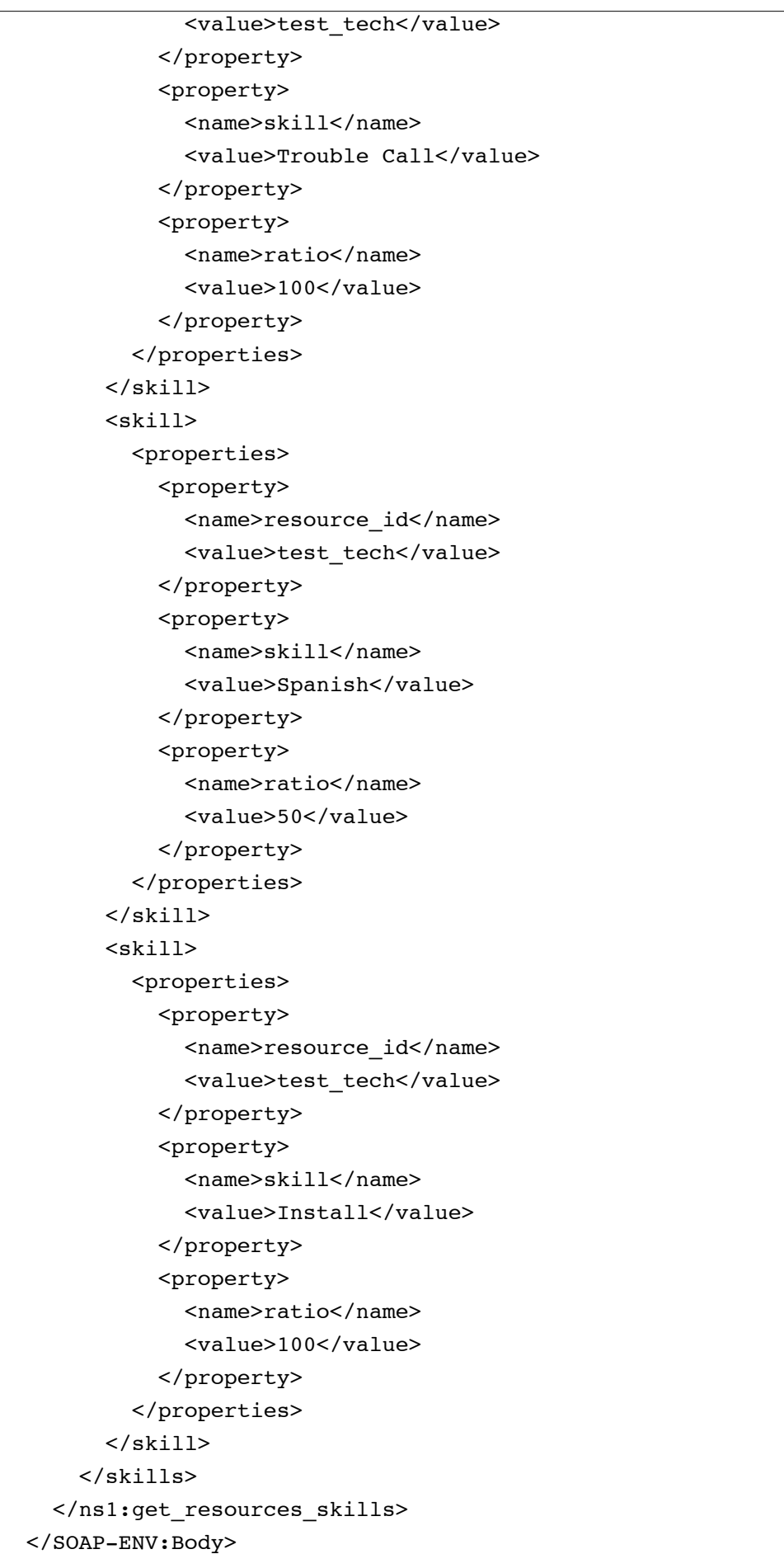

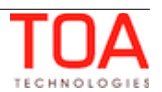

</SOAP-ENV:Envelope>

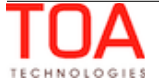

# **4.2.11 'update\_locations' Method**

The 'update\_locations' method is used to create or update resources' locations. If no location with the specified 'resource\_id' and 'label' exists, such location is created. If a location with the specified 'resource\_id' and 'label' exists, such location is updated.

# **4.2.11.1 'update\_locations' Request**

Requests of 'update locations' method must contain the list of locations to be created or updated and their properties.

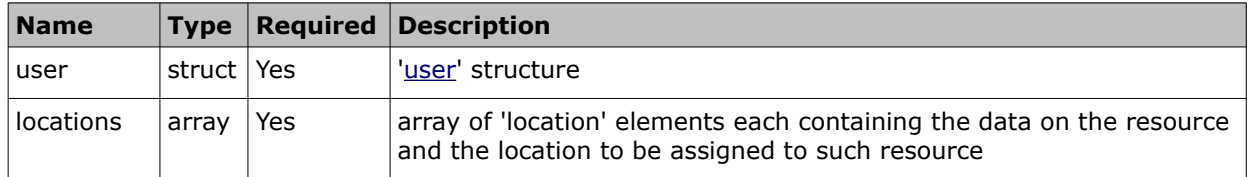

### • **'location' Array of 'update\_locations' Requests**

The 'location' array of the 'update locations' method consists of 'properties' elements being arrays of 'property' elements defining the properties of the location to be assigned to the resource. The following properties can be defined with the 'update\_locations' method:

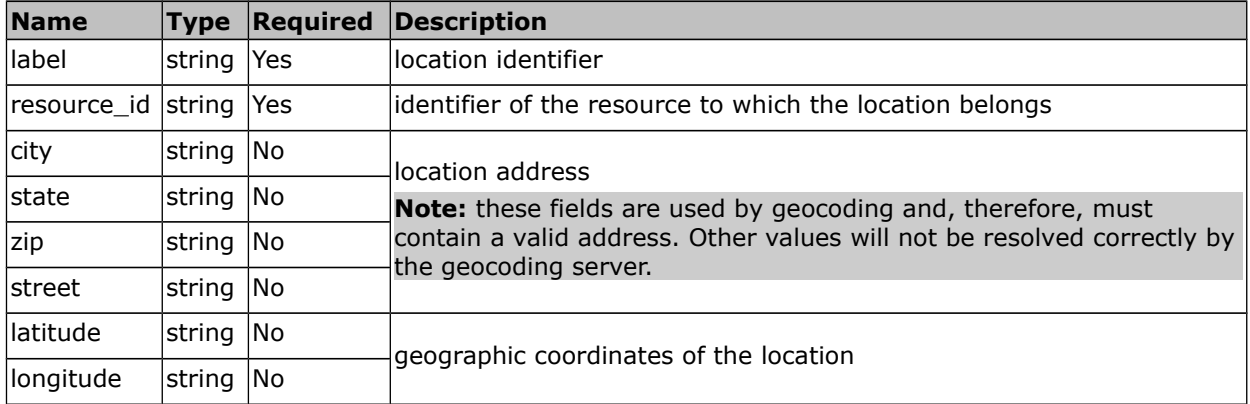

## • **'update\_locations' Request Example**

```
<soapenv:Envelope xmlns:soapenv="http://schemas.xmlsoap.org/soap/envelope/" 
xmlns:urn="urn:toatech:ResourceManagement:1.0">
   <soapenv:Header/>
   <soapenv:Body>
       <urn:update_locations>
      \langleuser\rangle <now>2014-05-15T08:09:23+00:00</now>
         <login>root</login>
         <company>sunrise</company>
         <auth_string>6f9ce1abe552563338fd98536024a40b</auth_string>
      \langle/user>
             <locations>
                 <location>
                      <properties>
```
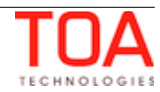

```
 <property>
                              <name>resource_id</name>
                              <value>Resource1</value>
                          </property>
                          <property>
                              <name>label</name>
                              <value>Warehouse</value>
                          </property>
                          <property>
                              <name>city</name>
                              <value>Orlando</value>
                          </property>
                          <property>
                              <name>street</name>
                             <value>111350-11398 University Blvd.</value>
                          </property>
                     </properties>
                 </location>
                 <location>
                     <properties>
                          <property>
                              <name>resource_id</name>
                              <value>Resource2</value>
                          </property>
                          <property>
                              <name>label</name>
                              <value>Garage</value>
                          </property>
                          <property>
                              <name>latitude</name>
                              <value>28.59752</value>
                          </property>
                          <property>
                              <name>longitude</name>
                              <value>-81.22226</value>
                          </property>
                     </properties>
                 </location>
             </locations>
        </urn:update_locations>
    </soapenv:Body>
</soapenv:Envelope>
```
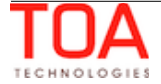

## **4.2.11.2 'update\_locations' Response**

The response of 'update\_locations' contains data on the method success/failure as well as on the success/failure of each location to be assigned according to the request.

The response of 'update\_locations' contains the following elements:

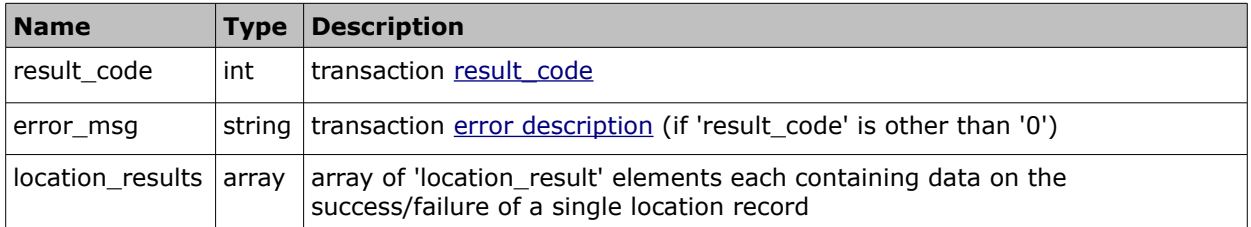

### • **'location\_result' Element of 'update\_locations' Response**

Each 'location\_result' element contains data on the success/failure of each location to be assigned according to the request.

The 'location\_result' element contains the following elements:

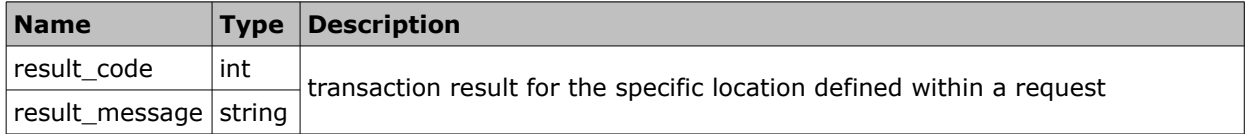

## • **'update\_locations' Response Example**

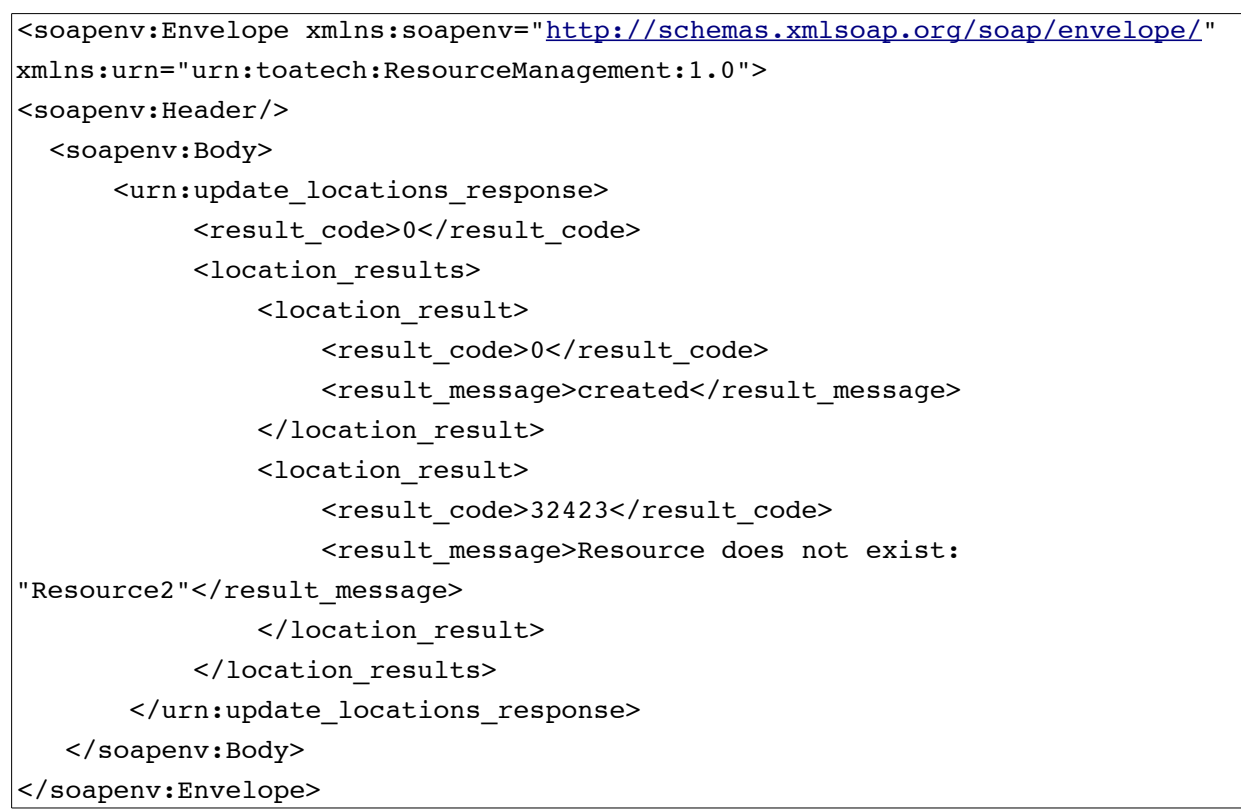

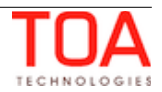

# **4.2.12 'delete\_locations' Method**

The 'delete\_locations' method is used to delete existing locations.

# **4.2.12.1 'delete\_locations' Request**

The 'delete\_locations' request specifies the locations to be deleted. The request must contain the following elements:

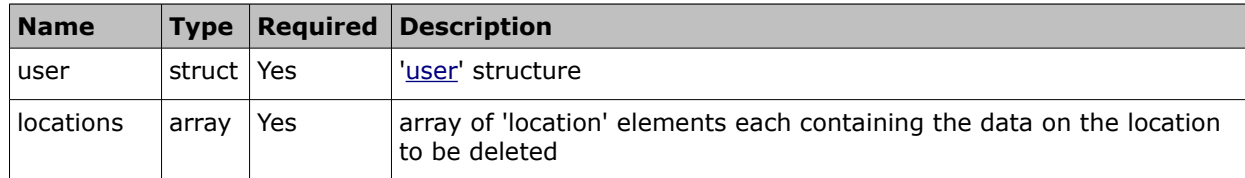

### • **'location' Array of 'delete\_locations' Requests**

The 'location' array of the 'delete\_locations' method consists of 'properties' elements being arrays of 'property' elements containing data of the locations to be deleted. The following properties must be specified in the 'delete\_locations' request:

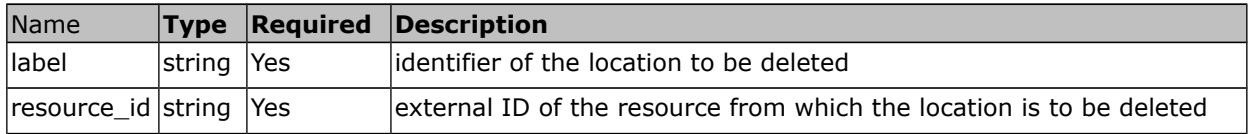

## • **'delete\_locations' Request Example**

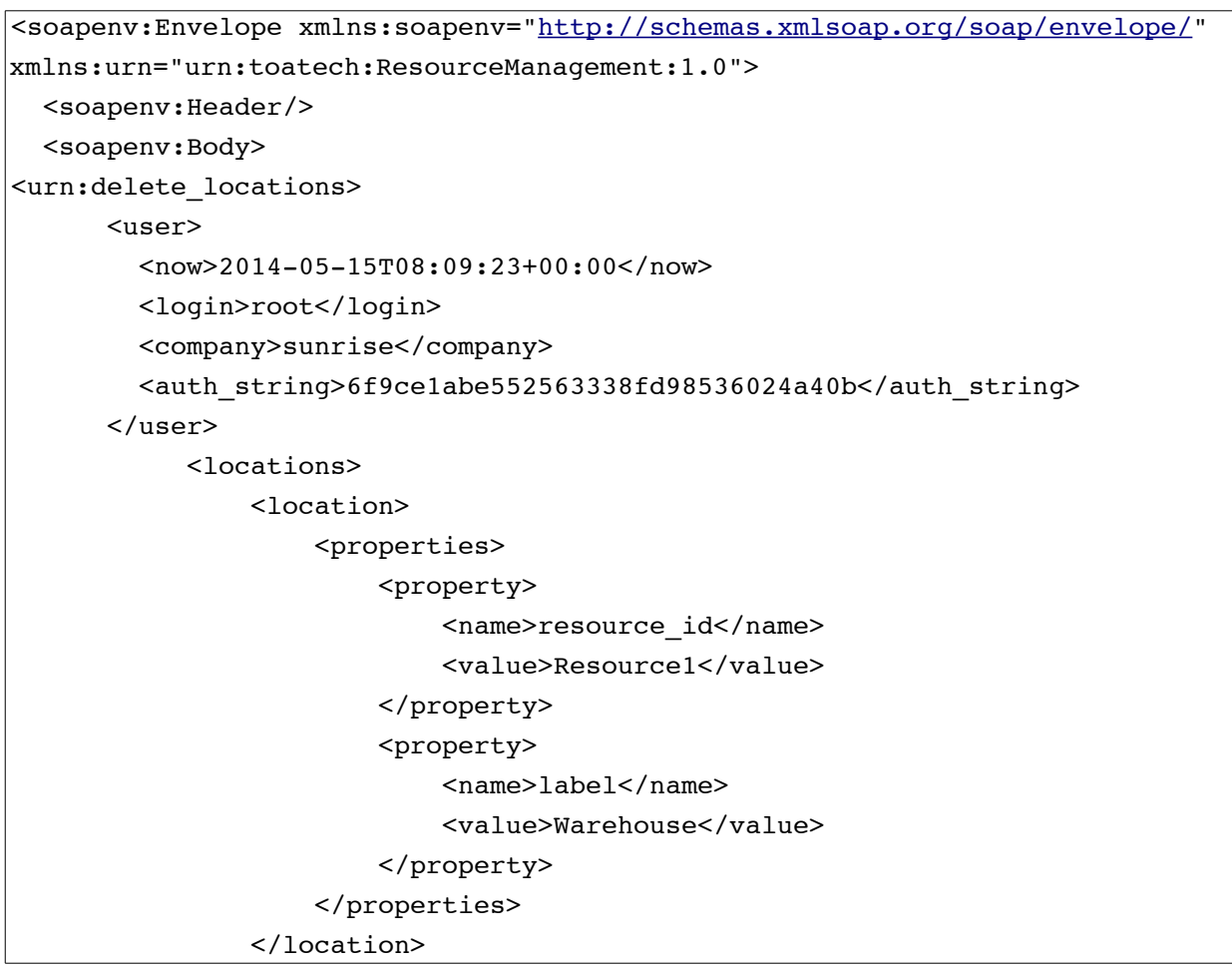

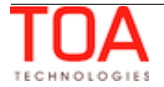

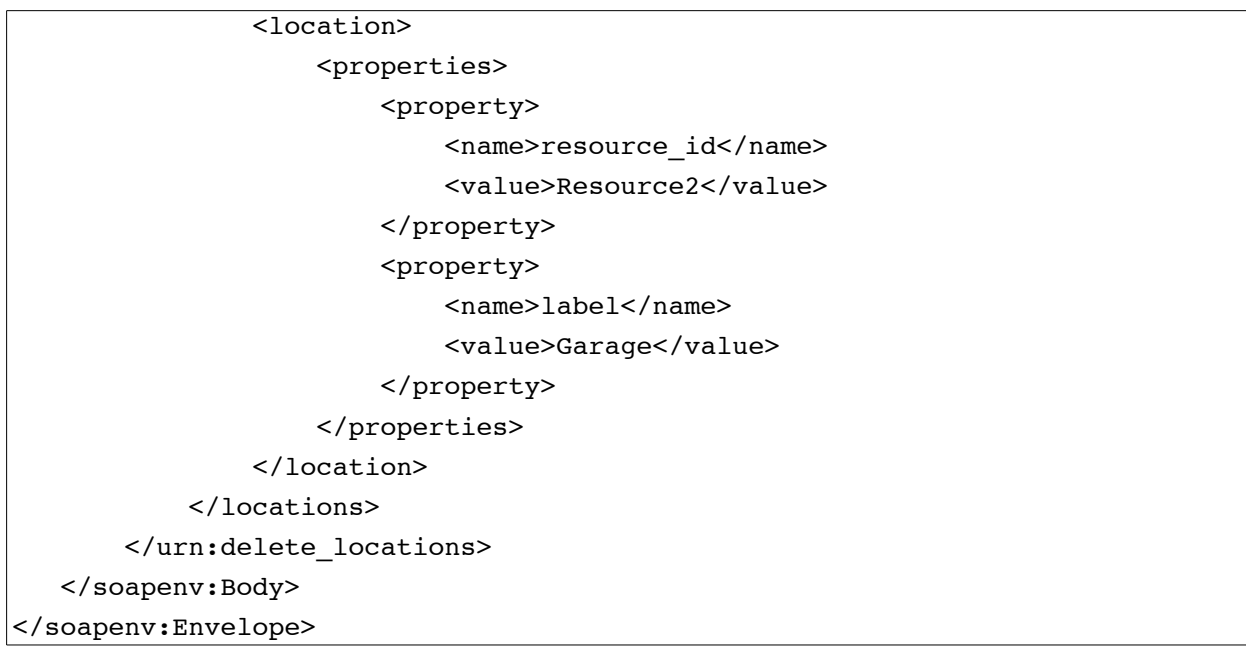

## **4.2.12.2 'delete\_locations' Response**

The response of 'delete\_locations' contains data on the method success/failure as well as on the success/failure of each location deletion

The response of 'delete\_locations' contains the following elements:

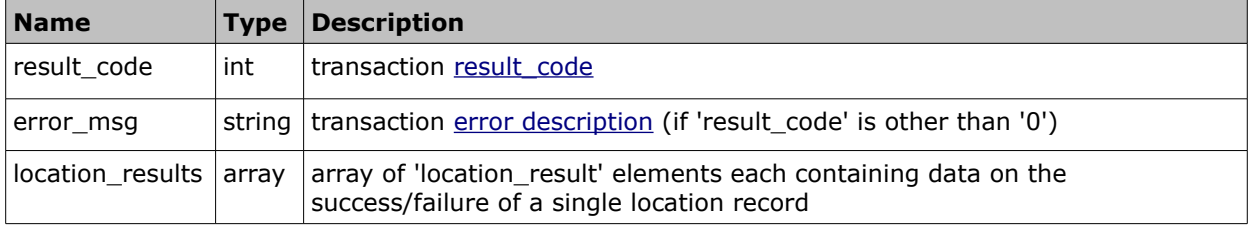

#### • **'location\_result' Element of 'delete\_locations' Response**

Each 'location\_result' element contains data on the success/failure of each location deletion.

The 'location result' element contains the following elements:

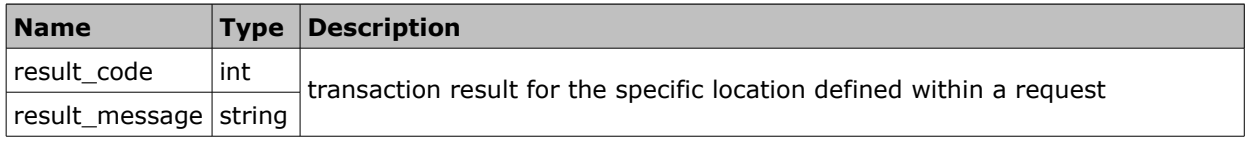

### • **'delete\_locations' Response Example**

```
<soapenv:Envelope xmlns:soapenv="http://schemas.xmlsoap.org/soap/envelope/" 
xmlns:urn="urn:toatech:ResourceManagement:1.0">
   <soapenv:Header/>
   <soapenv:Body>
  <urn:delete_locations_response>
           <result_code>0</result_code>
            <location_results>
```
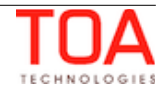

```
 <location_result>
                   <result_code>0</result_code>
                   <result_message>deleted</result_message>
                </location_result>
                <location_result>
                    <result_code>32425</result_code>
                    <result_message>Location does not exist: 
resource_id="Resource2" location="Garage"</result_message>
                </location_result>
            </location_results>
        </urn:delete_locations_response>
    </soapenv:Body>
</soapenv:Envelope>
```
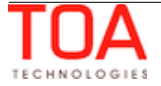

# **4.2.13 'get\_locations' Method**

The 'get\_locations' method is used to retrieve the locations assigned to the specified resource and, optionally, its child resources.

# **4.2.13.1 'get\_locations' Request**

Requests of 'get\_locations' method must specify the resources whose locations are to be retrieved. They contain the following elements:

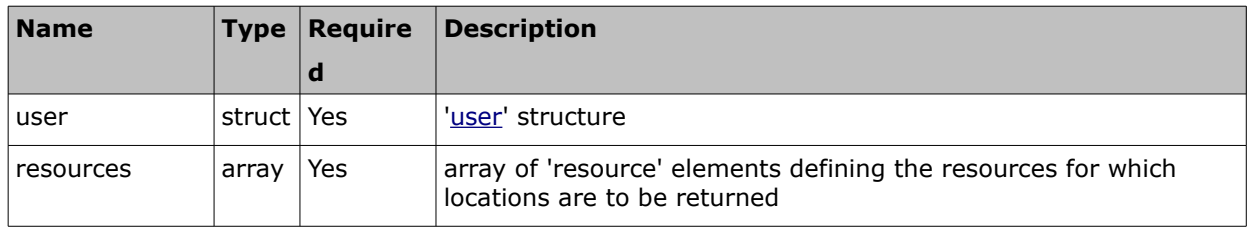

### • **'resource' Element of 'get\_locations' Request**

The 'resource' element of the 'get\_locations' request contains the following parameters:

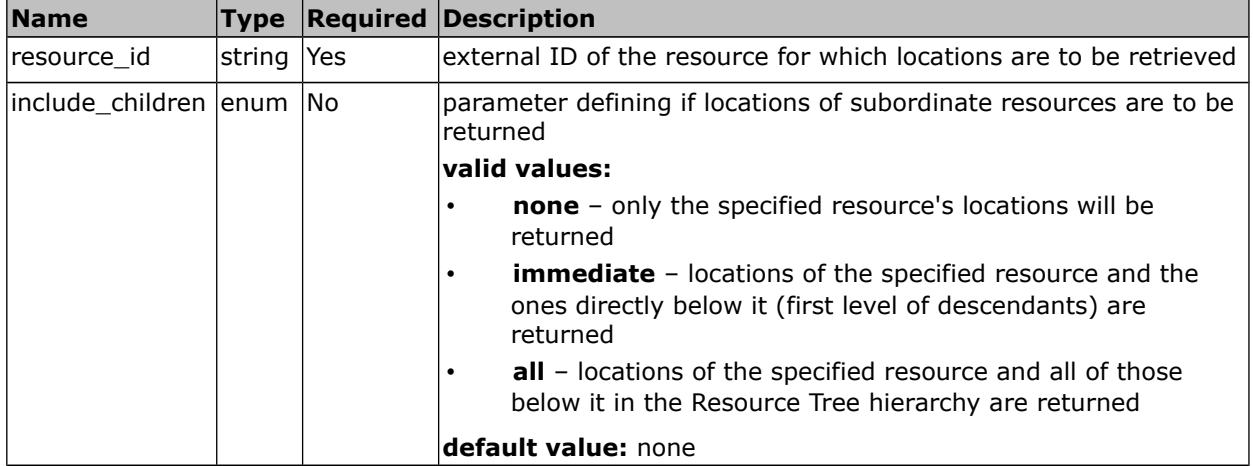

## • **'get\_locations' Request Example**

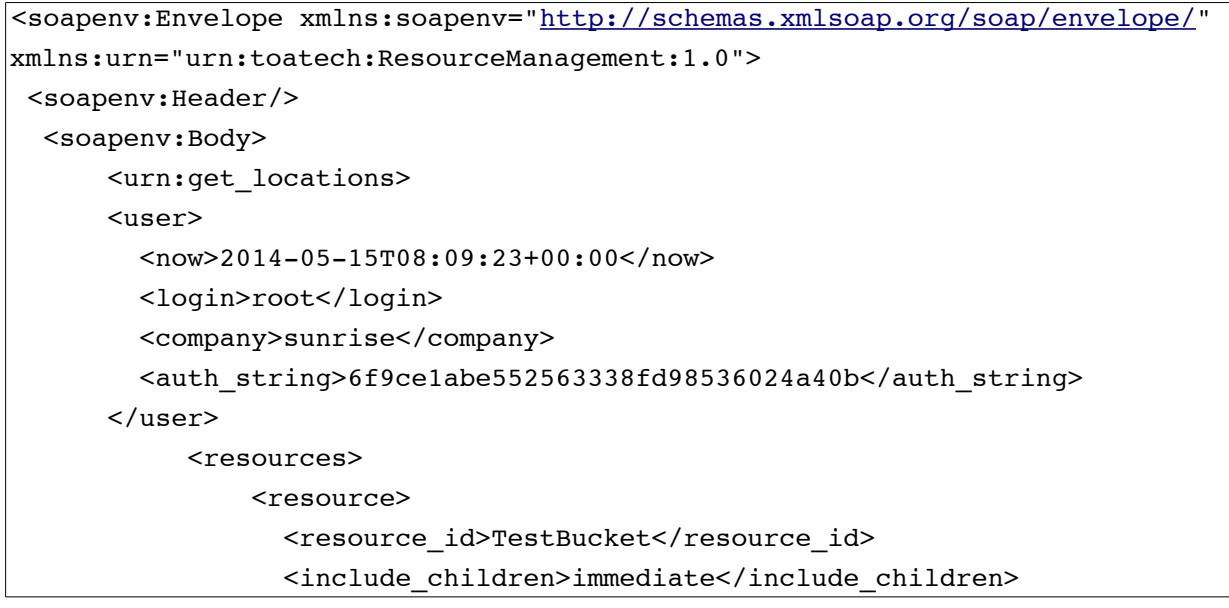

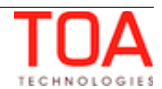

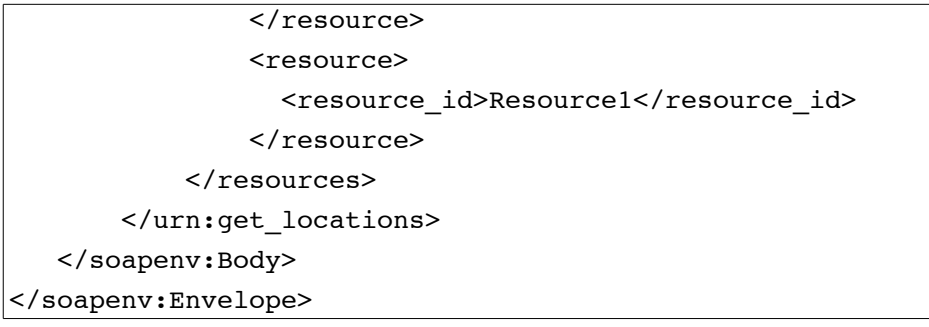

## **4.2.13.2 'get\_locations' Response**

The response of 'get\_locations' contains data on the method success/failure as well as the locations for each resource specified in the request and their properties.

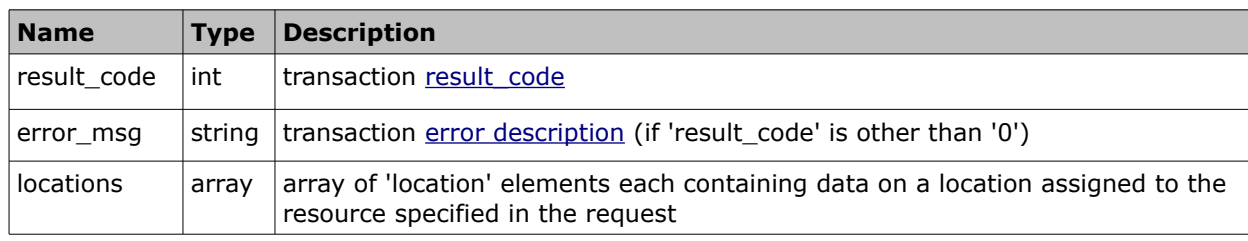

The response of 'get\_locations' contains the following elements:

# • **'location' Array of 'get\_locations' Response**

The 'location' array of the 'get\_locations' response consists of 'properties' elements being arrays of 'property' elements containing data of the locations assigned to the resources specified in the request. The following properties must be specified in the 'delete\_locations' request:

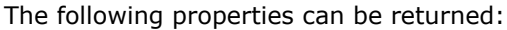

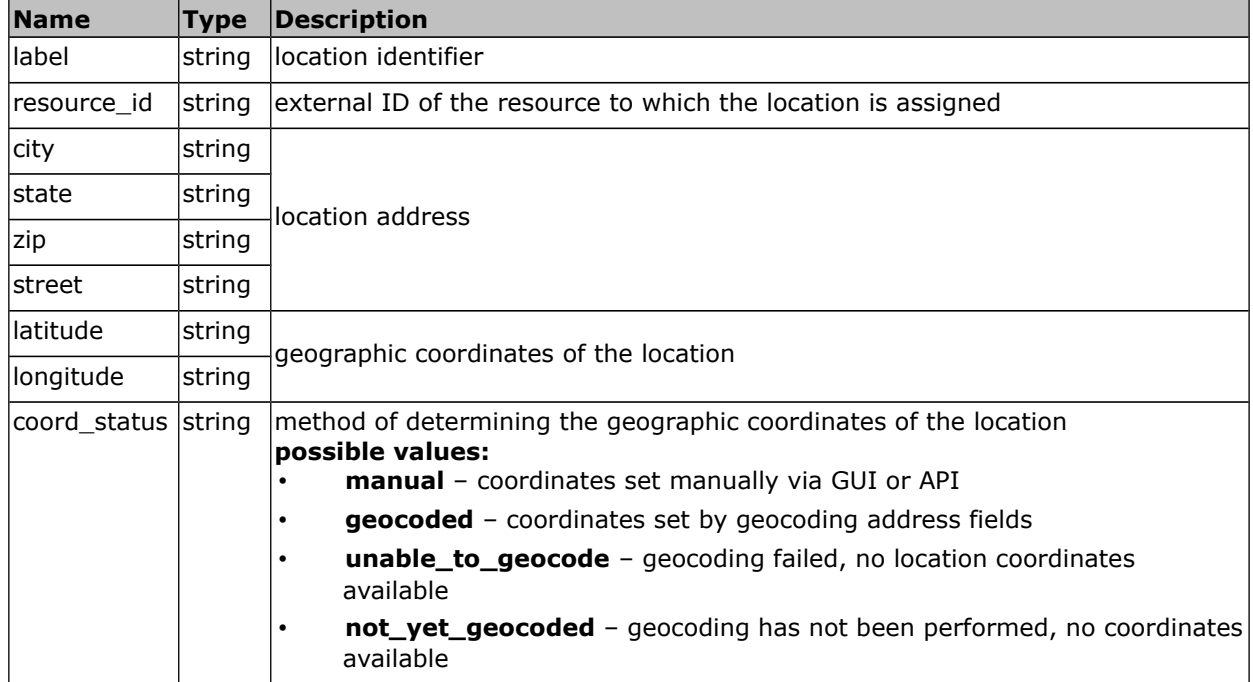

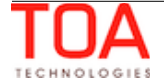

## • **'get\_locations' Response Example**

```
<soapenv:Envelope xmlns:soapenv="http://schemas.xmlsoap.org/soap/envelope/" 
xmlns:urn="urn:toatech:ResourceManagement:1.0">
<soapenv:Header/>
   <soapenv:Body>
       <urn:get_locations_response>
         <result_code>0</result_code>
             <locations>
                 <location>
                     <properties>
                         <property>
                              <name>resource_id</name>
                              <value>Resource1</value>
                         </property>
                         <property>
                              <name>label</name>
                              <value>Warehouse</value>
                         </property>
                         <property>
                              <name>city</name>
                              <value>Orlando</value>
                         </property>
                         <property>
                              <name>street</name>
                             <value>111350-11398 University Blvd.</value>
                         </property>
                         <property>
                              <name>latitude</name>
                              <value>28.59752</value>
                         </property>
                         <property>
                              <name>longitude</name>
                              <value>-81.22226</value>
                         </property>
                     </properties>
                 </location>
             </locations>
       </urn:get_locations_response>
   </soapenv:Body>
</soapenv:Envelope>
```
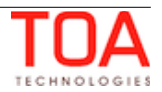

# **4.2.14 'set\_resources\_locations' Method**

The 'set\_resources\_locations' method is used to assign 'start', 'end' and 'home zone center' locations to resources or to remove the existing location assignments from resources.

When the 'location label' is specified, such location is assigned to the resource as the location of the defined 'type'. When the 'location\_label' is empty, such location is removed from the resource for the weekdays specified in the request.

## **4.2.14.1 'set\_resources\_locations' Request**

The 'set\_resources\_locations' request specifies the locations to be set. The request must contain the following elements:

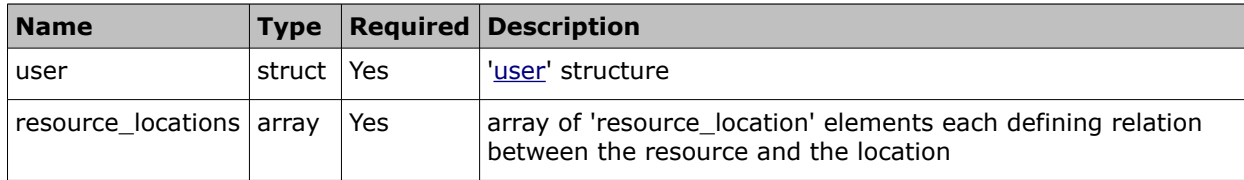

### • **'resource\_location' Element of 'set\_resources\_locations' Request**

The 'resource\_location' element of the 'set\_resources\_locations' request contains the following parameters:

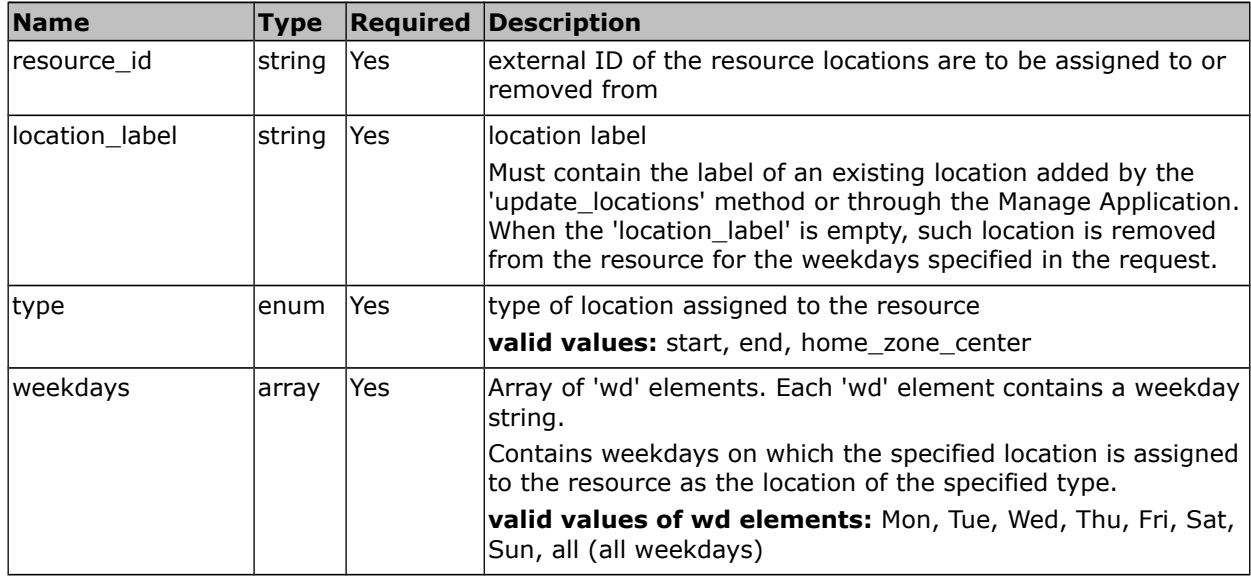

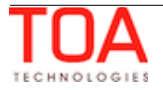

# • **'set\_resources\_locations' Request Example**

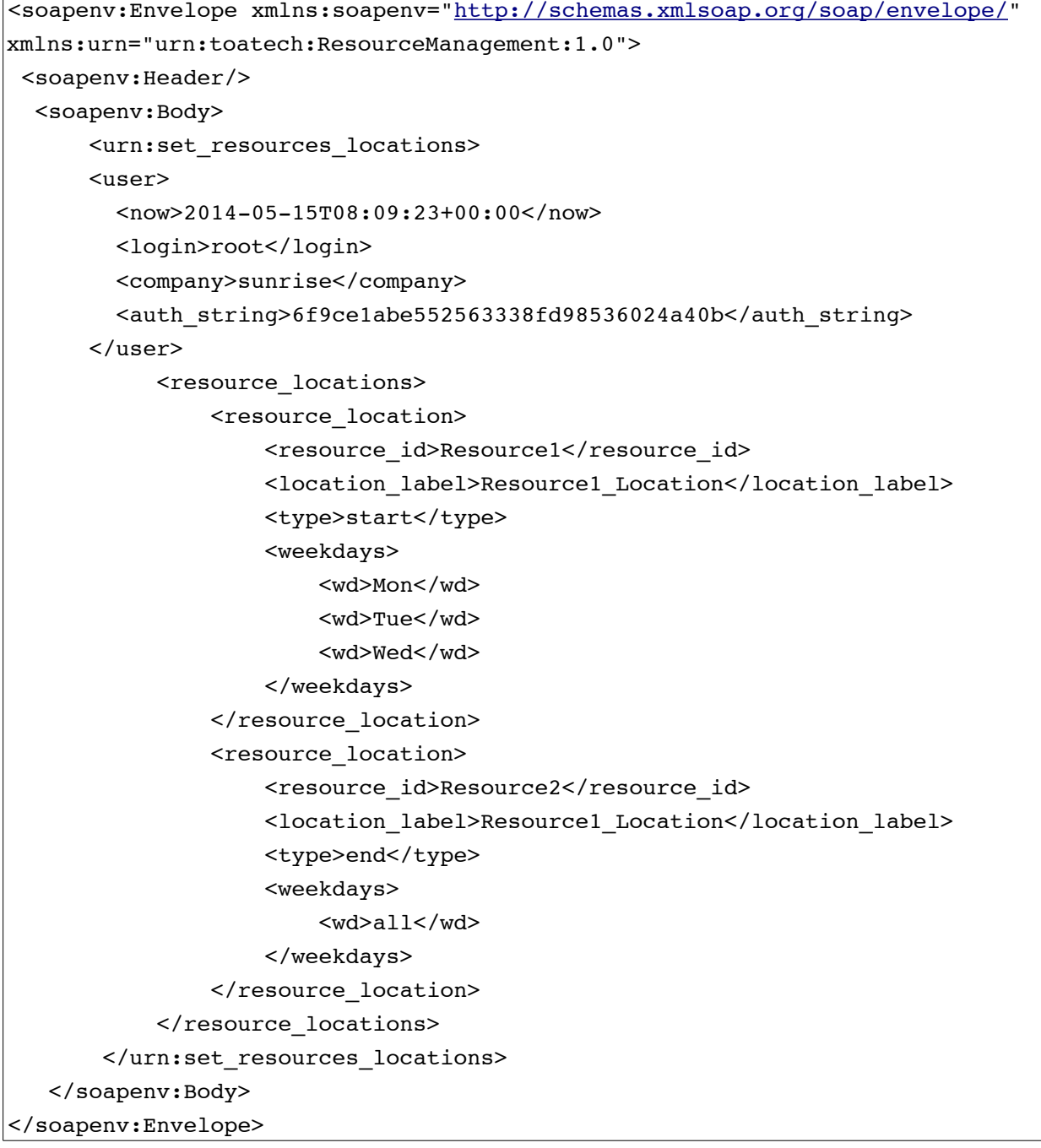

## **4.2.14.2 'set\_resources\_locations' Response**

The response of 'set\_resources\_locations' contains data on the method success/failure as well as on the success/failure of each location to be set according to the request.

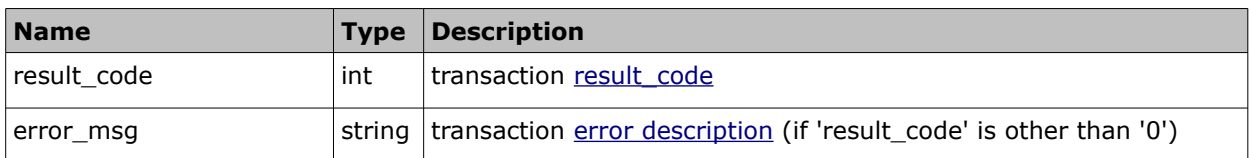

The response of 'set\_resources\_locations' contains the following elements:

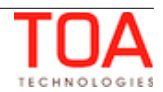

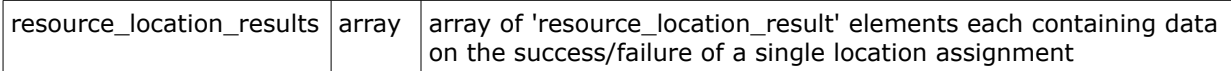

# • **'resource\_location\_result' Element of 'set\_resources\_locations' Response**

The 'resource\_location\_result' element contains data on the success/failure of a single location assignment and consists of the following elements:

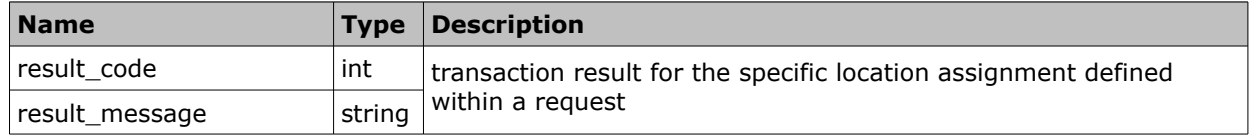

### • **'set\_resources\_locations' Response Example**

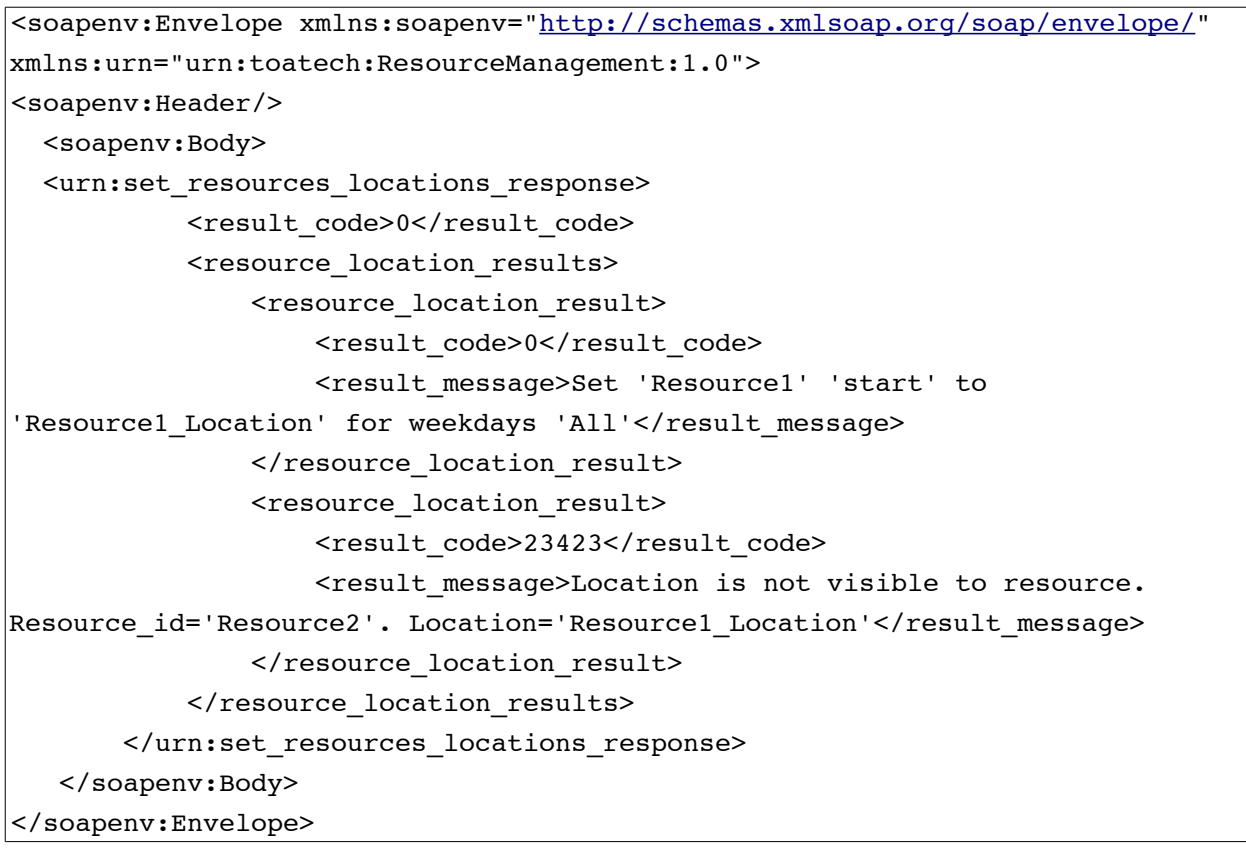

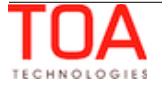

# **4.2.15 'get\_resources\_locations' Method**

The 'get\_resources\_locations' method is used to retrieve 'start', 'end' and 'home zone center' locations assigned to the specified resources.

## **4.2.15.1 'get\_resources\_locations' Request**

Requests of 'get\_resources\_locations' method must specify the resources for which 'start', 'end' and 'home zone center' locations are to be retrieved. They contain the following elements:

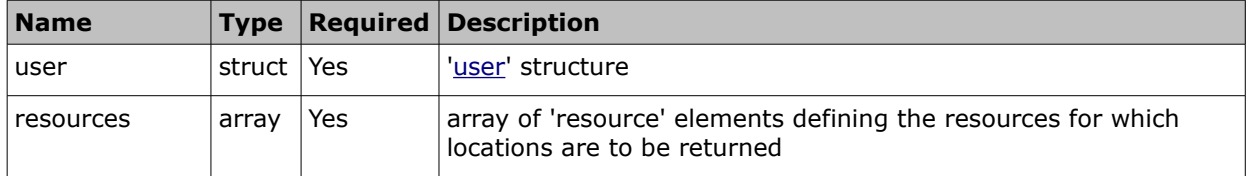

### • **'resource' Element of 'get\_locations' Request**

The 'resource' element of the 'get\_locations' request contains the following parameters:

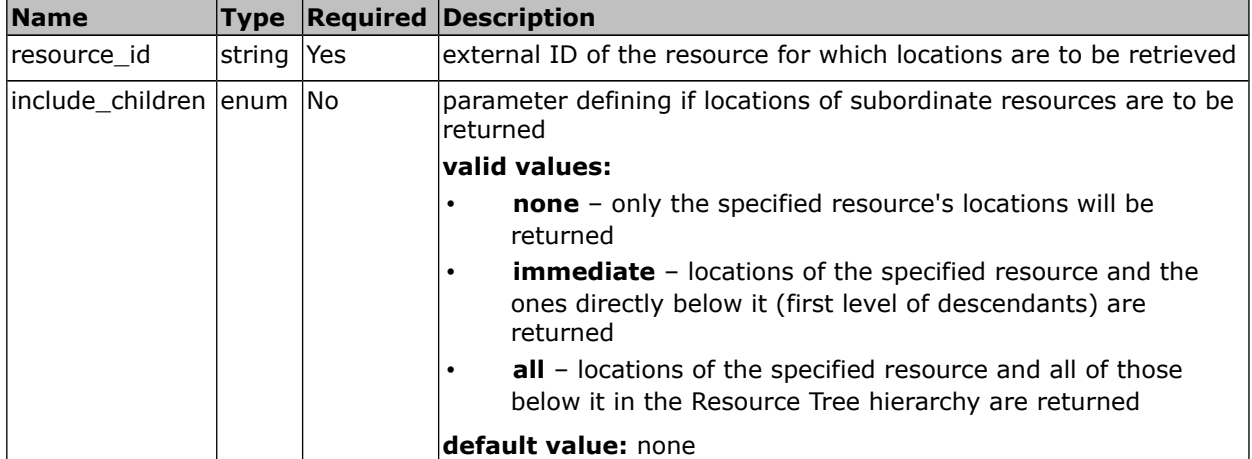

## • **'get\_resources\_locations' Request Example**

```
<soapenv:Envelope xmlns:soapenv="http://schemas.xmlsoap.org/soap/envelope/" 
xmlns:urn="urn:toatech:ResourceManagement:1.0">
  <soapenv:Header/>
   <soapenv:Body>
         <urn:get_resources_locations>
       <user>
         <now>2014-05-15T08:09:23+00:00</now>
         <login>root</login>
         <company>sunrise</company>
         <auth_string>6f9ce1abe552563338fd98536024a40b</auth_string>
       </user>
            <resources>
                <resource>
                 <resource_id>TestBucket</resource_id>
                  <include_children>immediate</include_children>
                </resource>
                <resource>
```
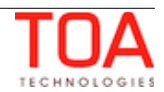

```
<resource_id>Resource1</resource_id>
                </resource>
            </resources>
        </urn:get_resources_locations>
    </soapenv:Body>
</soapenv:Envelope>
```
## **4.2.15.2 'get\_resources\_locations' Response**

The response of 'get\_locations' contains data on the method success/failure as well as the locations for each resource specified in the request and their properties.

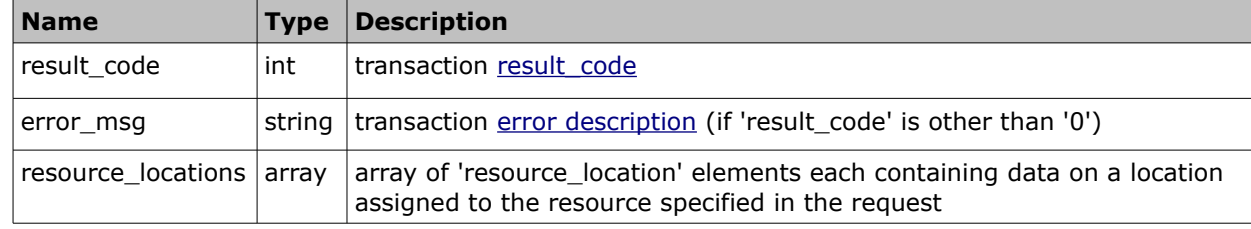

The response of 'get\_resources\_locations' contains the following elements:

#### • **'resource\_location' Element of 'get\_resources\_locations' Response**

The 'resource\_location' element of the 'get\_resources\_locations' response contains properties of the location assigned to the specified resource. The following properties can be returned:

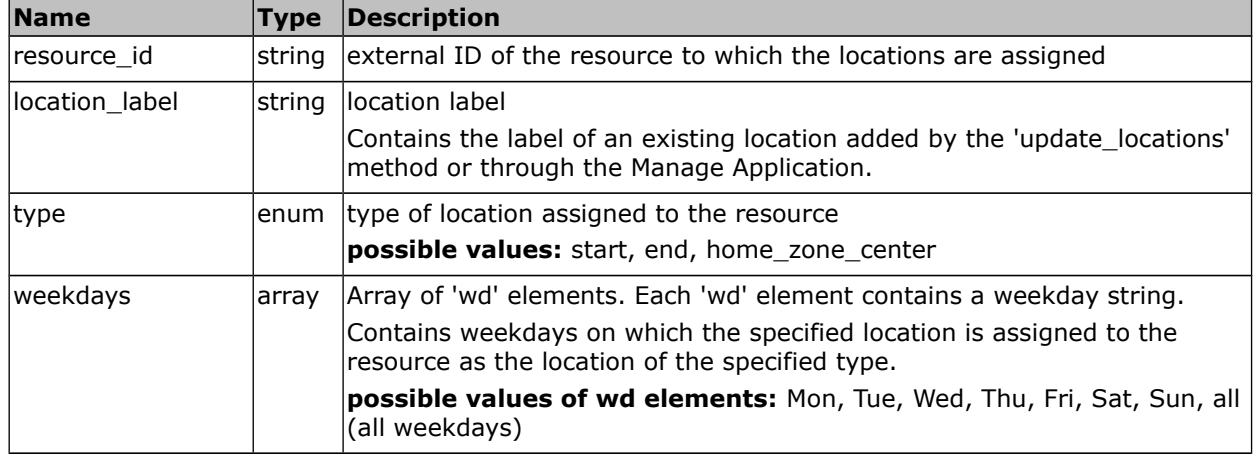

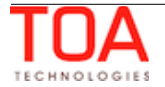

• **'get\_resources\_locations' Response Example**

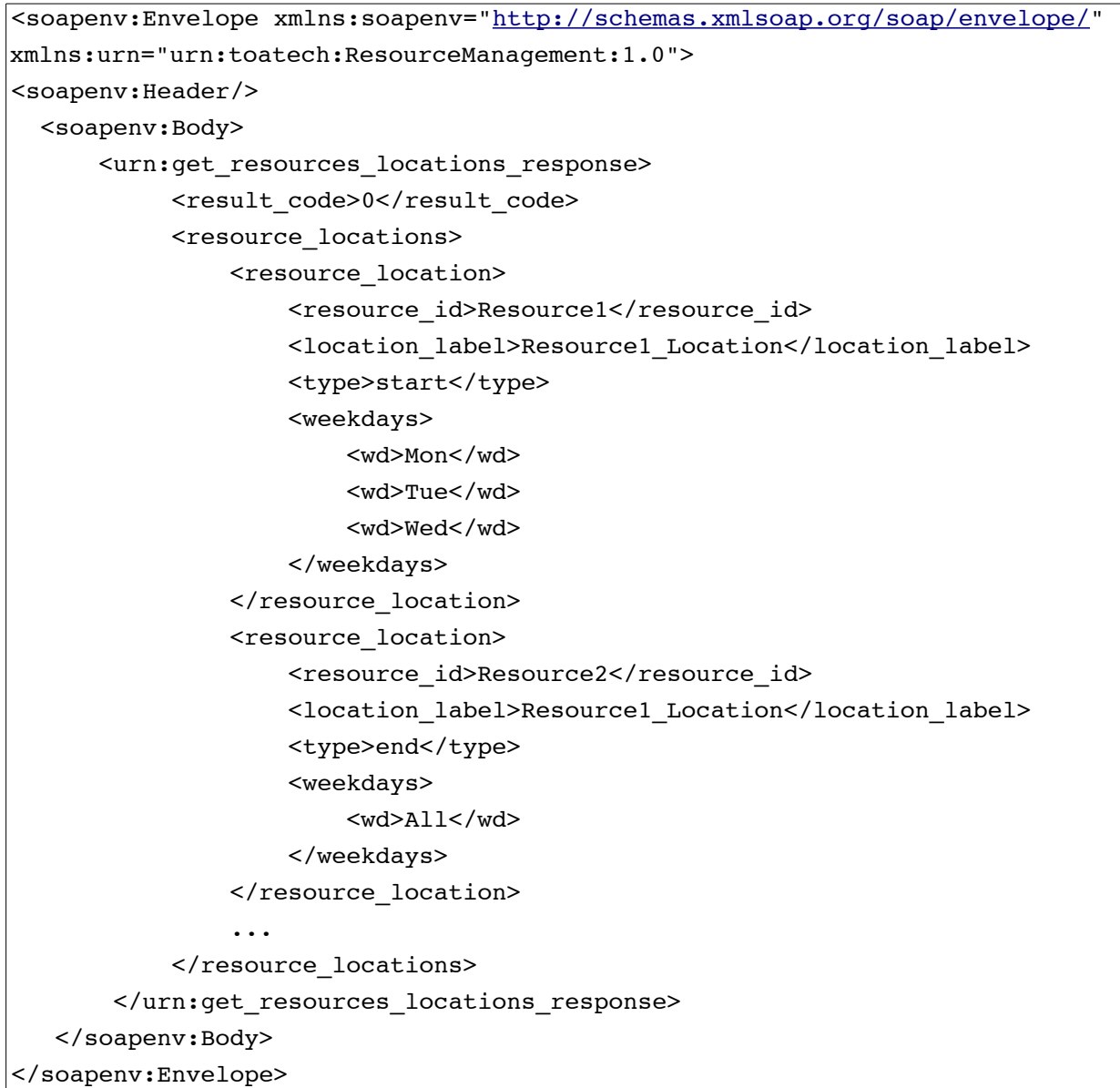

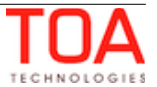
# **<sup>5</sup>Transaction Errors**

For each request a response is returned. If an error occurs in the course of transaction processing, the corresponding error response is returned. This can be a SOAP fault (wrong or unknown request is sent) or an error response (a valid request contains invalid element(s)).

## **5.1 SOAP Faults**

In case of errors standard SOAP Faults are returned. Soap Fault contains the following fields:

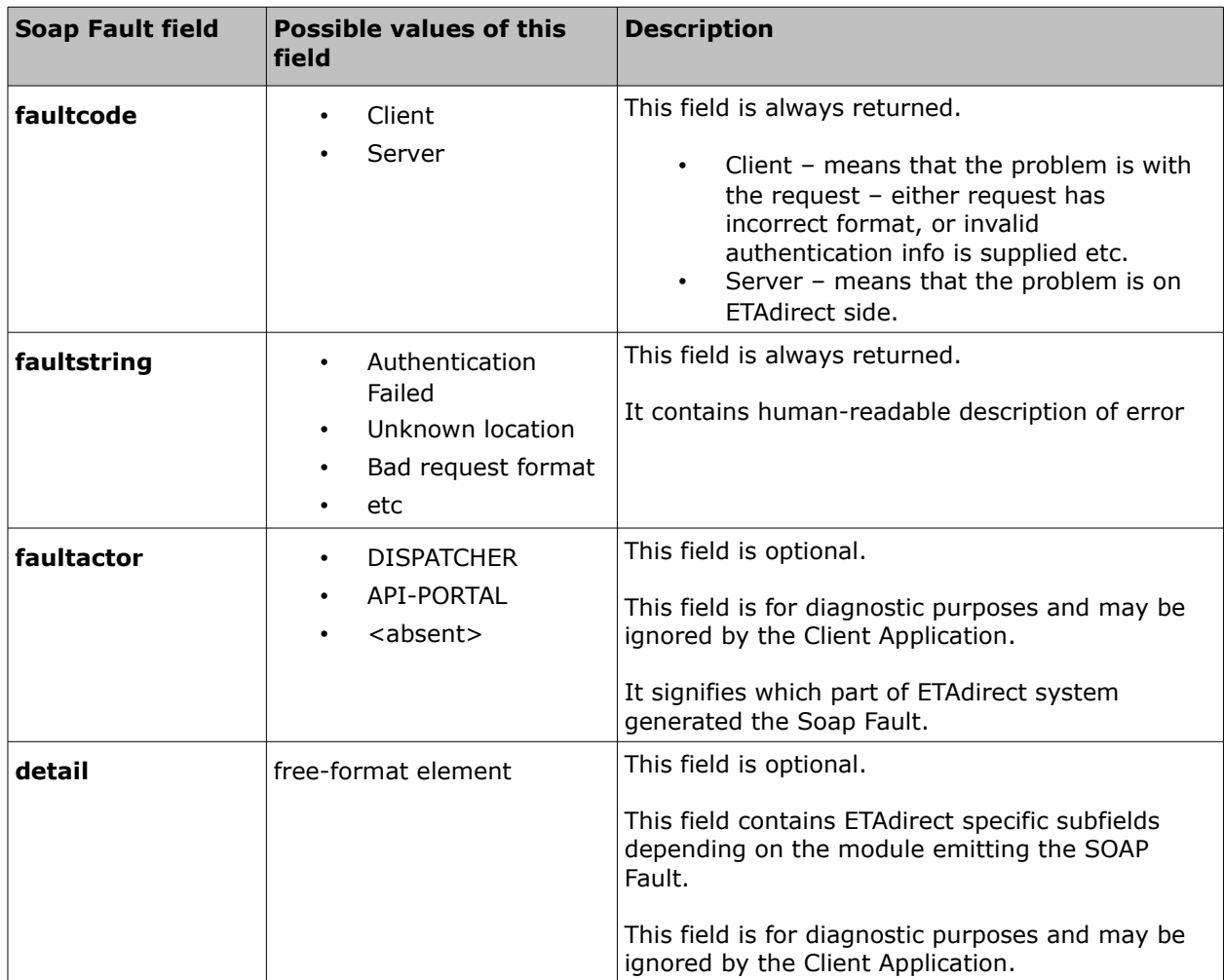

### • **SOAP Fault Example**

```
<SOAP-ENV:Envelope xmlns:SOAP-
ENV="http://schemas.xmlsoap.org/soap/envelope/">
   <SOAP-ENV:Body>
      <SOAP-ENV:Fault>
         <faultcode>SOAP-ENV:Client</faultcode>
         <faultstring>Bad Request</faultstring>
      </SOAP-ENV:Fault>
   </SOAP-ENV:Body>
</SOAP-ENV:Envelope>
```
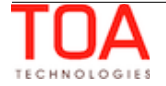

### **5.2 Error Responses**

All responses contain a result code and description, when applicable (when the 'result\_code' is other than '0').

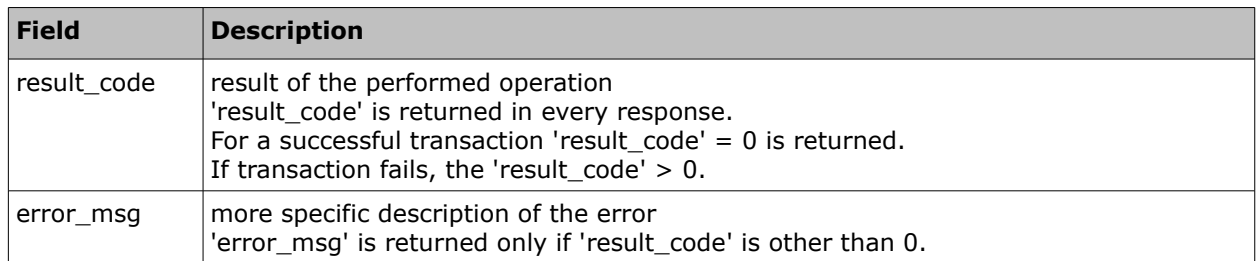

### • **Error Response Example**

Example of an error response to a Resource Management API request:

```
<?xml version="1.0" encoding="UTF-8"?>
<SOAP-ENV:Envelope xmlns:SOAP-ENV="http://schemas.xmlsoap.org/soap/envelope/"
xmlns:ns1="urn:toa:ResourceManagement:1.0">
  <SOAP-ENV:Body>
    <ns1:insert_user_response>
     <result_code>15</result_code>
      <error_msg>Cannot insert the user</error_msg>
    </ns1:insert_user_response>
  </SOAP-ENV:Body>
</SOAP-ENV:Envelope>
```
### **5.3 Error Codes**

Error codes related to the Resource Management API methods:

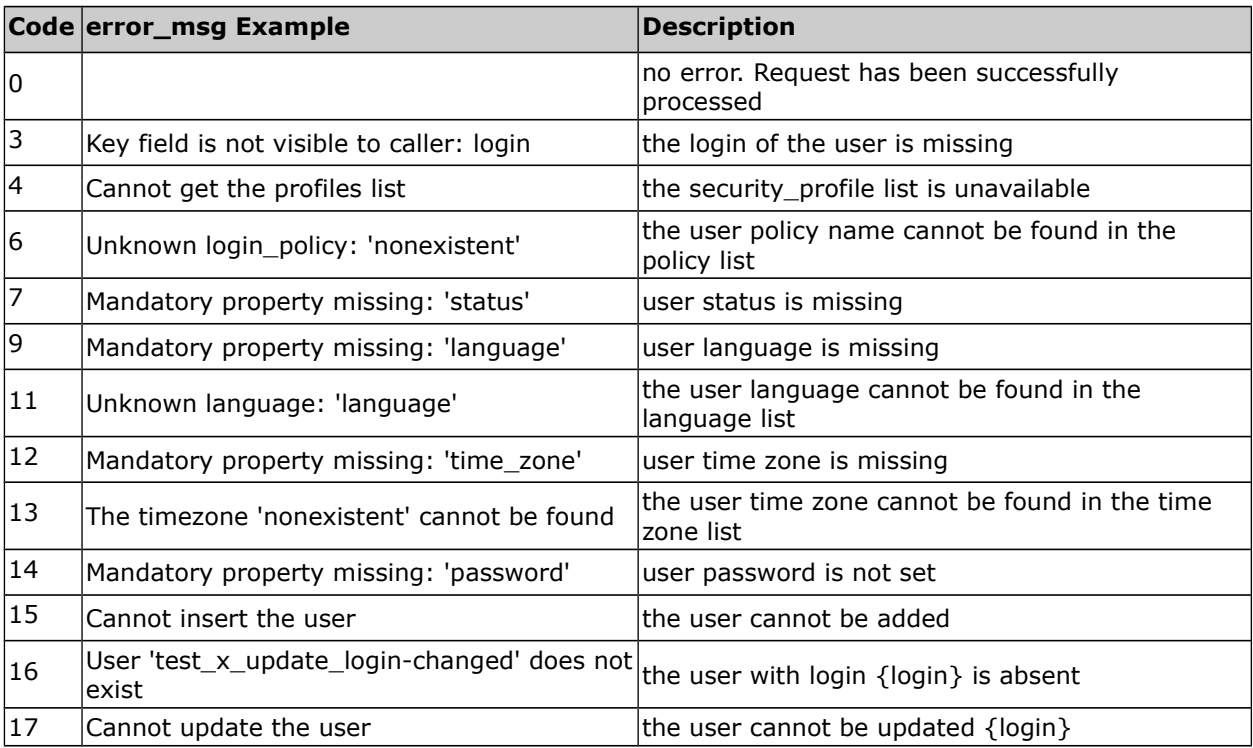

### Error Codes Resource Management SDK

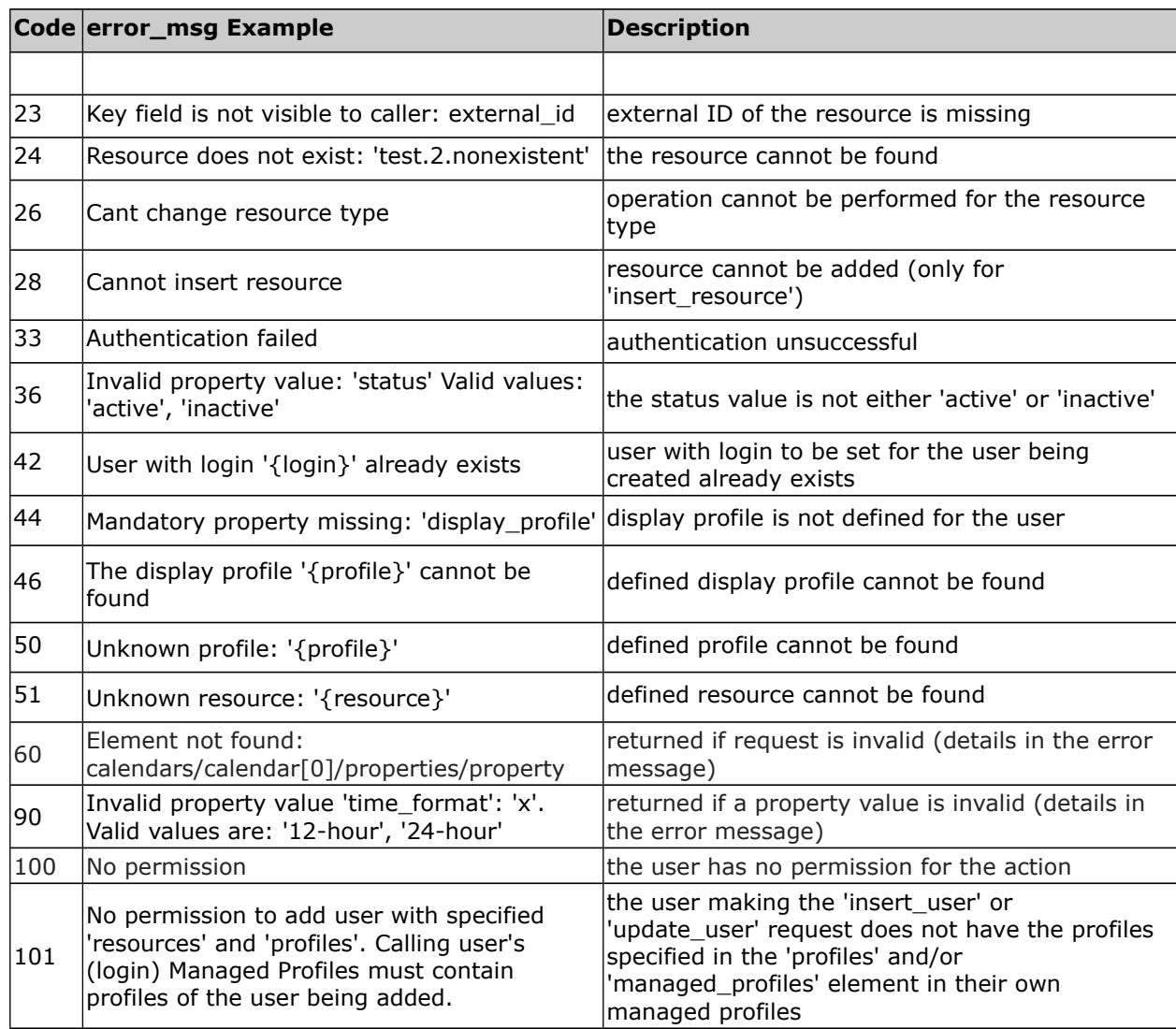

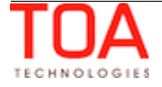

## **<sup>6</sup>Previous Versions**

## **6.1 ETAdirect 4.5.0 Compared to ETAdirect 4.4.0**

### **6.1.1 Compatibility**

Backward compatibility of the Resource Management API is not affected.

Changes compared to version 4.4:

- the 'login\_policy' field uses the label of the login policy instead of its name. Operations affected: 'insert\_user', 'update\_user', 'get\_user', 'get\_users\_list'.
- new methods of resources' locations management have been added:
	- '[update\\_locations](#page-93-0)'
	- '[delete\\_locations](#page-96-0)'
	- '[get\\_locations](#page-99-0)'
	- '[set\\_resources\\_locations'](#page-102-0)
	- '[get\\_resources\\_locations'](#page-105-0)
- the 'managed\_profiles' field has been added to the 'insert\_user' and 'update\_user' requests to set the profiles managed by the user. Accordingly, the same field has been added to the 'get\_user' response to return the profiles managed by the user

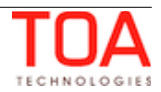